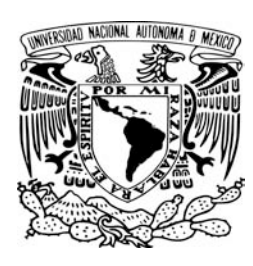

## UNIVERSIDAD NACIONAL AUTÓNOMA DE MÉXICO

INSTITUTO DE ASTRONOM´IA CENTRO DE RADIOASTRONOMÍA Y ASTROFÍSICA INSTITUTO DE CIENCIAS NUCLEARES FACULTAD DE CIENCIAS DIVISION DE ESTUDIOS DE POSGRADO ´

EL CÚMULO GLOBULAR NGC 6981: CENSO DE ESTRELLAS VARIABLES, ASTROMETRÍA Y PARÁMETROS FÍSICOS

## T E S I S

PRESENTADA POR:

## ROBERTO JOSÉ FIGUERA JAIMES

PARA OBTENER EL TÍTULO DE:

MAESTRO EN CIENCIAS

(ASTRONOMÍA)

TUTOR:

DR. ARMANDO ARELLANO FERRO

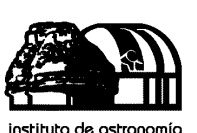

unam

CIUDAD UNIVERSITARIA, MEXICO D.F. MAYO DE 2011 ´

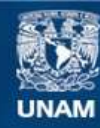

Universidad Nacional Autónoma de México

**UNAM – Dirección General de Bibliotecas Tesis Digitales Restricciones de uso**

#### **DERECHOS RESERVADOS © PROHIBIDA SU REPRODUCCIÓN TOTAL O PARCIAL**

Todo el material contenido en esta tesis esta protegido por la Ley Federal del Derecho de Autor (LFDA) de los Estados Unidos Mexicanos (México).

**Biblioteca Central** 

Dirección General de Bibliotecas de la UNAM

El uso de imágenes, fragmentos de videos, y demás material que sea objeto de protección de los derechos de autor, será exclusivamente para fines educativos e informativos y deberá citar la fuente donde la obtuvo mencionando el autor o autores. Cualquier uso distinto como el lucro, reproducción, edición o modificación, será perseguido y sancionado por el respectivo titular de los Derechos de Autor.

Jurado asignado:

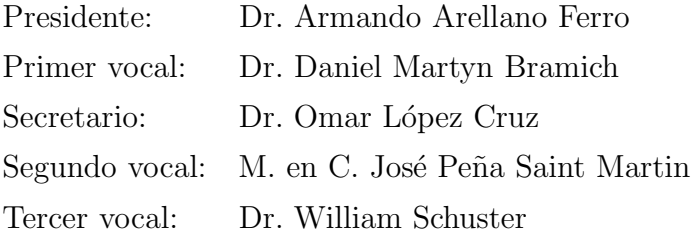

# ´ Indice general

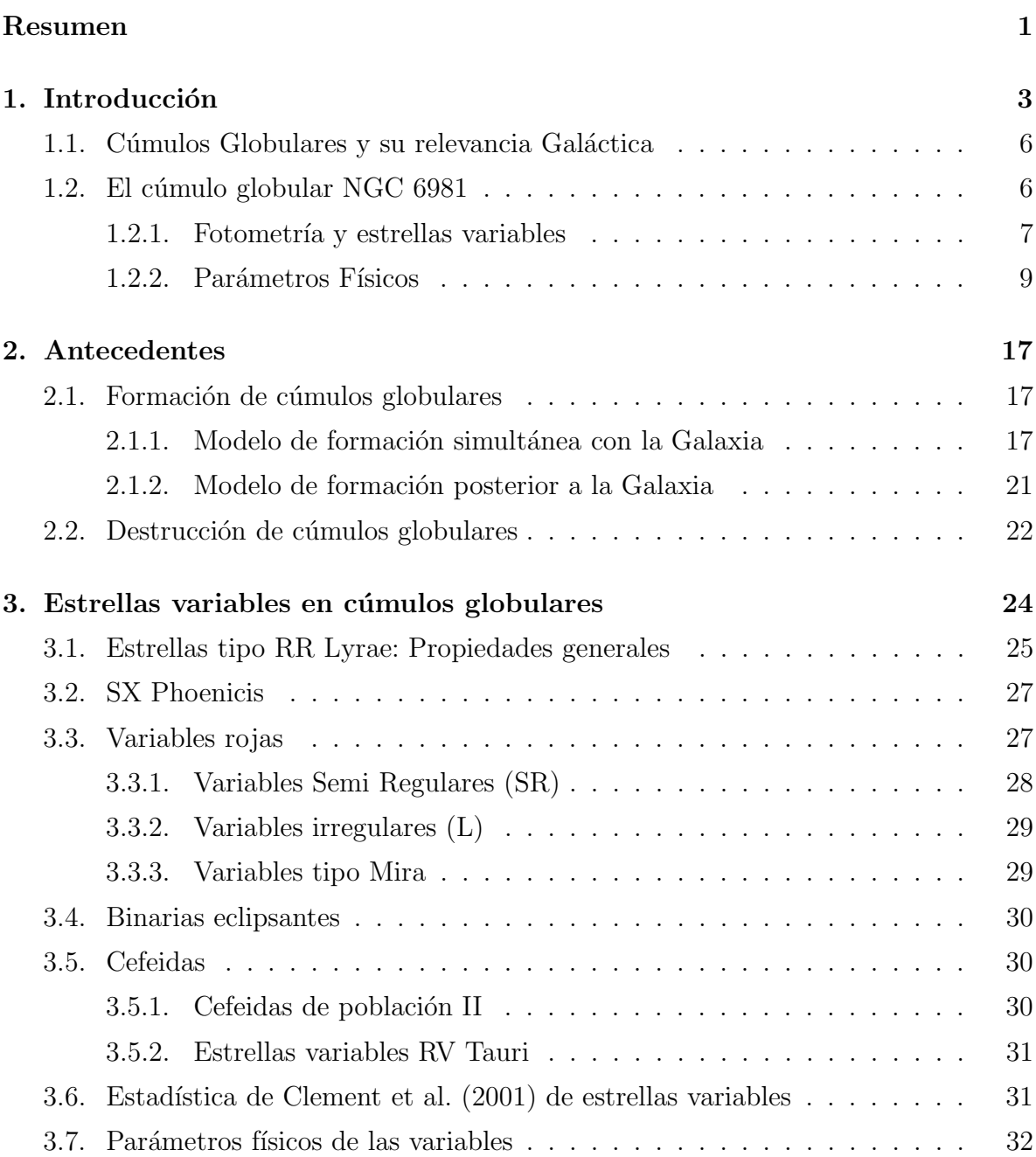

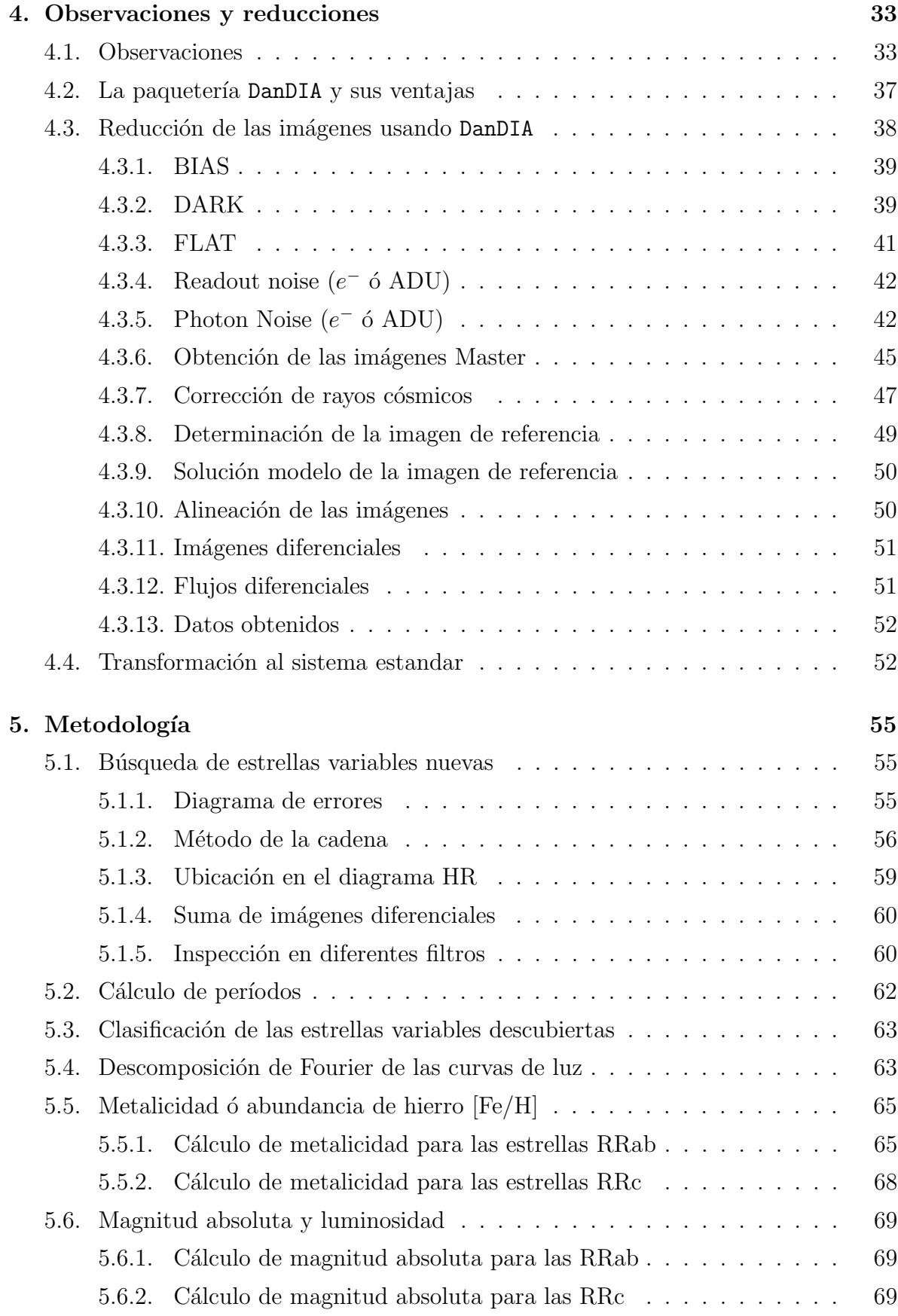

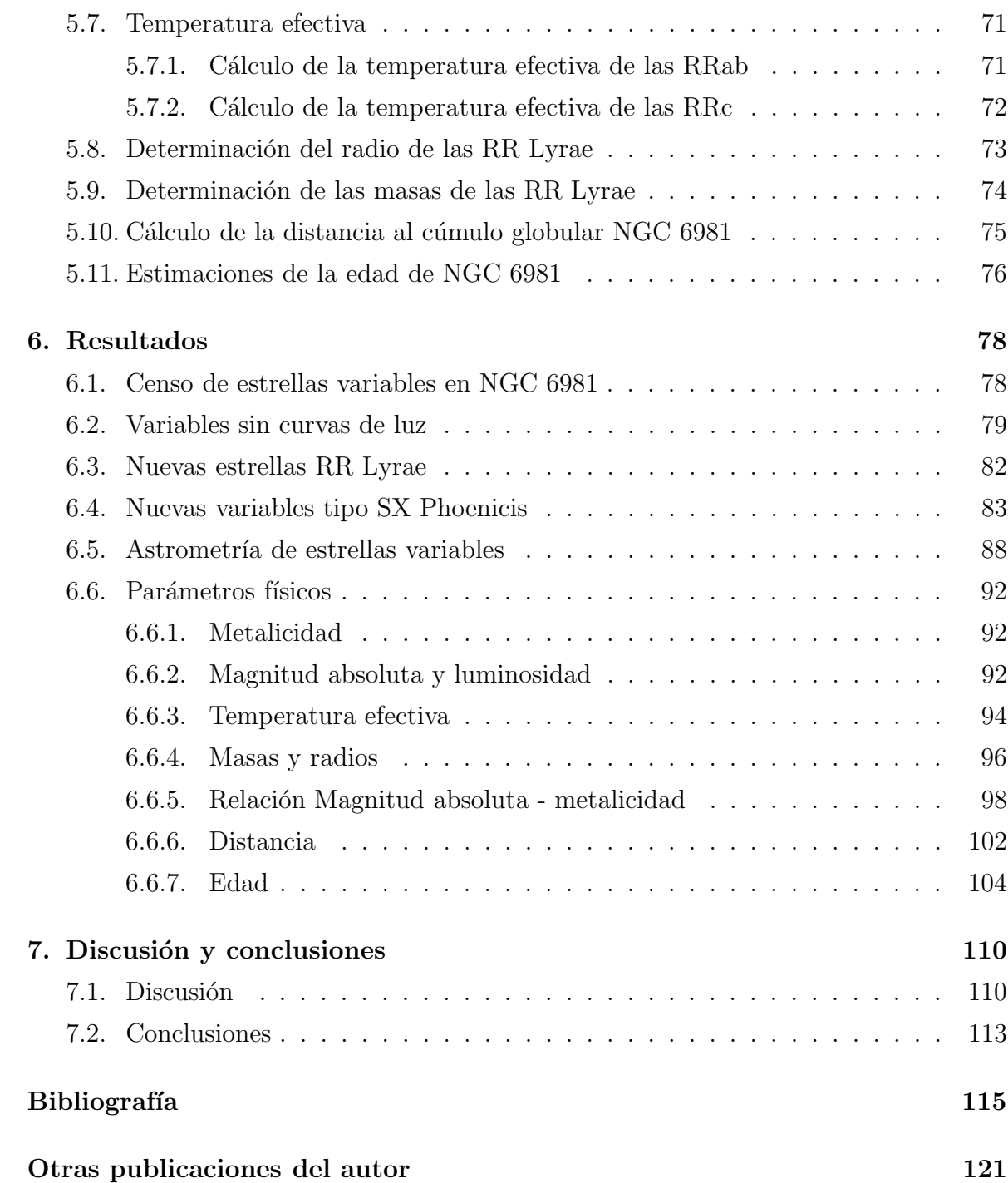

# ´ Indice de figuras

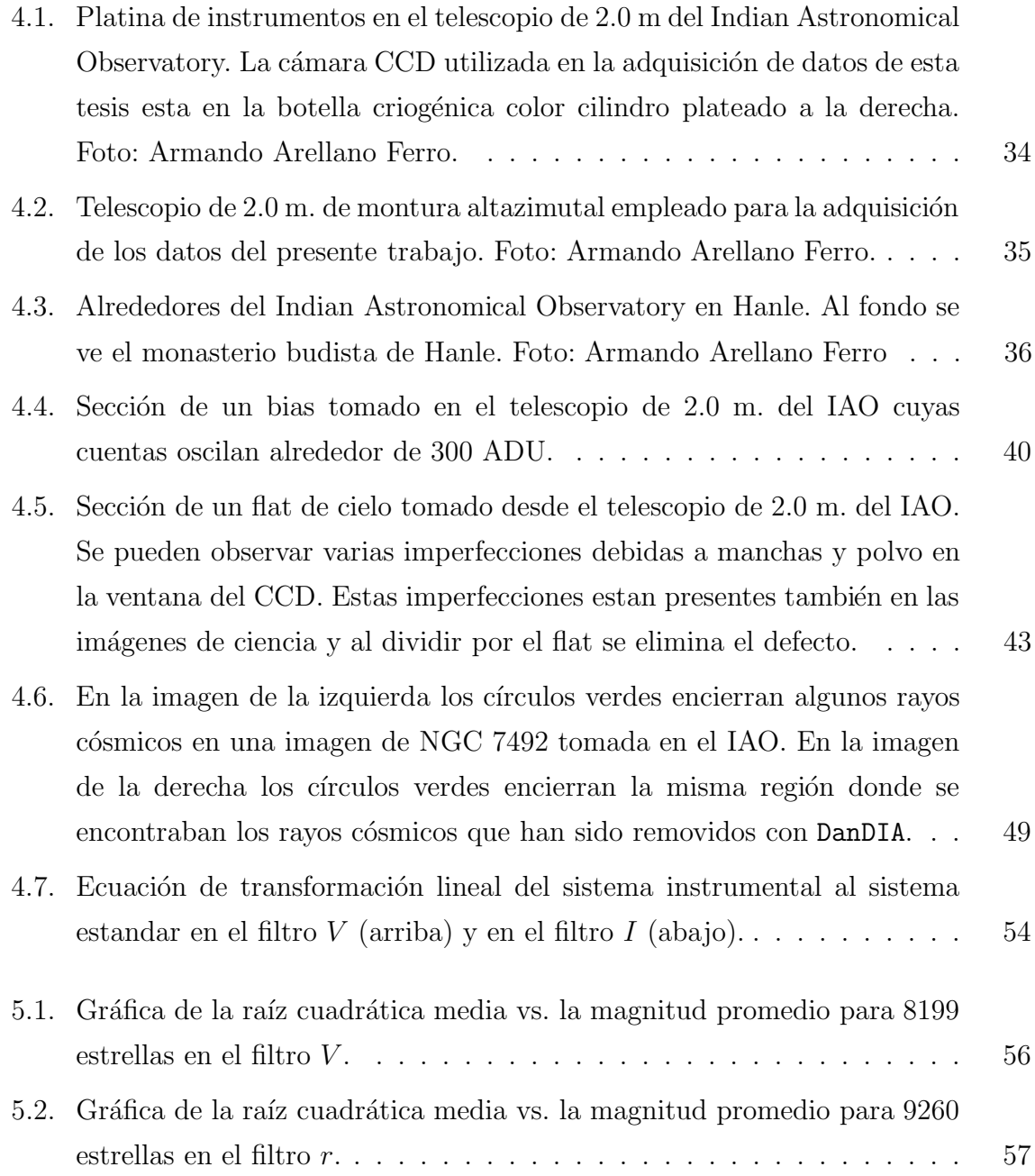

Estrellas con

NGC 6981...

diferenciales saturadas en

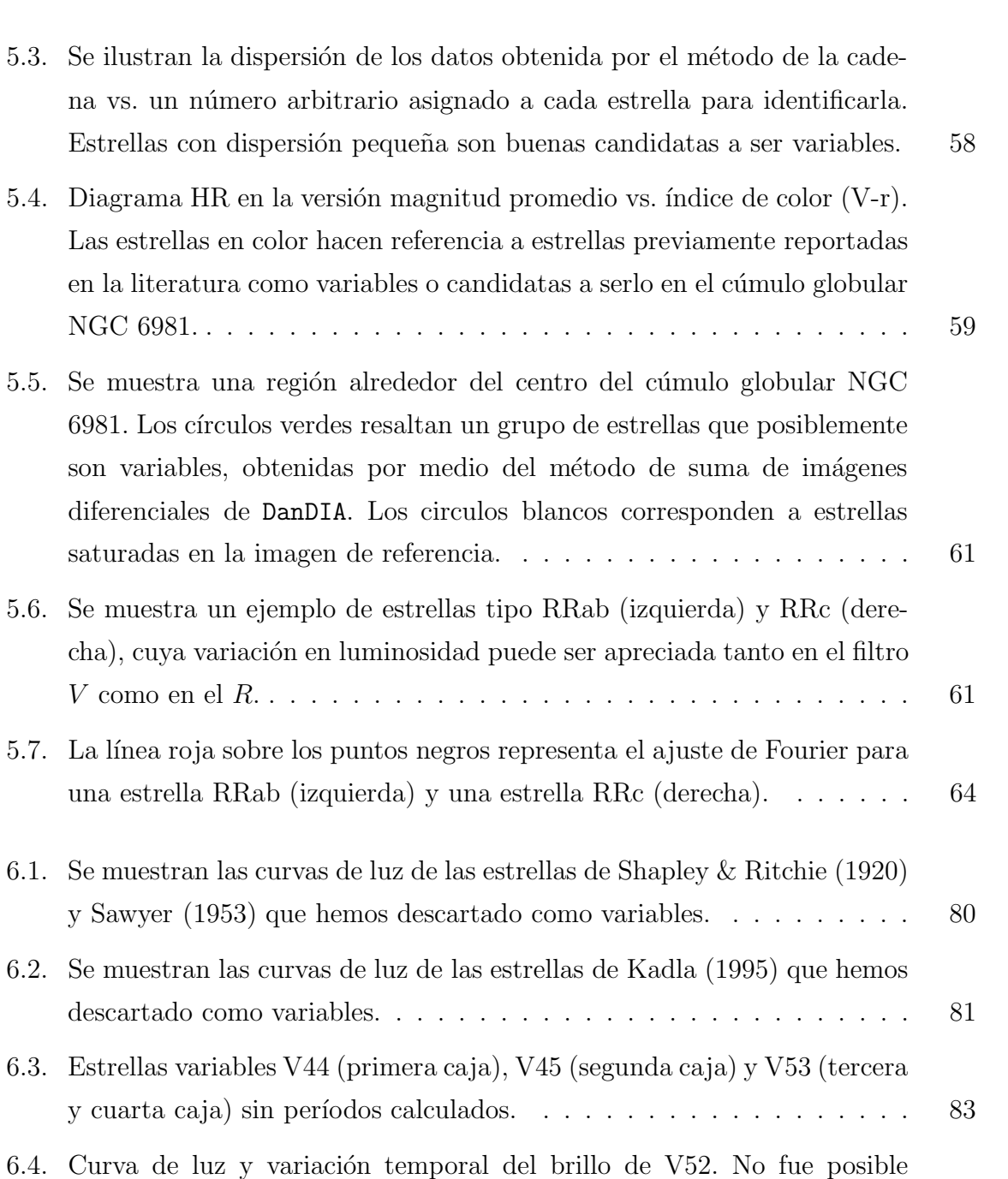

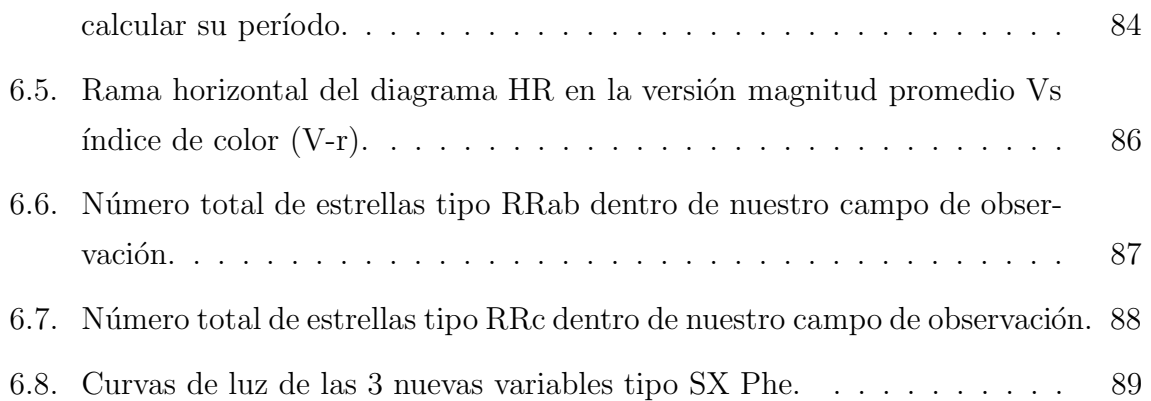

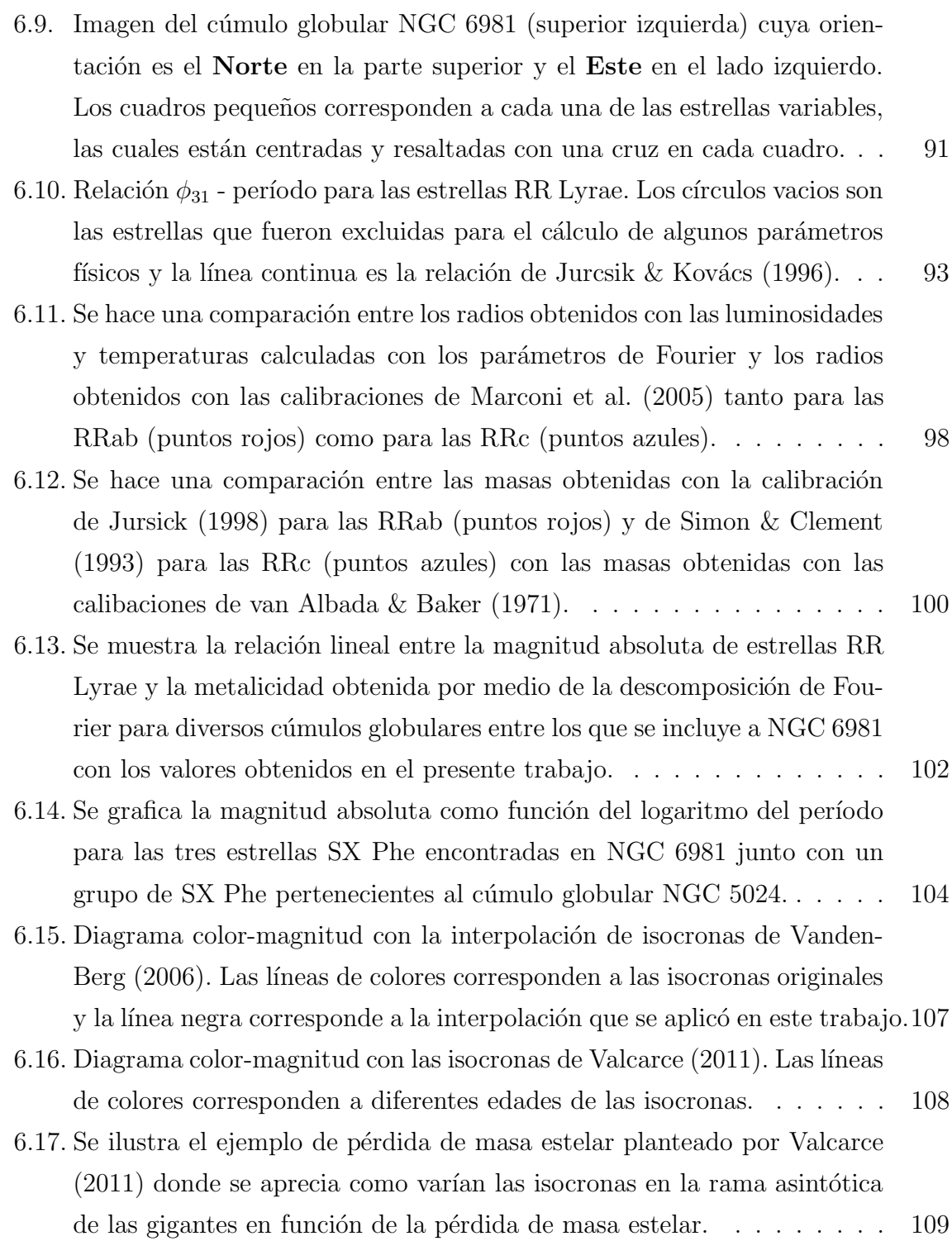

# ´ Indice de tablas

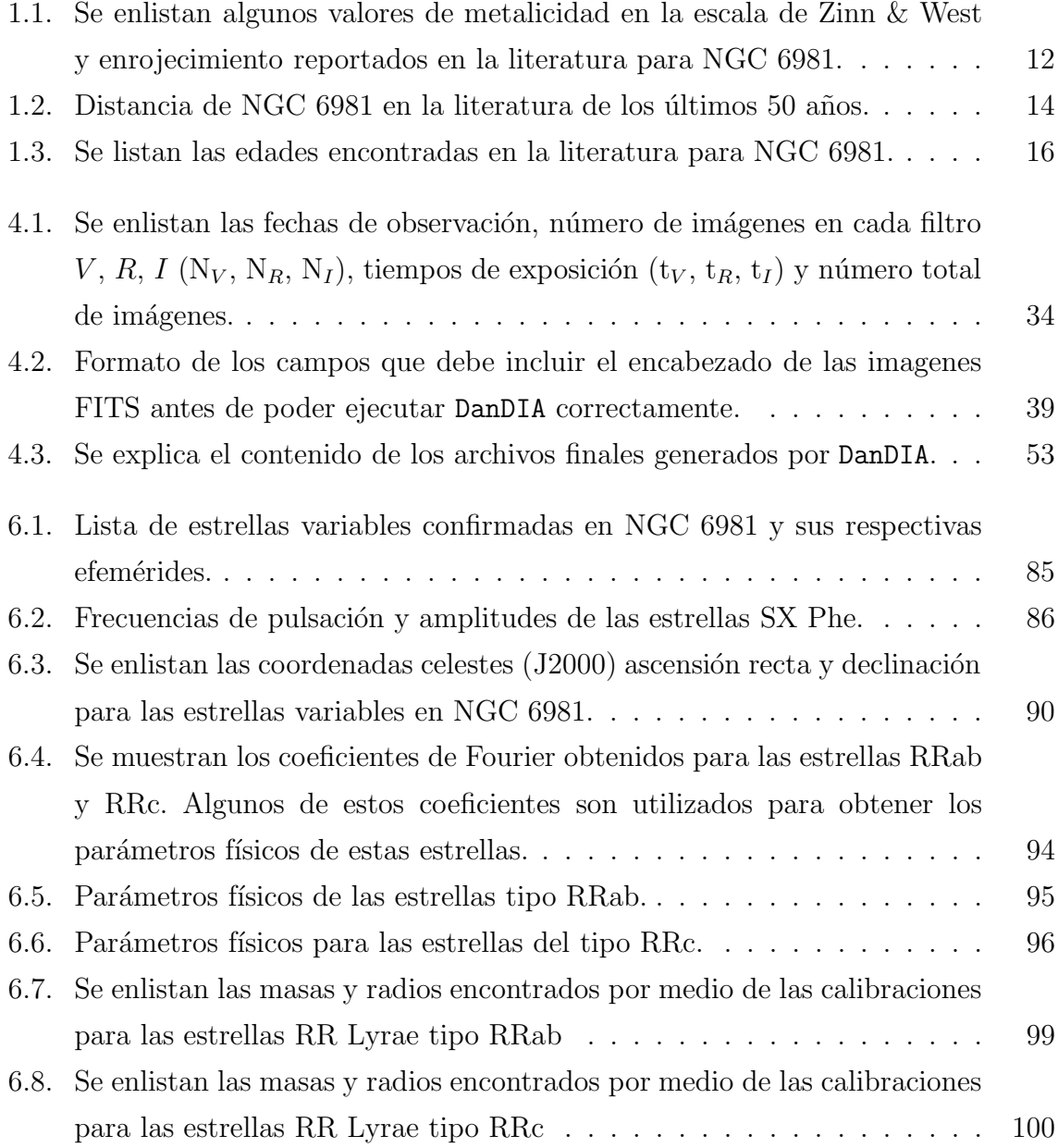

## Resumen

Se presentan los resultados del estudio realizado al cúmulo globular NGC 6981. Presentamos el primer estudio fotométrico con CCD en series de tiempo del cúmulo, basado en 10 noches de observación en el telescopio de 2 m del Indian Astronomical Observatory en Hanle en los Himalayas de la ´India. Hemos logrado clasificar adecuadamente las estrellas variables presentes en nuestro campo de observación.. Reportamos 11 nuevas variables tipo RR Lyrae, 3 nuevas SX Phe, y descartamos como variables a 20 estrellas previamente clasificadas como variables o sospechosas de serlo. Confirmamos la variabilidad de 29 estrellas ya reportadas en la literatura y calculamos nuevas efemérides. Por medio de la descomposición de Fourier de las curvas de luz de estrellas RR Lyrae y calibraciones semi-empíricas disponibles en la literatura, determinamos los parámetros físicos de estas estrellas y por lo tanto los valores medios de metalicidad y distancia del cúmulo y obtuvimos los valores  $[Fe/H] = -1.48 \pm 0.03$  con las estrellas RRab y  $[Fe/H]=1.66 \pm 0.15$  con las RRc en la escala de Zinn & West. Determinamos un módulo de distancia verdadero de  $16.117 \pm 0.047$  mag que equivale a una distancia de ∼ 16.73 ± 0.36 kpc para las RRab y un módulo de distancia verdadero para las RRc de 16.111 $\pm$ 0.047 mag que corresponde a una distancia de 16.68  $\pm$ 0.36 kpc. Además, mostramos que la distancia obtenida por medio de las estrellas RR Lyrae es consistente con la relación Período-Luminosidad de las estrellas SX Phe y las tres SX Phe descubiertas en este cúmulo. También se calcularon la temperatura efectiva, masas y radios de todas las RR Lyrae. Nuestro diagrama color-magnitud, y los parámetros físicos obtenidos con la descomposición de Fourier de las curvas de luz de las estrellas RR Lyrae, son consistentes con la edad de 12.75  $\pm$  0.75 Gaños determinada por Dotter et al. (2010). Sin embargo hacemos notar que las isocronas de modelos recientes no ajustan bien la parte superior de la rama de las gigantes y aducimos esto a que la pérdida de masa no ha sido aún debidamente parametrizada por los modelos evolutivos. Por otro lado, por medio de una familia de cúmulos globulares disponibles en la literatura verificamos la relación lineal Mv- $[Fe/H]$  determinada a través de la magnitud absoluta de las RR  ${\rm Lyrae}$ y la metalicidad, ambas obtenidas por medio de las técnicas de descomposición de Fourier de sus curvas de luz. Se presenta la astrometría de las estrellas variables con un error de ∼ 0.3 arcsec y ofrecemos también un mapa de identificación detallado para cada estrella variable confirmada.

# Capítulo 1 Introducción

Se podría decir que el estudio de la astronomía surgió de la curiosidad de la humanidad por conocer el mundo del que estamos rodeados, por entender cómo se formaron todas las cosas y por saber hacia donde evolucionaremos. Esto incluye el estudio de c´omo se formaron los objetos que vemos en el cielo: las estrellas, los planetas, los cometas, asteroides, las galaxias, y un conjunto amplio de sistemas sorprendentes y complejos que actualmente sabemos que existen. Para discernir el origen y la evolución de dichos sistemas, como para todo sistema físico, es necesario conocer las condiciones iniciales de esas etapas tempranas en la formación; así por ejemplo, muchos astrónomos han dedicado sus vidas a realizar modelos y compararlos con observaciones para poder describir como se comportan las estrellas y galaxias y por qué lo hacen de cierta manera y no de otra. Y es así cómo, a lo largo de los últimos siglos se ha ido entendiendo la naturaleza, estructura y evolución de sistemas estelares complejos en el Universo. Sabemos por ejemplo que las galaxias son formaciones estelares de cientos de miles de millones de estrellas, y que la Galaxia, la "Vía Láctea", nuestra galaxia, esta formada por aproximadamente  $2 \times 10^{11}$  estrellas. Las galaxias espirales, como la nuestra, tienen una estructura más ó menos bien definida, tienen un núcleo, un disco delgado, un disco grueso y un halo, y además las estrellas en estas estructuras tienen características que las distinguen unas de otras, como la metalicidad, la edad y velocidad espacial. En el disco y el halo Gal´actico se encuentran los subsistemas formados por miles o cientos de miles de estrellas, que orbitan alrededor del centro Galáctico y que conocemos como cúmulos estelares. Estos pueden ser cúmulos abiertos, asociados al disco Galáctico y a la población joven de la Galaxia ó cúmulos globulares, que son sistemas viejos muy masivos asociados al halo galáctico y que tienen un papel muy importante para el entendimiento de la evolución temprana de la Galaxia.

Es posible que los c´umulos globulares se hayan formado casi al mismo tiempo como parte del proceso de formación de la Galaxia, lo que los convierte en indicadores de las condiciones físicas prevalecientes durante las etapas tempranas de la formación de la Galaxia. Debido a esto, es importante estudiar estos antiguos sistemas estelares y determinar su composición química, distancia, morfología, evolución, dinámica y el tipo de estrellas de las que están compuestos. En general, los cúmulos globulares están formados en promedio por aproximadamente  $2 \times 10^5$  estrellas (Mandushev et al. 1991) de diversas masas que a su vez determinan su evolución y por lo tanto caracterizan la forma del diagrama de Hertzprung-Russell (DHR) de cada cúmulo. La mayoría de las estrellas se encuentran entre la secuencia principal y la rama de las gigantes rojas. Sin duda el grupo estelar m´as relevante en un c´umulo estelar es el de las estrellas variables. Estrellas que están presentando cambios en su luminosidad de manera casi siempre períodica, lo que las convierte en excelentes indicadores de algunas propiedades físicas, como la metalicidad y la distancia, y que por estar ellas ligadas a los cúmulos globulares, representan los valores del cúmulo mismo. Es decir, que una forma de estudiar propiedades de los cúmulos globulares es a partir de la determinación de las propiedades físicas de algunas de sus estrellas individuales. Quizá las estrellas variables de mayor relevancia en un cúmulo globular sean las estrellas tipo RR Lyrae que se conocen como indicadores de distancia y más recientemente también, como indicadores de metalicidad. También se encuentran las estrellas tipo SX Phoenicis, en la zona de las blue stragglers, que son estrellas pulsantes compactas y que, como las cefeidas clasicas y las RR Lyrae, obedecen a una relación período - luminosidad (P-L) y son por lo tanto también buenos indicadores de distancia.

El estudio detallado de las estrellas en un cúmulo globular requiere de observaciones de alta calidad espectroscópicas ó fotométricas. Siendo sistemas estelares lejanos, el brillo que percibimos de sus estrellas es poco y esto limita los alcances de la espectroscop´ıa. Por otro lado, con la proliferación de los detectores CCD en telescopios de mediano y gran tamaño, cada vez ha sido más factible medir con precisión el brillo de estrellas muy débiles en los cúmulos globulares. Nuevas técnicas numéricas de medición aplicadas a las im´agenes de un c´umulo permiten individualizar estrellas incluso en regiones super pobladas cerca del centro de los cúmulos para su estudio detallado. Con estas técnicas es posible determinar parámetros físicos de relevancia en diversos cúmulos y estudiar así algunas de sus propiedades fundamentales que nos ayudan a entender tanto las propiedades de pulsación de las estrellas en cuestión como algunas propiedades y características de los cúmulos y que a su vez contribuyen a un mejor entendimiento de los procesos de formación temprana de nuestra Galaxia.

En este trabajo estudiaremos con detalle la población de estrellas variables en el cúmulo globular NGC 6981 y emplearemos las observaciones de las estrellas RR Lyrae y la morfolog´ıa de sus curvas de luz para calcular la metalicidad y la distancia del cúmulo, ó otros parámetros físicos de las estrellas individuales, así como la fotometría del c´umulo en general para calcular su edad. Emplearemos muchos de los resultados equivalentes obtenidos por nuestro grupo en los últimos años para otros cúmulos para determinar el papel de la metalicidad en el nivel medio de la luminosidad de la rama horizontal, ó dicho de otra manera, de la dependencia de la escala de distancias de las estrellas RR Lyrae de la metalicidad.

El presente trabajo está organizado de la siguiente manera: Como parte de la introducción en la sección 1.1 se describen los cúmulos globulares y algunas de sus propiedades de importancia en el estudio de la Galaxia. En la sección 1.2 se hace un resumen de estudios previos realizados al cúmulo NGC 6981 desde el punto de vista de su fotometría y parámetos físicos. Posteriormente, en el capítulo 2 se explican algunos de los escenarios de formación y destrucción de cúmulos globulares. En el capítulo 3 se discute la población de estrellas variables presentes en los cúmulos globulares y se dá un bosquejo histórico de las calibraciones disponibles actualmente para la determinación de parámetros físicos de sus estrellas RR Lyrae a partir de la morfología de sus curvas de luz. En el capítulo 4 se hace una descripción del instrumental usado para la obtención de imágenes CCD del cúmulo y de la paquetería de cómputo y las técnicas usadas en la reducción de los datos. También en este capítulo, se discuten las transformaciones del sistema instrumental al estandar en los filtros de nuestros datos. Posteriormente, en el capítulo 5 se hace una explicación de los métodos para la búsqueda de nuevas estrellas variables, el cálculo de sus períodos y su clasificación y se presenta la forma matemática empleada para relacionar las propiedades físicas del cúmulo con la variación de las estrellas RR Lyrae. En el capítulo 6 presentamos los resultados obtenidos en el presente trabajo: Se presentan 11 nuevas estrellas tipo RR Lyrae y 3 nuevas SX Phoenicis. Se descartaron 20 estrellas como variables ya reportadas en la literatura; confirmamos la variabilidad de 29 estrellas tipo RR Lyrae, a las cuales se le mejoraron sus efemerides. Curvas de luz y períodos son presentados para todas estas estrellas. Se presentan el cálculo de los parámetros físicos de estrellas RR Lyrae, cálculo de la distancia al cúmulo a partir de sus estrellas RR Lyrae y SX Phe, edad del cúmulo y la dependencia de la metalicidad con la luminosidad de la rama horizontal determinada por medio de una familia de cúmulos estudiados por técnicas similares. Finalmente en el capítulo 7 se presentan las discusiones y conclusiones más relevantes surgidas a lo largo del desarrollo de esta tesis.

### 1.1. Cúmulos Globulares y su relevancia Galáctica

Los cúmulos globulares son agrupaciones de estrellas, en promedio de  $\approx 2 \times 10^5$ (Mandushev et al. 1991), que están gravitacionalmente ligadas. Las estrellas pertenecientes a estos sistemas estelares se formaron a partir de una misma gran nube de gas y polvo, en la misma región del espacio, y aproximadamente al mismo tiempo y prácticamente con la misma composición química. Los cúmulos globulares se carácterizan además por tener simetría esférica y ser densamente poblados en su región central. En el halo de la Galaxia se conocen aproximadamente 150 c´umulos globulares, los cuales resultan de gran interés para el estudio de la formación temprana de la Galaxia porque se piensa que estos se formaron casi al mismo tiempo que la Galaxia misma. Por otro lado, como discutiremos m´as adelante, los c´umulos globulares contienen estrellas variables de diversos tipos, algunas de las cuales sirven como indicadores de distancia (p. ej. estrellas RR Lyrae y estrellas SX Phe). Con el fin de entender con m´as detalle algunas de las propiedades de los cúmulos globulares, en las siguientes secciones hablaremos brevemente de las principales ideas actuales sobre su formación, su morfologia, su importancia en el esquema de evolución de la Galaxia, su edad y su distancia. Desde el punto de vista de su población estelar describiremos la evolución de las estrellas en los cúmulos, el comportamiento de las estrellas variables, el origen de su variación y su relevancia como indicadores de cantidades físicas de relevancia astrofísica.

### 1.2. El cúmulo globular NGC 6981

El cúmulo globular NGC 6981, también conocido con los nombres M 72, C 2050-127 y GCl 118, fue descubierto por el astrónomo francés Pierre Méchain el 30 de agosto de  $1780<sup>1</sup>$ . Este cúmulo se encuentra ubicado en la constelación de Acuario y posee como coordenadas ecuatoriales (J2000) una ascensión recta  $(\alpha)$ :  $20<sup>h</sup>53'27''.7$  y una declinación ( $\delta$ ) : −12°32'13". Sus coordenadas galácticas son: Longitud (l): 35°.16 y Latitud

<sup>1</sup>http://www.seds.org/messier/xtra/history/pmechain.html

(b): −32°.68. Según el catálogo de parámetros para cúmulos globulares galácticos, se encuentra ubicado a una distancia respecto al Sol de 17 Kpc y 12.9 Kpc respecto al centro de la Galaxia (Harris 1996)<sup>2</sup>.

Con el fin de que el lector tenga un buen panoráma histórico de este cúmulo y una idea m´as clara de por qu´e consideramos que fue importante realizar la presente investigación, a continuación presentamos un recuento de las principales investigaciónes que han sido hechas sobre el cúmulo globular NGC 6981 hasta el presente, tanto en el área fotometríca como en el estudio de sus parámetros físicos.

#### 1.2.1. Fotometría y estrellas variables

Davis (1917), fue la primera persona en anunciar la presencia de dos estrellas variables en el cúmulo globular NGC 6981. Reporta las coordenadas de estas estrellas respecto al centro del cúmulo con coordenadas $\Delta \alpha = 42$  y $\Delta \delta = -55$  para la primera variable y para la segunda reporta un $\Delta \alpha = 18 \text{ y} \Delta \delta = 38$ .

Shapley & Ritchie (1920), fueron los primeros en hacer realmente un estudio sobre  $\epsilon$ estrellas variables en NGC 6981. Para ello, usaron una muestra de 22 placas fotográficas que fueron tomadas a lo largo de 2 a˜nos en el telescopio reflector de 60 pulgadas en el Mount Wilson Observatory. Dentro de este estudio las estrellas V1-V34 fueron listadas como "probablemente variables" por Ritchie donde us´o un conjunto de 29 no variables ("sensibly constant light") como estrellas de comparación. Sin embargo, resaltaron que las estrellas V6, V19, V22, V26 y V33 no parecen ser notablemente variables ("do not appear to be conspicuously variable") y que  $V25$ ,  $V30$  y  $V34$  indudablemente varían, pero que no fue posible obtener per´ıodos uniformes de ellas ("undoubtedly vary, but it has not been possible to obtain uniform periods for them"). Finalmente Shapley  $\&$ Ritchie (1920) anunciaron la detección de 29 estrellas variables y presentaron períodos para 26 de ellas.

Rosino (1953), estudió 22 de las 29 estrellas anunciadas como variables por Shapley  $\&$  Ritchie (1920) y calculó nuevos períodos para 16 de estas estrellas.

Sawyer (1953), anunció la detección de 7 nuevas estrellas variables, V35-V41, en una colección de 61 placas fotográficas, sin embargo, no presentó curvas de luz, ni períodos

<sup>&</sup>lt;sup>2</sup>ver la versión más reciente del 2010 en http://physwww.physics.mcmaster.ca/∼harris/mwgc.dat

para estas estrellas.

Nobili (1957), estudió las estrellas V7, V29 y V35 y presentó curvas de luz y nuevos períodos para estas estrellas.

Dickens & Flinn (1972), a partir de una muestra de 60 placas fotográficas en los filtros  $B \, y \, V$ , obtenidas durante 13 noches de observación a lo largo de un año, analizaron 21 estrellas con variaciones claras del tipo RR Lyrae. Revisaron los períodos de estas estrellas junto con la combinación de los datos previos disponibles y usaron estas estrellas para determinar varias propiedades de estas estrellas, con lo cual obtienen una masa media de ∼ 0.4 M<sub>⊙</sub> y una abundancia de helio de Y $\gtrsim$  30% utilizando para ello comparaciones con modelos de pulsación. También anunciaron una nueva variable roja, etiquetada como V42 en el catálogo de Sawyer Hogg (1973), pero no presentaron curva de luz, ni una determinación del período para esta estrella.

Kadla et al. (1995) publicaron en un breve artículo un diagrama color-magnitud que fue construido con solamente una imagen CCD en V y una en B. Como las placas se tomaron casi al mismo tiempo, las estrellas variables se encontraron en una misma fase y por lo tanto la estimación del color  $B - V$  debe ser correcta. De esta manera, identificaron 16 estrellas de la zona de inestabilidad de las RR Lyrae que no correspondían a ninguna de la estrellas anunciadas como variables en los artículos anteriores. A 9 estrellas, etiquetadas como S1-S9, las anuncian como "sospechosas" ("suspected") y a las otras 7 estrellas, R1-R7, como "posibles" ("possible") variables. Sin embargo, dada la limitación de sus datos no confirmaron la variabilidad a partir de una curva de luz y determinación de un período.

Finalmente, Clement et al. (2001), presenta en el catálogo general de estrellas variables en cúmulos globulares (GCVSGC) las estrellas variables y sospechosas a serlo. Aqu´ı registra 27 estrellas reportadas como variables RR Lyrae tipo RRab y una tipo  $RRC$ , una posible gigante roja  $(SR?)$ , dos estrellas están etiquetadas como NV haciendo referencia a que no son variables, cuatro están etiquetadas como NV?, haciendo referencia a si realmente son ó no son variables, nueve estrellas (S1-S9) están resaltadas con sospechosas a ser variables y como comentario resalta siete estrellas (R1-R7) como posibles variables. De este modo, aparecen registradas 52 estrellas presuntamente variables en el cúmulo globular NGC 6981.

En este punto es importante mencionar que no existe con anterioridad a la presente tesis, un estudio fotométrico en series de tiempo del cúmulo efectuado con datos CCD, cuyas virtudes serán discutidas a lo largo de la tesis.

#### 1.2.2. Parámetros Físicos

#### Metalicidad y Enrojecimiento

Searle & Zinn  $(1978)$ , a partir del estudio de 177 gigantes rojas en 19 cúmulos globulares obtienen una relación entre la metalicidad y la magnitud de estas estrellas. Para ello, realizan una gráfica de magnitud como función de la longuitud de onda, donde la longuitud de onda está dada por las transformaciones  $\psi = 1.30\lambda^{-1} - 0.60$  para  $\lambda^{-1} \leq$ 2.29 y  $\psi = 0.75\lambda^{-1} + 0.65$  para  $\lambda^{-1} > 2.29$ . Estas transformaciones están elaboradas siguiendo la ley de enrojecimiento de Miller & Mathews (1972) donde el flujo graficado sigue un patrón libre de enrojecimiento. Así cuando se grafican las magnitudes de las gigantes rojas es posible medir la desviación en las magnitudes  $Q(\lambda)$  respecto a  $\psi$ . Haciendo una gráfica de los valores de  $Q(\lambda)$  como función de  $\psi$  para longitudes de onda de  $\lambda = 3880$  Å hasta  $\lambda = 4840$  Å, estos autores encontraron la siguiente relación:  $S = \sum_i W_i Q(\lambda_i) / \sum_i W_i$  donde  $W_i$  es el ancho de banda para cada longuitud de onda  $\lambda_i$ . Finalmente obtienen una relación entre la metalicidad [Fe/H] y el término S dada por la relación:  $[Fe/H]=3.73 < S > 3.05$ , cuya dispersión es de  $\sigma < 0.13$  y de este modo presentan una metalicidad de  $[Fe/H] = -1.41 \pm 0.11$  y calculan un valor de enrojecimiento de  $E(B-V)=0.0$  que obtienen por prueba y error comparando los rangos de abundancia de los diagramas  $(M_V, \psi_0)$  y  $(S, \psi_0)$  con el rango de abundancias del diagrama  $(M_V, S)$  que es libre de enrojecimiento..

Usando fotometría fotoeléctrica Zinn (1980) estimó el enrojecimiento y la abundancia de hierro ([Fe/H]) con incertidumbres promedio de  $\pm 0.03$  en E(B-V) y  $\pm 0.10$  en [Fe/H], para 79 cúmulos globulares. El método usado fue el "índice espectral  $Q_{39}$ " y para el caso particular de NGC 6981 obtuvo una metalicidad de  $[Fe/H]_{ZW}$ =-1.58  $\pm$  $0.12$  y un enrojecimiento de E(B-V)= $0.04 \pm 0.03$ .

Zinn & West (1984), a partir de espectros de baja resolución (121 Å  $mm^{-1}$ ) de 60 cúmulos globulares Galácticos y 3 de la nube pequeña de Magallanes y nuevamente usando el "índice espectral  $Q_{39}$ " obtuvieron un valor para NGC 6981 de [Fe/H] $_{ZW}$ =

 $1.54 \pm 0.09$ .

B. Cameron Reed et al. (1988), obtienen una calibración entre los colores intrínsecos UBVRI y tipos espectrales integrados. Esto lo hacen por medio de observaciones para 50 cúmulos globulares de La Galaxia. Presentan una distribución de enrojecimiento y colores intrínsecos relacionados con la longitud y latitud Galáctica de  $E_{B-V} = a_{B-V} |csc(b)| + c$ , donde obtienen un valor de  $a_{B-V} = 0.046 \pm 0.004$  mag y c afirman que no es significativamente diferente de cero. Finalmente reportan un valor de enrojecimiento para NGC 6981 de  $E_{B-V}$ =0.04 mag calculado con su modelo y  $E_{B-V}$ =0.07 mag promediado de diversos valores observados.

Rodgers  $\&$  Harding (1990), usando espectros de resolución intermedia de estrellas de la rama horizontal derivaron la abundancia de calcio para el cúmulo globular NGC 6981 usando la línea de  $Ca_{II}$  K obtuvieron  $\text{[Ca/H]}$ =-1.09 y usaron calibraciones que relacionan estas líneas de calcio con la metalicidad para determinar un valor de [Fe/H]=-1.50 y un enrojecimiento de  $E(B-V)=0.11 \pm 0.03$ . Estos autores hacen notar que este valor del enrojecimiento es m´as alto que los reportados hasta entonces en la literatura.

Brodie & Huchra (1990), realizaron calibraciones entre la metalicidad [Fe/H] y los índices de color en el infrarojo (V-K, J-K y CO) y lograron obtener calibraciones lineales entre estos parámetros y la metalicidad. Obtuvieron un valor de  $[Fe/H]=1.72 \pm 1.72$ 0.19 para NGC 6981. Al mismo tiempo determinaron el enrojecimiento  $E(B-V)=0.04$ para el cúmulo.

Harris (1996), en su catálogo de cúmulos globulares actualizado al año 2003 reporta un valor de  $[Fe/H]_{ZW}$ =-1.40 para NGC 6981, el cual es un promedio calculado con los valores de Zinn (1985) y Geisler et al. (1997). Por otro lado, en la nueva versión del año 2010 del catálogo reporta un valor de  $[Fe/H]_{UVES}$ =-1.42 en la nueva escala de metalicidad de Carretta et al. (2009) donde us´o para esta metalicidad el promedio de los valores reportados por Carreta et al. (2009) y Geisler et al. (1997). La transformación entre la escala de carretta y la de Zinn y West está dada por  $[Fe/H]_{UVES}$ =  $0.413+0.130[\mathrm{Fe/H}]_{ZW}$ - $0.356[\mathrm{Fe/H}]_{ZW}^{2}$ . Así que la última metalicidad adoptada por Harris en su catálogo corresponde a  $[Fe/H]_{ZW} = -1.51$  en la escala de Zinn y West.

Brocato et al. (1996), calculan la metalicidad  $[Fe/H]_{ZW}$  =-1.40  $\pm$  0.1 estudiando la morfolog´ıa de la rama horizontal en diagramas color-magnitud obtenidos a partir de imágenes CCD.

Rutledge, Hesser & Stetson (1997), realizaron un estudio del triplete de  $Ca_{II}$  ( $\lambda$ 8498,  $\lambda$  8542 y  $\lambda$  8662) para 71 cúmulos globulares usando espectros de alta dispersión y calcularon los valores de metalicidades ( $[Fe/H]$ ) a partir de estas líneas de calcio, obteniendo un valor de  $[Fe/H]_{ZW84}$ =-1.50 ± 0.05 en la escala de Zinn & West (1984) y un valor de  $[Fe/H]_{CG97}$ =-1.21 ± 0.04 en la escala de Carreta & Gratton (1997).

Geisler, Clariá & Minniti (1997), usando observaciones de 110 estrellas en 10 cúmulos globulares en el sistema fotométrico de Washington determinaron un valor de  $[Fe/H]_{ZW} =$  $1.26 \pm 0.07$  para el caso del cúmulo globular NGC 6981. Al mismo tiempo, reportan un valor del enrojecimiento de  $E(B-V)=0.04$ .

Schlegel, Finkbeiner & Davis (1998), obtienen un valor de enrojecimiento para de  $E(B-V)=0.06$  mag obtenido a partir del análisis de emisión en 100  $\mu$ m de polvo interestelar.

De Santis & Cassisi (1999), obtienen un valor de enrojecimiento de  $E(B-V) = 0.070 \pm 1.00$  $0.015$  mag el cual es obtenido comparando colores predichos y calculados como función de la amplitud de las curvas de luz en el filtro B para estrellas RR Lyrae tipo RRab.

Thomas, Maraston & Bender (2003), realizaron un conjunto de modelos de poblaciones estelares. Estos modelos son comparados con los "índices de Lick" de  $CN_1$ a  $TiO_2$ para un rango de longitudes de onda entre 4000  $\lesssim~\lambda~\lesssim~6500~$  Å y presentan que son congruentes con las metalicidades obtenidas en la escala de Zinn & West. Además, consideran una tasa de abundancia de elementos  $\alpha/Fe] = 0.0, 0.3, 0.5;$  $[\alpha/Ca] = -0.1, 0.0, 0.2, 0.5$  y  $[\alpha/N] = -0.5, 0.0$ . Los cuales fueron elaborados para una rango de edades entre 1 y 15Gyr y un rango de metalicidades entre 1/200 y 3.5 veces la solar. Con estos modelos obtienen una relación entre la abundancia de hierro  $[Fe/H]$ , la metalicidad total  $[Z/H]$  y abundancia de elementos  $\alpha$  que tiene la forma:  $[Fe/H]=[Z/H]$ - $0.94\alpha$ /Fe]. Así usando esta relación obtuvieron para el cúmulo globular NGC 6981 un valor de  $[Fe/H]_{ZW1984} = -1.41 \pm 0.30$ .

Maraston et al. (2003), por medio de espectros ópticos (3400 <  $\lambda$  < 7500 Å) de 12

| emmento reportados en la nícratura para ricio oborr |                   |                                             |                                           |  |  |
|-----------------------------------------------------|-------------------|---------------------------------------------|-------------------------------------------|--|--|
| $\sqrt{[Fe/H]}_{ZW}$                                | $E(B-V)$          | Método                                      | Referencia                                |  |  |
| $-1.46$                                             |                   | Indices de Lick                             | Maraston et al. (2003)                    |  |  |
| $-1.41 \pm 0.30$                                    |                   | Indices de Lick                             | Thomas, Maraston & Bender $(2003)$        |  |  |
|                                                     | $0.070 \pm 0.015$ | Comparación de colores                      | De Santis & Cassisi $(1999)$              |  |  |
|                                                     | 0.06              | analisis de emisión de polvo en $100 \mu m$ | Schlegel, Finkbeiner & Davis (1998)       |  |  |
| $-1.26 \pm 0.07$                                    | 0.04              | Fotometría Washington                       | Geisler, Clariá & Minniti (1997)          |  |  |
| $-1.50 \pm 0.05$                                    |                   | Triplete de Calcio II                       | Rutledge, Hesser & Stetson (1997)         |  |  |
| $-1.4 \pm 0.1$                                      |                   | Análisis del DCM                            | Brocato et al. (1996)                     |  |  |
| $-1.40$                                             | 0.05              | Catálogo de cúmulos globulares              | Harris (1996)                             |  |  |
| $-1.72 \pm 0.19$                                    | 0.04              | Indices de líneas de absorción              | Brodie & Huchra (1990)                    |  |  |
| $-1.5$                                              | $0.11 \pm 0.03$   | Abundancia de calcio                        | Rodgers & Harding (1990)                  |  |  |
|                                                     | 0.04; 0.07        | Calibración de color intrínseco             | B. Cameron Reed et al. (1988)             |  |  |
|                                                     |                   | y tipo espectral integrado                  |                                           |  |  |
| $-1.54 \pm 0.09$                                    |                   | Indice espectral "Q39"                      | $\mathrm{Zinn} \& \mathrm{West} \ (1984)$ |  |  |
| $-1.58 \pm 0.12$                                    | $0.04 \pm 0.03$   | Indice espectral "Q39"                      | Zinn(1980)                                |  |  |
| $-1.41 \pm 0.11$                                    | 0.0               | Calibración con el parámetro S              | Searle & Zinn $(1978)$                    |  |  |

Tabla 1.1: Se enlistan algunos valores de metalicidad en la escala de Zinn & West y enrojecimiento reportados en la literatura para NGC 6981.

cúmulos globulares obtenidos con el espectrógrafo de la ESO en el telescopio de 1.5 m, lograron reproducir los índices de Lick (e.g.  $Mg_2, \langle F_e \rangle, H_\beta$ , etc) a partir de un ajuste polinomial que es función de la temperatura efectiva  $T_{eff}$ , gravedad g y composición química  $[Fe/H]$ . A partir de esta relación calculan un valor de  $[Fe/H] = -1.40$  para el cúmulo globular NGC 6981.

En la tabla 1.1 se resumen los valores de metalicidad  $[Fe/H]_{ZW}$  reportados en la literatura para NGC 6981 en los últimos 30 años. Como se puede apreciar el valor promedio en la metalicidad en la escala de Zinn & west es de [Fe/H]=-1.48 y en general todos los valores se encuentran alrededor del promedio, sin embargo, el valor reportado por Brodie & Huchra (1990) es el m´as bajo de los dados en la tabla 1.1 y el valor de Geisler et al. (1997) es el más alto de todos. Para el caso del enrojecimiento, podemos apreciar de la tabla 1.1 que el valor promedio es de  $E(B-V)=0.05$  mag, y el valor dado por Rodgers & Harding (1990) es el valor m´as alto de 0.11 mag y el de Searle & Zinn (1978) es el m´as bajo de 0.0 mag de los reportados en la literatura.

#### Determinaciones de la distancia de NGC 6981

Kron & Mayall  $(1960)$ , a partir de observaciones fotoeléctricas hechas para 187  $c$ úmulos, principalmente globulares, a través de los filtros  $P, V, I$ , calcularon un módulo de distancia verdadero para NGC 6981 de  $\mu_0$ =17 mag ó una distancia de 25 kpc.

Dickens  $\&$  Flinn (1972), por medio de fotometría en los colores B, V obtenida en los telescopios reflectores de 100 y 60 pulgadas del Mount Wilson Observatory y a partir del estudio de 21 estrellas RR Lyrae en NGC 6981, determinaron un módulo de distancia verdadero  $\mu_0$ =15.73 mag ó una distancia de 14 kpc.

Woltjer (1975), en un estudio sobre la distribución espacial de cúmulos globulares en la Galaxia calcula un valor de  $\mu_0=16.3$  mag y una distancia de 18.2 kpc las cuales son obtenidas por medio de la magnitud de estrellas de la rama horizontal donde suponen que la magnitud absoluta promedio de las RR Lyrae es de 0.6 mag.

Searle & Zinn (1978), por medio de la determinación de abundancias  $Q(\lambda)$  con λ=5160, 4840, 4680, 4520, 4360, 4200, 4040 y 3880, basadas en espectros de baja resolución espectral en estrellas gigantes rojas, encuentran un módulo de distancia de  $\mu_0$ =16.29 mag y una distancia de 18.1 kpc para el cúmulo globular NGC 6981.

Jiménez et al. (1996), en su estudio sobre determinación de edades en cúmulos globulares por medio de la morfología de la rama horizontal, usaron el módulo de distancia que plantean fue tomado de Dickens (1972) de  $\mu_0 = 16.3 \pm 0.1$ , el cual equivale a una distancia de  $18.2 \pm 0.4$  kpc. Sin embargo, este valor del módulo de distancia no se encuentra reportado en el artículo de Dickens (1972). Por otro lado, Dickens & Flinn (1972) reportan en su estudio un valor de  $\mu_0=15.73$  mag por lo que creemos este es el valor correcto.

Harris (1996), en su catálogo de propiedades de cúmulos globulares reporta una distancia de 17.0 kpc tanto en la versión 2003 del catálogo como en la versión 2010. Esta distancia es calculada usando un módulo de distancia  $(m - M)<sub>V</sub>=16.31$  obtenido por medio de la magnitud aparente de la rama horizontal  $V_{HB}=16.90$  mag reportado por Brocato et al. (1996) y una magnitud absoluta  $M_{V(HB)}=0.59$  mag obtenida por la relación dada por Harris en su catálogo de  $M_V(HB) = 0.15[Fe/H]+0.80$  para  $[Fe/H]=$ 1.42 y un enrojecimiento de  $E(B-V)=0.05$  mag obtenido de Reed et al. (1988).

Ferraro et al. (1999), a partir de diagramas color-magnitud y análisis de la rama horizontal, rama asintótica de las gigantes y rama de las gigantes rojas, presentan un procedimiento para determinar el nivel de edad cero de la rama horizontal y a partir de esto determinan un módulo de distancia  $\mu_0$ =16.08 mag, el cual equivale a una distancia de 16.4 kpc.

| $\mu_0(mag)$     | Distancia (kpc)  | Método                   | Referencia                |
|------------------|------------------|--------------------------|---------------------------|
| $16.42 \pm 0.01$ | $19.23 \pm 0.09$ | Magnitud de la edad cero | Cassini, De Santis        |
|                  |                  | de la rama horizontal    | $&$ Piersimoni (2001)     |
| 16.52            | 20.14            | Función de luninosidad   | Zoccali $& Piotto (2000)$ |
| 16.08            | 16.44            | Magnitud de la edad cero | Ferraro et al. (1999)     |
|                  |                  | de la rama horizontal    |                           |
|                  | 17.0             | Valor de catálogo        | Harris (1996)             |
| $16.30 \pm 0.05$ | $18.20 \pm 0.42$ | Análisis del DCM         | Jimenez et al. (1996)     |
|                  | 16.4             | Indice espectral "Q39"   | Zinn(1980)                |
| 16.29            | 18.1             | Indices espectrales      | Searle & Zinn $(1978)$    |
| 16.3             | 18.2             | Magnitud promedio        | Woltjer $(1975)$          |
|                  |                  | de estrellas RR Lyrae    |                           |
| 15.73            | 14.0             | Magnitud promedio        | Dickens $&$ Flinn (1972)  |
|                  |                  | de estrellas RR Lyrae    |                           |
| 17.0             | 25               | Magnitud promedio        | Kron & Mayall $(1960)$    |
|                  |                  | de estrellas RR Lyrae    |                           |

Tabla 1.2: Distancia de NGC 6981 en la literatura de los últimos 50 años.

Zoccali & Piotto (2000), a partir de comparaciones entre observaciones y modelos de la rama de las gigantes rojas y funciones de luminosidad de cúmulos globulares presentan un módulo de distancia  $\mu_0=16.52$  mag que corresponde a una distancia de 20.1 kpc.

Cassisi, De Santis & Piersimoni  $(2001)$ , por medio de la determinación de la magnitud de las RR Lyrae y la edad cero de la rama horizontal determinan un  $\mu_0 = 16.42 \pm 0.01$ mag cuyo respectivo valor de distancia es de  $19.2 \pm 0.1$  kpc.

En la tabla 1.2 se presenta un resumen los valores de distancia obtenidos para NGC 6981 en los últimos 50 años. El valor promedio de todos las distancias listadas en esta tabla es de 18.3 kpc, aunque vemos que el valor de Cassini et al. (2001) y Kron & Mayall (1960) son los valores más altos reportados y se alejan bastante del promedio, por lo que estos dos valores podrían estar sobre-estimados.

#### Determinaciones de la Edad de NGC 6981

La primera determinación de metalicidad de NGC 6981 es, hasta donde sabemos, de Sarajedini & King (1989), que por medio del an´alisis de diagramas color-magnitud y parametrización de modelos que relacionan la edad con la metalicidad obtienen una edad para NGC 6981 de  $12.4 \pm 2.2$  Gaños.

Jiménez et al. (1996), construyeron un grupo de isocronas que ajustaron al diagrama color-magnitud de NGC 6981. Estos autores obtienen tres edades: Una edad de  $12.7 \pm 2$  Gaños considerando en sus modelos solamente enriquecimiento por aumento (enhanced) de  $[O/Fe]$ . Una edad de 13.0  $\pm$  2 Gaños para los modelos con metalicidad solar escalada de  $Z_0 = 0.0006$  y una edad de  $13.5 \pm 2$  Gaños para los modelos con la metalicidad encontrada por Salaris et al. (1993) de  $Z = 0.0009$ .

Zoccali & Piotto (2000), a partir de comparaciones entre el diagrama color-magnitud y funciones de luminosidad teóricas de la rama de las gigantes rojas obtienen una edad de 14 Gaños.

Rakos & Schombert (2005), presentean una técnica para la determinación de la edad de poblaciones estelares usando filtros de Strömgren. Estos modelos involucran relaciones lineales entre la edad, la metalicidad y los índices de color  $(u - v)$ ,  $(b - y)$ y $(v - y)$ . Así, para el caso de NGC 6981 obtienen una edad de  $12.6 \pm 1.0$  Gaños.

Meissner & Weiss (2006), elaboraron un conjunto de isocronas basadas en la ubicación del punto de salida de la secuencia principal como función de la edad y metalicidad y ajustaron estos modelos al diagrama color-magnitud del cúmulo globular NGC 6981 y determinan una edad de 9.5 Gaños. Esta edad es la menor que se ha determinado para el cúmulo.

Dotter et al. (2010), elaboraron un conjunto de isocronas que relacionan la edad y metalicidad con la posición de la mediana del índice de color de la rama horizontal con respecto a la posición de la mediana del índice de color de la rama de las gigantes rojas. As´ı, la diferencia entre la mediana de la rama horizontal y la mediana de la rama de las gigantes rojas es un término  $\Delta(V-I)$  que depende de la edad y metalicidad del cúmulo. Ajustando estas isocronas a observaciones obtenidas del Hubble Space Telescope (HST) obtienen una edad para NGC 6981 de 12.75  $\pm$  0.75 Gaños. Es importante mencionar que debido a que estos datos fueron tomados con el HST, los diagramas color magnitud obtenidos son de mejor calidad y por los tanto la edad determinada por Dotter et al.  $(2010)$  es la más creible.

| Age $(Gyr)$                            | Método                     | Referencia                 |
|----------------------------------------|----------------------------|----------------------------|
| $12.75 \pm 0.75$                       | Ajuste de isocronas al DCM | Dotter et al. $(2010)$     |
| 9.5                                    | Ajuste de isocronas al DCM | Meissner & Weiss $(2006)$  |
| $12.6 \pm 1.0$                         | Fotometría de Strömgren    | Rakos & Schombert $(2005)$ |
| 14                                     | Función de luminosidad     | Zoccali $\&$ Piotto (2000) |
| $12.7 \pm 2$ , $13.0 \pm 2.13.5 \pm 2$ | Análisis del DCM           | Jimenez et al. $(1996)$    |
| $12.4 + 2.2$                           | Análisis del DCM           | Sarajedini & King (1989)   |

Tabla 1.3: Se listan las edades encontradas en la literatura para NGC 6981.

En la tabla 1.3 se resumen las determinaciones independientes de la edad de NGC 6981 en las últimas dos decadas. El valor promedio de todas las edades enlistadas en esta tabla es de 12.6 Gaños y aunque los valores Zocali & Piotto (2000) de 14 Gaños y el de Meissner & Weiss (2006) de 9.5 Gaños, se alejan bastante del promedio, pareciera que existe un concenso en la literatura de una edad de ∼ 12.6 Gaños para el cúmulo globular NGC 6981.

En este trabajo reportaremos los resultados de la fotometría ccd  $V, R, I$ , del cúmulo, el primero para este cúmulo en la era de los CCD's, y el diagrama color magnitud resultante combinado con isocronas recientes para hacer una estimación independiente de la edad del cúmulo. También usaremos el método de descomposición de Fourier de las curvas de luz de las numerosas estrellas RR Lyrae en el cúmulo para determinar la metalicidad, y distancia al cúmulo, así como otros parámetros físicos de las estrellas RR Lyrae, tales como la temperatura superficial, la masa y el radio. Como un resultado adicional haremos una actualización del censo de estrellas variables en el cúmulo. Reportaremos nuestro descubrimiento de 11 nuevas RR Lyrae y 3 SX Phe. Demostraremos que 20 estrellas antes clasificadas como variables ó sospechosas de variabilidad en la literatura, no son variables. El nuevo número de variables confirmadas en el cúmulo es de 43.

## Capítulo 2

## Antecedentes

### 2.1. Formación de cúmulos globulares

Con el estudio de cada una de las propiedades físicas de los cúmulos estelares es posible tener una idea de como fue su formación. Sin embargo, actualmente no existe un modelo que sea completamente aceptado sobre c´omo se formaron los c´umulos. De la diversa información disponible en la literatura, en las presentes secciones seguiremos algunas de las ideas que se consideraron como las más relevantes. El primer modelo que se explicará sigue la idea de que los cúmulos globulares se formaron aproximadamente al mismo tiempo en que se formó la Galaxia y el segundo modelo considera el hecho de que los cúmulos globulares se puedieron unir a la Galaxia en tiempos posteriores a su formación por medio de atracción ó captura gravitacional.

#### 2.1.1. Modelo de formación simultánea con la Galaxia

El modelo más aceptado en cuanto a la formación de cúmulos globulares es el que plantea que los c´umulos globulares se formaron aproximadamente al mismo tiempo que la Galaxia. Esto es debido a que los gradientes de metalicidad encontrados en la Galaxia se ajustan a los observados en cúmulos globulares y porque las estimaciones de edad de los cúmulos globulares sugieren que estos se formaron muy al principio en el proceso de formación Galáctica (Ashman & Zepf 1998).

### Algunos escenarios de Formación de cúmulos globualres a partir de una nube inicial

Gunn (1980), considera que a partir del estado en que se encuentran los cúmulos globulares actualmente, es posible inferir algunas de sus propiedades durante su formación (protocúmulo). Plantea que es muy importante e inevitable considerar los procesos de perdida de masa, la masa total y la energía vinculada a estos sistemas y piensa que choques de marea que se pudieron haber producido cuando se estaba formando la Galaxia podrían producir un aumento de la densidad en algunas zonas de la Galaxia, con lo cual se pudieron dar las condiciones para que se formaran los cúmulos globulares, es decir, que las nubes que se produjeron con los choques de marea alcanzaron masas del orden de la masa de Jeans  $\approx 10^6$   $M_{\odot}$  y temperaturas del orden de  $\approx 10^4$  K. Gunn (1980) afirma que los choques de marea podrían quitar masa de las estrellas en cúmulos globulares, sin embargo, plantea que la p´erdida de masa producida por estos choques es muy pequeña y sólo podría afectar las regiones de más baja masa en la función de masa de los cúmulos globulares. Estas ideas son consistentes con el trabajo de Ostriker et al. (1972) quienes afirman que la función de masa hasta el presente sólo ha perdido un factor de 2-5 de la masa debido a procesos de segregación y choques de marea.

McCrea (1982), en su modelo sobre el origen de las estrellas y galaxias hace la siguiente proposición: "Una galaxia es producida por una colisión entre dos porciones de materia prima en movimiento bajo su mutua gravitación; El material chocado produce una condensación primaria en la cual estrellas masivas de corta vida explotan y producen los primeros elementos pesados; Una condensación entonces llega a ser un cúmulo globular de las primeras estrellas normales, ....; Disipación de marea - y posiblemente otros efectos- convierte la mayoría de estos en un halo de población estelar; evoluciones posteriores dependen de si el material residual difuso cae principalmente al disco ó al núcleo (ó tal vez se expanden a lo largo del halo)".

McCrea (1982) considera que los cúmulos se pudieron formar a partir de nubes de gas ligadas gravitacionalmente y cuyo estado de reposo fue perturbado por choques de marea. Esto debió producir un primer grupo de estrellas cerca del centro de la condensación, luego de aproximadamente unos  $10^6$  años algunas de estas estrellas explotaron como supernovas masivas, cuando el material en la nube era aún solo una mezcla de hidrógeno y helio. El material expulsado de las supernovas, rico en elementos pesados, debió encontrarse en el camino con material que aún no se encontraba en el proceso de condensación y estos se mezclaron. Luego, a partir de éste material se debieron haber

formado las estrellas que actualmente existen. Así, de alguna manera, se convirtió en estrellas el material de la primera condensación, cuya masa era del orden de  $10^6$   $M_{\odot}$ .

El modelo de Fall  $\&$  Rees (1985) muestra que inestabilidades térmicas en el gas de una galaxia en formación (protogalaxia) podría dar como resultado poblaciones de nubes frías rodeadas de un gas más tenue y más caliente, donde las nubes frías se deben encontrar en equilibrio de presión con el gas que la envuelve y con nubes pobres en metales, así, la temperatura se debió mantener durante un tiempo significativo alrededor de 10<sup>4</sup>K. Bajo estas condiciones la masa de Jeans debe ser del orden de 10<sup>6</sup> $M_{\odot}$  y así las nubes por encima de este valor son las que se fragmentaron y dieron lugar a poblaciones estelares con masas similares a las de los cúmulos globulares.

Ashman & Zepf (1998) consideran que el hecho de que en el modelo de Fall & Rees (1985), se requiera que la temperatura se debe mantener a  $10^4 K$ , representa un problema en su modelo, y argumentan que un gas, que no contenga metales podría enfriarse por debajo de estas temperaturas de diversas maneras, donde uno de los procesos m´as importantes es el de enfriamiento fuera de equilibrio, que puede producir cantidades significativas de  $H_2$  (MacLow & Shull 1986; Shapiro & Kang 1987; Haiman et al. 1996) y pueden reducir la temperatura de  $10^4 K$  a  $10^2 K$ . Otro punto de vista, es planteado por Kang et al. (1990), donde plantea que un enfriamiento por debajo de  $10^4 K$  se puede prevenir en el modelo de Fall & Rees (1985) si se considera un flujo de radiación UV o rayos X en el tiempo en que se están formando los cúmulos globulares. De este mismo modo, Ashman (1990) plantea algunas ideas desfavorables sobre este tipo de radiación, afirmando que si algún grupo de estrellas masivas produce la radiación sobre el período de tiempo necesario para que se produzcan las condiciones del modelo de Fall & Rees (1985), entonces los metales producidos por estas estrellas deberían contaminar la Vía Láctea y los valores de metalicidad serían mayores a los que muestran las observaciones actualmente y si la fuente de radiación proviene de núcleos activos de galaxias, entonces, se debería producir más radiación de fondo que la que observamos (Cavaliere & Padovani 1989; Ashman 1990).

#### Criterios de enriquecimiento metálico en la formación

Ashman & Zepf (1998) observan que la gran similitud del pico de hierro observado de estrella a estrella dentro de los cúmulos globulares, es una indicación de que los metales en los cúmulos globulares se formaron antes del proceso de formación del cúmulo, a tráves de una generación temprana de estrellas que enriqueció el gas del que se formaron las estrellas actuales.

Con la misma idea, Ashman & Zepf (1998), consideran como requisito necesario para que el gas se enriquezca antes de que se formen los cúmulos, que el gas primordial este bien mezclado, para que no existan variaciones espaciales en metalicidad. Un punto de vista alternativo que plantean es que la nube protoglobular fue comprimida por un gas sin metales, que hizo que el enriquecimiento hasta los niveles observados en la actualidad haya sido producido por la misma nube protoglobular en si, pero esto requiere de una primera explosión de estrellas masivas que ocurrió muy rápido, y que nuevamente, algún mecanismo hizo que los metales estuvieran bien mezclados en el gas del que se formarían las estrellas actuales.

Otro punto de vista, planteado por Cayrel (1986), sugiere que la nube que da lugar a la formación de cúmulos globulares está formada por un denso núcleo central y una envolvente que está cayendo hacia el centro. La alta densidad observada en los núcleos indica que las primeras estrellas se formaron ahí y fueron estrellas masivas, que eventualmente dieron lugar a supernovas que a su vez arrojaron material enriquecido hacia las regiones exteriores, interaccionando con el material en caida desde la envolvente y por lo tanto a la formación estelar. Como el material expulsado por las supernovas es rico en metales, las estrellas que se observan actualmente no tienen ausencia total de metales aún si la nube original en que se formaron no tuvo metales.

Dopita & Smith (1986), en su estudio del cúmulo globular  $\omega$  Centauri (NGC 5139), consideran que un enriquecimiento químico inducido por supernovas ocurrió cuando aún la nube primordial se encontraba en un estado gaseoso y aún se daba la formación de estrellas. A partir de modelos de densidad en la nube de gas protoglobular, encuentran que las nubes con masas menores a  $\approx 10^5$  M<sub>\cdot</sub> son completamente disociadas por explosiones de supernovas. Para masas más grandes y explosiones de supernovas que ocurren cerca el radio de marea, la nube tiende a perder su gas caliente y metales, segregados hacia una región entre nubes. Para explosiones que ocurren muy cerca del centro de masa de la nube, la velocidad del material de la explosión debe ser un poco menor a la velocidad de escape y esto ocurre en las nubes más masivas que  $\approx 3 \times 10^6 M_{\odot}$ .

Morgan & Lake (1989) presentan modelos relacionados con la masa de la nube que da lugar a los cúmulos globulares. Plantean que la masa necesaria para que la nube pueda presentar formación de supernovas es del orden de  $10^{4.6}M_{\odot}$ .

## 2.1.2. Modelo de formación de cúmulos después de la formación de la Galaxia

Ashman & Zepf (1998), discuten la idea de que los cúmulos globulares se pudieron haber formado después del proceso de formación de la Galaxia. Hacen especial incapie en el problema de si los c´umulos globulares se pudieron haber formado en el disco grueso. Estos autores afirman que existe evidencia de galaxias esferoidales que se han formado antes que su disco, de esta manera, si la Galaxia también se formó antes que su disco, puede ser posible que algunos cúmulos globulares se hayan formado en el disco de la Galaxia y con lo cual se estarían formando en un tiempo posterior al de ésta. Los modelos de formación para cúmulos globulares del disco indican que estos se formaron en el disco grueso y, s´ı el disco grueso es una etapa intermedia en los procesos de colapso entre esperoidales y disco delgado, parece natural considerar la formación de cúmulos globulares cuando el disco grueso se encuentra aún en la etapa gaseosa (Burkert et al. 1992).

Murray & Lin (1991), básicamente proponen que la formación del disco de la Galaxia debió inducir compresiones de marea en nubes protoglobulares cuando estas se encontraban pasando a trav´es del disco Gal´actico. De este modo, las compresiones de marea provocarían el inicio de inestabilidades térmicas en estas nubes, lo que conduciría a un rápido enfriamiento y contracción que posteriormente dió origen a la formación estelar. As´ı, es poco probable que las nubes hayan sobrevivido a varios pasos por el disco Galáctico. Plantean que en su modelo las inestabilidades térmicas ocurren preferentemente en nubes con metalicidades relativamente altas y con órbitas tendiendo casi al plano de la Galaxia, con lo cual esto posiblemente pudo haber conducido a la formación de los cúmulos con pequeñas inclinaciones orbitales observados en la Galaxia.

Ashman  $\&$  Zepf (1998), sugieren que una fusión (merger) entre galaxias satélites y el disco joven de La Vía Láctea pudo haber dado lugar a algunos cúmulos globulares. Basicamente plantean que los cúmulos globulares en el disco grueso se formaron de gas en el disco de la Vía Láctea ó bien por gas asociado a las galaxias satélites atrapadas por la Galaxia.

Rodgers & Paltoglou (1984) y Larson (1986, 1996) plantean la posibilidad de que el halo y todos los cúmulos globulares de la Galaxia se pudieron haber formado a partir de agrupamiento jerárquico y/o por fusión (merging) entre un grupo de galaxias pequeñas.

Zinnecker (1988) y Freeman (1990) proponen que muchos cúmulos globulares son núcleos sobrevivientes de galaxias enanas elípticas. Los núcleos de las galaxias enanas

tienen características en común con los cúmulos globulares (Por ejemplo, ambos están formados por estrellas viejas, sus estrellas son relativamente pobres en metales). Ashman  $\&$  Zepf (1998) plantean que en los cúmulos de galaxias, existen muchas galaxias enanas orbitando alrededor de las galaxias más grandes, esto es, las galaxias más grandes acretan a las galaxias enanas y eliminan sus estrellas más externas, sobreviviendo solamente los núcleos más densos de estas galaxias enanas. Un planteamiento similar es hecho por Van Den Bergh (1989).

### 2.2. Destrucción de cúmulos globulares

Ashman & Zepf (1998) consideran que la idea principal de hacer un modelo de destrucción de cúmulos globulares es necesaria, sobre todo por el hecho de que los modelos actuales muestran una masa total más pequeña que la se mide de las observaciones para los cúmulos globulares. Plantean que una posible explicación puede ser evaporación producida por choques de marea, sobre todo en aquellos cúmulos que pudieron haber estado cerca del centro Galáctico. También consideran que otro posible método de destrucción de cúmulos globulares es por medio de rompimiento a través de pérdida de masa estelar y por los eventos de las explosiones de supernovas.

Otro punto de vista, planteado por Ashman & Zepf (1998) es que a partir de combinar los modelos dinámicos con las abundancias elementales y metalicidades observadas, es practicamente imposible tener un campo de estrellas del halo que se haya formado solamente a partir del rompimiento de cúmulos globulares. Afirman que no hay duda de que ha ocurrido destrucción de cúmulos en la Vía Lactea. Plantean que si todas las estrellas de campo del halo se formaron sin rompimiento alguno de cúmulos globulares, entonces, la relación que existe actualmente entre estrellas de campo del halo a las de cúmulos globulares, es muy grande (de aproximadamente 100 a 1). De esta manera muchos cúmulos globulares tendrían que haberse roto sin tener aún las estrellas de composición química adecuada que hubieran podido contaminar las estrellas del campo del halo.

Por otro lado, Aguilar et al. (1988) plantean que posiblemente el bulbo de La Vía Lactea y la región nuclear de otras galaxias pudieron haberse producido al menos parcialmente por el rompimiento de cúmulos globulares, debido a que las altas densidades en estas regiones centrales combinadas con los cortos períodos orbitales y las pequeñas distancias galactocéntricas de los cúmulos globulares, pudo haber hecho más efectivo los procesos de destrucci´on de estos c´umulos. Sin embargo, las observaciones sugieren que el rompimiento de cúmulos globulares no contribuye significativamente a la masa de los bulbos galácticos (Ashman & Zepf 1998). Surdin & Charikov (1977) y van den Bergh (1991) sugieren que el principal problema a tratar aqu´ı es el de las altas metalicidades típicas de los bulbos galácticos respecto a los cúmulos globulares.

En los parráfos anterios se dió un bosquejo sobre las ideas más resaltantes en la literatura con respecto a la formación de los cúmulos globulares. Aunque no conocemos exactamente como fue la formación de estos cúmulos, es evidente que para validar los modelos brevemente descritos en este capítulo es indispensable medir con la mayor precisión posible algunos parámetros fundamentales de los cúmulos globulares, por ejemplo la velocidad espacial, la masa, la edad, la distancia y la metalicidad. En lo que sigue de esta tesis discutiremos el caso de NGC 6981 y haremos una determinación de su distancia, metalicidad y edad a partir de nuestra fotometría CCD y de las propiedades de algunas de sus estrellas variables.

## Capítulo 3

# Población de estrellas variables en los cúmulos globulares

Actualmente se sabe que existe un número significativo de estrellas variables en los cúmulos globulares. Estas han sido registradas a lo largo de los años en catálogos especializados, que son de gran utilidad para nuevas investigaciones sobre las propiedades de variables individuales y de las diversas clases de variables. El primer catálogo de estrellas variables en cúmulos globulares (CVSGC por sus siglas en ingles) fue elaborado por Sawyer Hogg (1939), que contenía 1116 estrellas variables en 60 cúmulos globulares. En el año 1973, Sawyer Hogg publicó su tercera versión del CVSGS que incluía 2119 estrellas variables. Posteriormente, fue Christine Clement de la Universidad de Toronto, quien tomo bajo su custodia la curación del catálogo, el cual actualiza de manera regular. Clement et al. (2001) publicaron una actualización del CVSGC que incluye 2993 estrellas variables de las cuales 2232 tienen períodos conocidos, sin tomar en cuenta estrellas que en la literatura son etiquetadas solamente como sospechosas a ser variables. En la presente fecha este catálogo se encuentra bajo una nueva actualización y sin duda el número de variables aumentara sustancialmente.

Clement et al. (2001), distinguen entre los diferentes tipos de variables encontradas en los cúmulos globulares y hacen una contabilidad de cada tipo de variable incluyendo solamente las estrellas con per´ıodos conocidos, estos autores encuentran que 1842 estrellas son del tipo RR Lyrae, 117 son SX Phoenicis, 117 son SR o variables rojas, 96 binarias eclipsantes y 60 cefeidas (entre las que se incluyen cefeidas de población II, cefeidas anómalas y estrellas RV Tauri). A continuación haremos una breve descripción de las propiedades de cada una de estas familias de variables.

### 3.1. Estrellas tipo RR Lyrae: Propiedades generales

Las RR Lyrae (RR) son estrellas variables gigantes que están pulsando radialmente. Presentan tipos espectrales A-F y tienen amplitudes entre 0.2 a 2 mag en el filtro V. Algunas de estas estrellas presentan cambios en su forma de luz y también en sus períodos, si estos cambios son períodicos, entonces, a estas estrellas se les dice que tienen efecto Blazhko ( $\text{GCVS}^{1,2}$  2010). Estas estrellas presentan magnitudes visuales absolutas de ∼ +0.5 mag, con una masa aproximada de media masa solar y son pobres en metales  $(z \approx 1 \times 10^{-5} - 1 \times 10^{-2})$  dependiendo de su edad (Percy 2007). Evolutivamente, las RR Lyrae han pasado ya la rama de las gigantes rojas en el digrama H-R y su fuente de energía es la combustión de helio en el núcleo. Se encuentran en la rama horizontal y a medida que agotan su helio evolucionarán hacia la rama asintótica de las gigantes. Al estar en la rama horizontal, en principio su luminosidad o magnitud absoluta son constantes, lo que hace de ellas buenos indicadores de distancia. As´ı fueron usadas durante mucho tiempo. Sin embargo, m´as recientemente se ha encontrado que el nivel de luminosidad de la rama horizontal depende de la metalicidad del cúmulo, ó dicho de otra manera, la luminosidad de una estrella en la etapa evolutiva de la RH, depende de su metalicidad. La relación  $[Fe/H]-M_V$  ha sido estudiada con detalle por diversos autores desde diferentes perspectivas (e.g. Chaboyer 1999; A. Arellano Ferro et al. (2008) y referencias ah´ı incluidas). Posteriormente en esta tesis nos referiremos con detalle a esta calibración.

La clasificación de las estrellas RR Lyrae fue realizada por Bailey (1902), estudiando las estrellas variables del cúmulo globular  $\omega$  Cen, quien las distiguió en tres grupos conocidos actualmente como los tipos de Bailey. Estos son: las RR Lyare tipo a (RRa), las tipo b (RRb) y tipo c (RRc), usando como referencia para estas clasificaciones las siguientes características:

RRa: "...Increase of light very rapid. Decrease rapid, but much less rapid than the increase. Light nearly constant at minimum for about one half of the full period, but perhaps during this time the light changes slowly. In this cluster the range is generally a little more than a magnitude, and the period from twelve to fifteen hours".

RRb: "...Increase of light moderately rapid. Decrease is relatively slow and continues with lessening rapidity till about the beginning of increase, except that in some cases there is a tendency to a 'stillstand'. In this cluster, the range is generally a little less than

<sup>&</sup>lt;sup>1</sup>General Catalogue of Variable Stars  $4^{ta}$  Ed.

 ${}^{2}$ Para más detalle visitar el catálogo en línea: http://www.sai.msu.su/gcvs/gcvs/iii/
a magnitude, and the period from fifteen to twenty hours... . This subclass is similar to **a**, of which it may be regarded as a modification". Actualmente esta clasificación, no se usa por ser considerada como un modificación de la del tipo a y ahora se adoptó la clasificación RRab como una fusión entre las características de la a y la b.

RRc: "...Light appears to be always changing, and with moderate rapidity. Increase of light generally somewhat more rapid than the decrease, but in a few cases it appears to be of only equal, or of less rapidity. In this cluster the range is generaly somewhat more than half a magnitude, and the period from eight to ten hours...".

Por otro lado, la manera más comúnmente usada para definir este tipo de sub clasificación de las RR Lyrae es la planteada en el GCVS (2010), donde las definen como sigue: Las estrellas RRab, son variables RR Lyrae con curvas de luz asim´etricas (con la rama ascendente empinada), tienen períodos de  $0.3$  a  $1.2$  días y amplitudes de  $0.5$  a 2 mag en el filtro V. Las RRc son variables RR Lyrae casi simétricas, algunas veces con curvas de luz sinosoidales, períodos de 0.2 a 0.5 días y amplitudes no más grandes que 0.8 mag en el filtro V. También distinguen un tipo de sub clase  $RR(B)$ , como variables RR Lyrae que están mostrando simultaneamente dos modos de pulsación. Un todo fundamental con período  $P_0$  y el primer sobre todo con período  $P_1$ , donde se cumple que la tasa  $P_1/P_0$  es aproximadamente de 0.745.

Las estrellas RR Lyrae tienen aproximadamente la misma magnitud absoluta, de  $\langle M_V \rangle = +0.6 \pm 0.2$ , con lo cual son excelentes indicadores de distancia y por lo tanto de la distancia a los sistemas estelares en los que se encuentran.

En un diagrama HR podemos notar que la zona de inestabilidad de las RR Lyrae, a la altura de la rama horizontal, abarca un rango de temperaturas entre  $\approx 6000$ -7500K. Este rango esta delimitado por los diferentes tipos de RR Lyrae, las RRab con  $T_{\text{eff}} \sim 6000K$  y las RRc con  $T_{\text{eff}} \sim 7500K$ . En general estos valores promedio se han calculado a partir de combinación de modelos teóricos con datos observacionales, por ejemplo modelos de atmósferas estelares relacionados con fotometría multicolor ´o directamente de la espectroscop´ıa de estrellas individuales. Estos valores tienen incertidumbres considerables, entre  $\approx$ 100-200K, que tienen que ver con errores sistemáticos de las observaciones. Por otro lado, la composición química de estas estrellas, determinada por medio de fotometría multicolor, análisis espectral, ó actualmente, por medio de calibraciones basadas en la morfología de las curvas de luz, muestra que estas estrellas son deficientes en elementos pesados. El valor de [Fe/H] varia entre  $\approx 0.0$  para las más ricas y ≈ −2.31 para las más pobres (Harris 1996). Estos valores de metalicidades son característicos de estrellas de la población II (halo galáctico) y estrellas viejas de la población I (disco galáctico).

# 3.2. SX Phoenicis

En el GCVS (2010), definen a las estrellas SX Phoenicis (SX Phe) como variables pulsantes y sub enanas de la componente esférica de la Galaxia ó población vieja del disco Galáctico. Con tipos espectrales entre  $A2-F5$ . Este tipo de estrellas puede mostrar varios períodos simultáneos de oscilación, que generalmente se encuentran en el rango de 0.04 a 0.08 d´ıas, con cambios en la amplitud que pueden llegar a 0.7 mag en el filtro V .

Las estrellas SX Phoenicis, tienen amplitudes de unas décimas de magnitud y períodos cortos que se encuentran en el rango de 0.03 a 0.08 días (Percy 2007). Estas estrellas han sido encontradas en el campo de la Galaxia y también en galaxias enanas y también frecuencian en cúmulos globulares en la zona de las Blue Stragglers (p. ej. Jeon et al. 2003; Jeon et al. 2004; A. Arellano Ferro 2008; A. Arellano Ferro 2010 y A. Arellano Ferro 2011 enviado). Esta zona se encuentra por debajo de la rama horizontal. Se piensa que las estrellas blue stragglers aumentaron su masa y luminosidad en una epoca posterior a su formación inicial posiblemente debido a la unión de dos estrellas (merging)  $y/6$  por choques entre estas. Se piensa que estas hipótesis son las más adecuadas porque están soportadas por observaciones que han encontrado pulsaciones en dos modos y con dos períodos diferentes y según los modelos de pulsación de estrellas variables la tasa de períodos indica que sus masas son mucho más grandes que la que tendría una estrella normal (Percy 2007).

Las estrellas SX Phe son difíciles de detectar porque son muy débiles, tipicamente presentan magnitudes en V de aproximadamente  $17.5 - 19.5$  en los cúmulos globulares, además de que sus amplitudes de pulsación son pequeñas. Actualmente el uso de CCD's combinado con buenas técnicas de reducción de los datos ha hecho mucho más accesible la detección de estas estrellas.

# 3.3. Variables rojas

Dentro de este grupo de estrellas, Clement et al. (2001) presentan un grupo de 117 estrellas encontradas en cúmulos globulares, las cuales distingue como SR ó variables rojas, haciendo referencia a estrellas que son gigantes pulsantes que Rosino (1978) clasificó como semi-regulares amarillas, semi regulares rojas, irregulares ó variables Mira. Siguiendo la nomenclatura del GCVS (2010), estas estrellas se definen como sigue:

# 3.3.1. Variables Semi Regulares (SR)

Estas estrellas están definidas en el GCVS (2010), como estrellas variables semiregulares, que son gigantes ó super gigantes de tipo espectral intermedio y tardío. Tienen una períodicidad notable en el cambio de su curva de luz, la cual es acompañada ó en algunos casos es interrumpida por varias irregularidades. Los períodos de estas estrellas se encuentran entre  $20$  a  $>2000$  días. Las formas de sus curvas de luz pueden ser algo diferentes y las amplitudes pueden ser de varias centésimas hasta varias magnitudes, usualmente entre 1-2 mag en el filtro V . Dentro de este tipo de variables semi regulares se encuentran las SRa, SRb, SRc y SRd.

Las estrellas del tipo SRa, son gigantes semi regulares tipo tardío  $(M, C, S \circ M_e)$ Ce, Se) presentan una períodicidad persistente y usualmente amplitudes pequeñas  $< 2.5$ mag en el filtro  $V$ . Las amplitudes y formas de las curvas de luz generalmente varían y los períodos se encuentran entre 35 y 1200 días. Algunas de estas estrellas se diferencian de las estrellas tipo Miras, porque están mostrando amplitudes más pequeñas.

Las estrellas del tipo SRb, son gigantes semi regulares tipo tardío  $(M, C, S \circ M_e)$ Ce, Se) con una periodicidad pobremente definida, los ciclos en promedio se encuentran alrededor de 20 a 2300 días, ó también, están alternando intervalos períodicos y cambios irregulares lentos, aunque con intervalos constantes de luz. Cada estrella de este tipo en general se le puede asociar un cierto per´ıodo en promedio y en algunos casos, se puede observar las presencia de dos ó más períodos en la variación de su luminosidad.

Las estrellas del tipo  $S<sub>Rc</sub>$ , Son super gigantes semi regulares tipo tardío  $(M, C,$ S ó Me, Ce, Se) con amplitudes de aproximadamente 1 mag y períodos de variación desde 30 a varios cientos de días.

Este tipo de estrellas se caracterizan por ser más masivas, jóvenes y extrema población I que las gigantes rojas. Los mejores ejemplos, estudiados sobre este tipo de estrellas son Betelgeuse ( $\alpha$  Orionis) y  $\mu$  Cephei (Percy 2007). Son supergigantes M1- $M4.$  Estas estrellas presentan rangos de variación arriba de 5 magnitudes en el filtro  $V$ y este aumenta para estrellas más luminosas, con temperaturas de 3000 a 3500 K, cuyas magnitudes absolutas oscilan en el rango de -5 a -7 mag. y magnitudes bolom´etricas de  $-7$  a  $-9$  mag., sus masas iniciales son del orden de 15 a 30  $M_{\odot}$ , pero luego tienen perdidas muy grandes de masa, para quedar con aproximadamente 5 a 20  $M_{\odot}$ . La variación es semi-regular, pero presentan variaciones en escalas de tiempo de 250 a 1000 días.

En la literatura, existen relaciones per´ıodo-magnitud para estas estrellas, donde se piensa que estás relaciones se pueden deber a rotaciones de estas estrellas producidas por convección. Sin embargo, afirma Percy (2007) que los estudios teóricos y observacionales más recientes sugieren que las burbujas de convección son pequeñas y muchas y esto no produce grandes efectos en la variabilidad por rotación de estas estrellas y piensa que estos efectos se deben a la existencia de multiples per´ıodos cortos y largos correspondientes al modo fundamental y al primer sobretono. También afirma que para poder hacer un buen estudio de este tipo de estrellas es necesario la existencia registros en per´ıodos largos de tiempo para poder seguir con detalle todas las irregularidades que estas estrellas pueden estar presentando y posiblemente para esto sea necesario la recopilación de decadas de observaciones.

Las estrellas del tipo SRd, son variables gigantes y supergigantes de los tipos espectrales F, G ó K. Algunas con líneas de emisión en su espectro. Las variaciones en amplitud son de 0.1 a 4 mag y tienen rangos de períodos de 30 a 1100 días.

# 3.3.2. Variables irregulares (L)

Son estrellas variables irregulares lentas. Las variaciones en su curva de luz no muestran periodicidad, ó si existe algún tipo de periodicidad es muy pobremente definida y aparece sólo ocasionalmente. Muchas estrellas han sido asignadas a este tipo porque han sido muy poco estudiadas y realmente son semi regulares ó pertenecen a otro tipo de variabilidad. Dentro del grupo de las estrellas tipo L, se encuentran las Lb y Lc.

Las estrellas del tipo Lb, son variables irregulares de tipo espectral tardío  $(K, M, M)$ C, S), son gigantes y en el caso de que no se les conozca el tipo espectral y luminosidad son etiquetadas como variables rojas irregulares lentas.

Las estrellas del tipo Lc, son variables irregulares super gigantes de tipo espectral tadío y tienen amplitudes de aproximadamente  $1$  mag en el filtro  $V$ .

# 3.3.3. Variables tipo Mira

Las estrellas variables Mira, son gigantes de largo período, con espectro de emisión tipo tardío (Me, Ce, Se). Las amplitudes en su curva de luz van de 2.5 a 11 mag en el filtro  $V$ . Su periodicidad es bien pronunciada y se encuentran en el rango de 80 a 1000 d´ıas. Las amplitudes en el infrarojo son menores que en el visible y pueden ser menores a 2.5 mag. As´ı por ejemplo, en la banda K no exceden 0.9 mag.

# 3.4. Binarias eclipsantes

Este tipo de variabilidad, hace referencia a estrellas que están formando un sistema binario en la cual las estrellas están ligadas gravitacionalmente. En el GCVS (2010), las distinguen en tres grupos: El primer grupo hace referencia a la forma de la curva de luz y a las características físicas y evolutivas de sus componentes. El segundo y tercer tipo toman en cuenta las posiciones de las componentes del sistema binario en el diagrama  $HR (My, B-V)$  y el grado de llenado en el lóbulo de Roche.

# 3.5. Cefeidas

Dentro de las variables cefeidas encontradas en los cúmulos globulares, Clement et al. (2001) en su catálogo registran 60 cefeidas haciendo referencia a las cefefidas de población II, cefeidas anómalas y estrellas RV Tauri.

## 3.5.1. Cefeidas de población II

Son conocidas como estrellas W Virginis (CW) y en el GCVS (2010), están definidas como variables pulsantes de la población de la componente esférica Galáctica (halo). Presentan períodos de aproximadamente 0.8 a 35 días y amplitudes de 0.3 a 1.2 mag en el filtro  $V$ . Las variables W Vir están presentes en cúmulos globulares y en altas latitudes Galácticas y se distinguen en dos sub tipos: Las CWA que son las que tienen períodos más largos que 8 días y las  $\overline{CWB}$  que son las que tienen períodos más cortos que 8 días.

Existe también, un grupo de estrellas llamadas cefeidas anómalas, a las cuales el GCVS (2010) les hace referencia como LLBOO por la estrella variable V19 (que es conocida como LB Bootis) que se encuentra en el cúmulo globular NGC 5466 y el GCVS (2010) las distingue como estrellas con períodos característicos comparables a los períodos largos de las estrellas variables RRab, pero, considerablemente más brillantes en luminosidad. Percy (2007) plantea que hay 47 cefeidas anómalas en una docena de galaxias esferoidales enanas pertenecientes al Grupo Local. Plantea que tienen características similares a las cefeidas de la población II, pero difieren en otras. Son estrellas

# 3.5.2. Estrellas variables RV Tauri

Definidas por el GCVS (2010), como estrellas variables supergigantes que están pulsando radialmente. Tienen tipos espectrales F-G en el máximo de luminosidad y K-M en el mímino. Las curvas de luz se caracterízan por tener doble onda, cuyo mímino se alterna entre el primario y el secundario. Este mínimo puede variar profundidad y así el primer mínimo puede llegar a ser el segundo y viceversa. La amplitud en la curva  $de$ luz puede alcanzar 3-4 mag en el filtro  $V$ . Períodos entre los dos mínimos primarios (usualmente llamado período formal) se encuentran entre 30 y 150 días. Existen dos sub grupos de este tipo de variables: Las RVA son variables que no varian en magnitud promedio y las **RVB** que son variables que periodicamente varían en magnitud promedio y tienen períodos entre  $600$  y  $1500$  días y amplitudes arriba de 2 mag en el filtro  $V$ .

# 3.6. Estadística de Clement et al. (2001) de estrellas variables

Clement (2001) en el CVSGC en su estadística de estrellas variables, lista al cúmulo globular NGC 5272 como el cúmulo con más estrellas RR Lyrae con 182 estrellas de este tipo. A este cúmulo le siguen NGC 5139 ( $\omega$  Cen) y NGC 5904 con 161 y 126 estrellas RR Lyrae respectivamente. Para el caso de las estrellas SX Phe, los cúmulos con mayor cantidad de estas estrellas son nuevamente NGC 5139 ( $\omega$  Cen) con 34 y NGC 6809 con 24 estrellas. Dentro del grupo de las cefeidas, el cúmulo NGC 5139 ( $\omega$  Cen) se destaca con 10 de estas estrellas y con 15 estrellas de las SR ó variables rojas, junto con el cúmulo NGC 104 que tiene 14 de este última clasificación. Finalmente, en el caso de las estrellas binarias, el cúmulo NGC 5139 ( $\omega$  Cen) tiene reportadas 29, NGC 104 tiene 19 y NGC 6838 con 13 estrellas binarias.

# 3.7. Estrellas Variables como indicadores de parámetros físicos

El hecho de que los c´umulos globulares contienen estrellas variables, ya los convierte en objetos muy interesantes para ser estudiados por medios fotométricos, sobre todo actualmente con la disponibilidad de detectores electrónicos CCD y telescopios de gran eficiencia óptica, que permiten observar estrellas muy débiles, bien por debajo del punto de salida, en estos sistemas estelares de relevancia en el marco de la evolución galáctica. Por otro lado, el estudio y entendimiento de las estrellas variables que componen estos cúmulos globulares resulta de particular interés porque con algunas de ellas es posible determinar algunos parámetros físicos estelares de relevancia astrofísica como la metalicidad, magnitud absoluta, luminosidad, radio, masa y temperatura efectiva, y a partir de estos, inferir puesto que todas estas estrellas del cúmulo parecen haberse formado en la misma nube de gas, al mismo tiempo y con las mismas propiedades químicas, la distancia y la edad del cúmulo.

Como ya mencionamos en secciones anteriores, las estrellas RR Lyrae son comunes y a veces abundantes en cúmulos globulares, muy probablemente debido a esto, se han desarrollado numerosos modelos que describen de forma más ó menos precisa de como ha sido su evolución. La combinación de los modelos y las evidencias observacionales ha conducido al desarrollo de calibraciones semi-empiricas que permiten asociar parámetros observables con parámetros físicos.

# Capítulo 4

# Observaciones y reducciones

En este capítulo se hace una discusión sobre el telescopio y CCD usados para la captura de imágenes del cúmulo globular NGC 6981. Se discuten el número de observaciones realizadas y la distribución temporal en que estas fueron obtenidas. Por otro lado, se hace una descripción de la paquetería DanDIA, que fue la paquetería seleccionada para hacer la reducción de los datos, debido a su gran poder para tratar las imágenes.

# 4.1. Observaciones

Para la realización del presente trabajo se utilizó una muestra de 103, 110 y 3 imágenes en los filtros  $V, R, I$  de Johnson respectivamente. Esta muestra se obtuvo durante los años 2004, 2005, 2007 y 2009. La razón de hacer observaciones con esta separación espacial es para poder detectar y determinar las periodicidades de estrellas de largo período, así como estrellas con variaciones de corto período. También para poder detectar cambios en amplitud y período que son comunes en algunos tipos de estrellas como las RR Lyrae. En la tabla  $4.1$  se presentan las fechas de observación, número de imágenes obtenidas y los tiempos de exposición en cada filtro.

El telescopio usado para la captura de datos fue un telescopio de 2.0 m. (ver figura 4.2) al que se le adapto una cámara CCD con un detector Thompson de  $2048 \times 2048$ pixeles (Ver figura 4.1) que tiene una escala de 0.296 arcsec pix−<sup>1</sup> y cubre un campo total de 10.1  $\times$  10.1 arcmin<sup>2</sup>. Este telescopio se encuentra en el Indian Astronomical Observatory (IAO) en Hanle-India a 4500 m.s.n.m en los Himalayas de la India (ver figura  $4.3$ ).

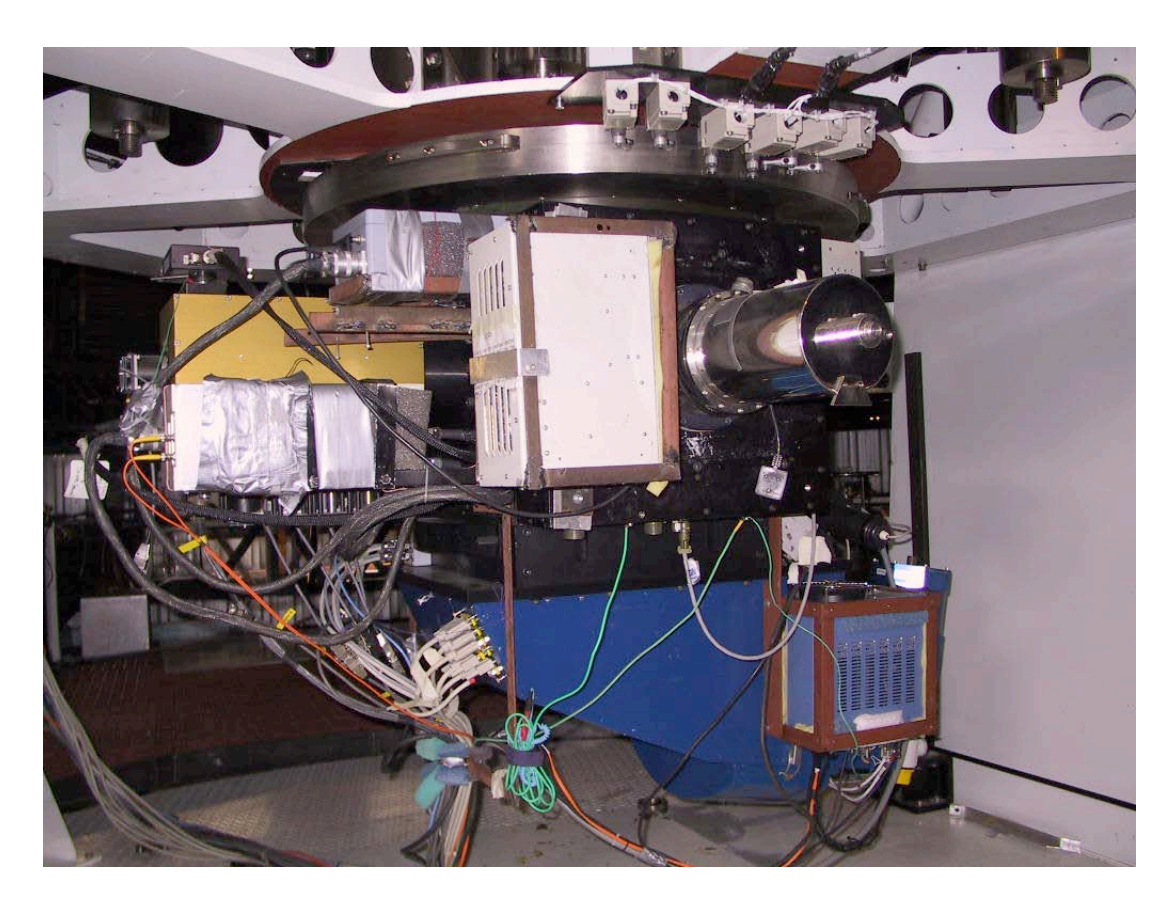

Figura 4.1: Platina de instrumentos en el telescopio de 2.0 m del Indian Astronomical Observatory. La cámara CCD utilizada en la adquisición de datos de esta tesis esta en la botella criogénica color cilindro plateado a la derecha. Foto: Armando Arellano Ferro.

| Fecha    | $N_V$ | $t_V(s)$ | $\mathrm{N}_R$ | $T_R(s)$ | $N_I$            | $t_I(s)$ |
|----------|-------|----------|----------------|----------|------------------|----------|
| 20041004 | 20    | 60-180   | 19             | 100-150  | $\theta$         |          |
| 20041005 | 29    | 90       | 29             | 70       | $\mathcal{O}$    |          |
| 20050514 | 12    | 150      | 15             | 120      | O                |          |
| 20050515 | 13    | 150      | 15             | 120      | 0                |          |
| 20050516 | 5     | 100-150  | 6              | 80-120   | 0                |          |
| 20070522 | 4     | 200-300  | 5              | 200-240  | 0                |          |
| 20070804 | 5     | 240      | 8              | 180      | 0                |          |
| 20070905 | 11    | 150      | 11             | 120      | 0                |          |
| 20090913 | 4     | 150      |                | 120      | 3                | 100      |
| 20090914 | 0     |          |                | 120      | $\left( \right)$ |          |
| Total:   | 103   |          | 110            |          | 3                |          |

Tabla 4.1: Se enlistan las fechas de observación, número de imágenes en cada filtro  $V, R, I$ (N<sub>V</sub>, N<sub>R</sub>, N<sub>I</sub>), tiempos de exposición (t<sub>V</sub>, t<sub>R</sub>, t<sub>I</sub>) y número total de imágenes.

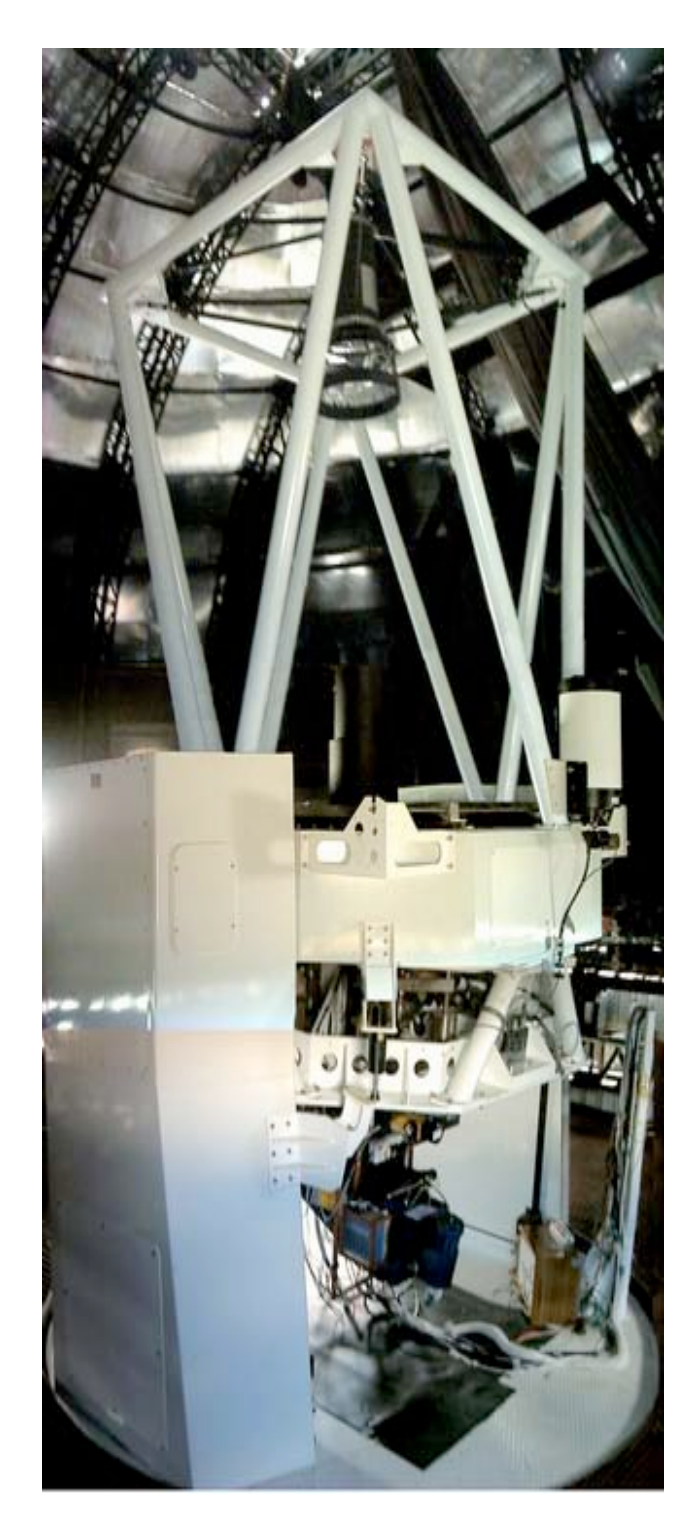

Figura 4.2: Telescopio de 2.0 m. de montura altazimutal empleado para la adquisición de los datos del presente trabajo. Foto: Armando Arellano Ferro.

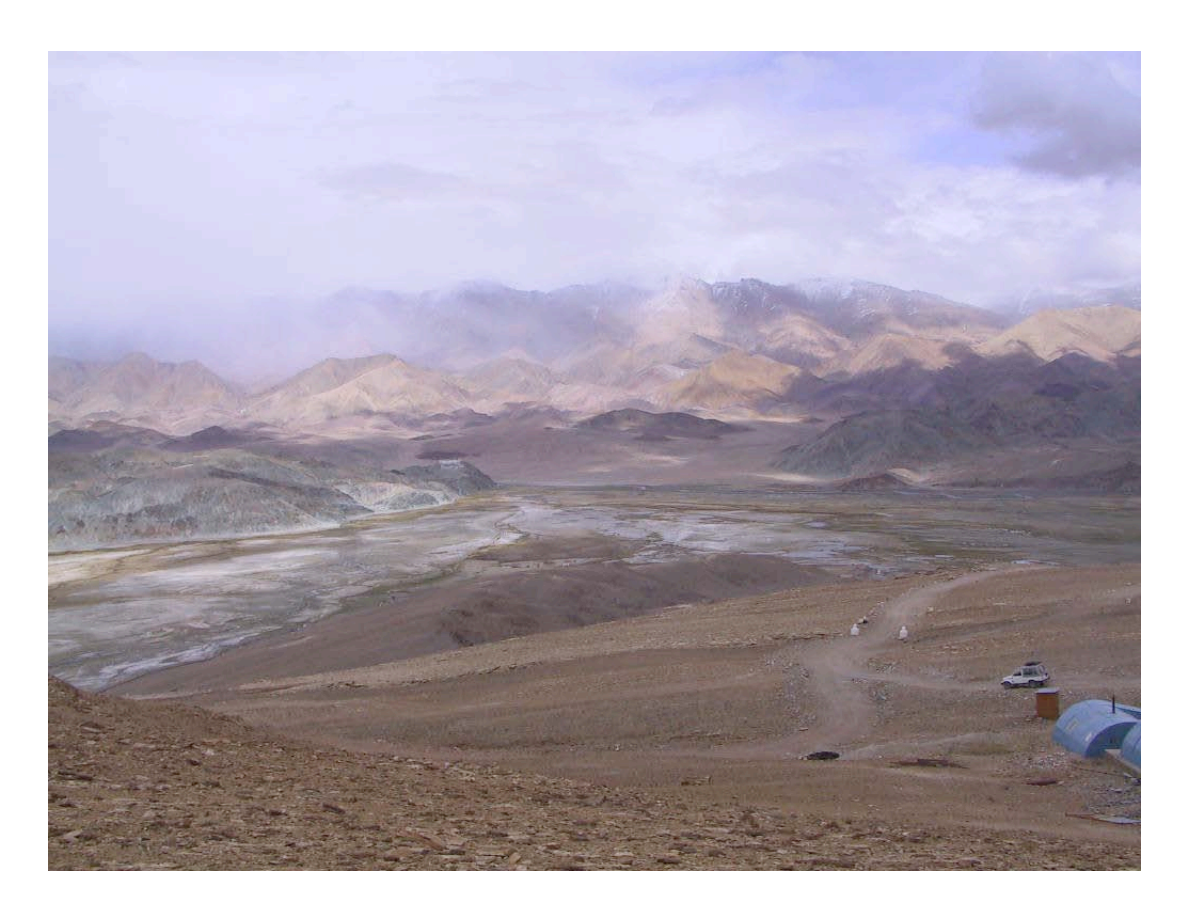

Figura 4.3: Alrededores del Indian Astronomical Observatory en Hanle. Al fondo se ve el monasterio budista de Hanle. Foto: Armando Arellano Ferro

# 4.2. La paquetería DanDIA y sus ventajas

Para la reducción y fotometría de los datos hemos usado la paquetería  $DanDIA<sup>1</sup>$ (Bramich 2008), basada en el análisis de imágenes diferenciales. Debido a esto, y a su estrategia para calcular la función Point Spread Function (PSF) de la imagen de referencia por medio de la selección escrupulosa de algunos cientos de estrellas en el campo de la imagen y considerando variaciones cuadráticas y cúbicas de ésta como función de su posición en el detector, tiene la capacidad de calcular con precisión la fotometría de estrellas en cada imagen y por lo tanto de series de tiempo de alta presición para practicamente todas los objetos con imagen estelar en el campo del c´umulo. En el caso de NGC 6981 hemos medido curvas de luz para 8199 estrellas en el filtro V y 9260 estrellas en el filtro  $R$ . DanDIA permite hacer las respectivas correciones de bias, dark, flat, considerando también variaciones del ruido de fondo según la posición en el detector. DanDIA puede eliminar rayos cósmicos y aplicar correcciones por posibles aberraciones del sistema óptico.

Una vez aplicadas estas correcciones, DanDIA selecciona las imágenes de mejor calidad (mejor seeing, mejor foco, mejor relación señal/ruido) en la colección y construye con ellas una imagen de referencia para cada filtro con las cuales construye las PSF. Ahora calcula imágenes diferenciales por medio de la substracción de cada imagen de la colección a la imagen de referencia y con la PSF debidamente calculada, calcula magnitudes con buena precisión de estrellas hasta de magnitud 20 incluso en zonas densamente pobladas, como es el caso del centro en los cúmulos globulares, lo que convierte a DanDIA en una herramienta incomparable en el procesamiento de imágenes estelares de campos muy poblados.

En las siguientes secciones se explican de manera general los diferentes pasos realizados en la reducción y la fotometría de nuestra colección de imágenes de NGC 6981. También, se hará una descripción general de los principios matemáticos en los que DanDIA fundamenta cada paso.

Para más detalles sobre la paquetería DanDIA, el lector puede consultar la página web del autor http://www.danidl.co.uk y el manual de instalación del mismo.

<sup>&</sup>lt;sup>1</sup>DanDIA Es una paquetería construida a partir de la biblioteca DanIDL de rutinas en IDL disponibles en http://www.danidl.co.uk

# 4.3. Reducción de las imágenes CCD de NGC 6981 usando DanDIA

Cuando observamos algún objeto astronómico y queremos estudiar lo registrado por nuestro instrumento, debemos primero realizar algunas correcciones importantes que nos eliminan errores sistem´aticos en los datos, que provienen en general de la electrónica del instrumento, la óptica del telescopio y la atmósfera a través de la cual se hacen las observaciones.

En términos astronómicos la corrección de estos errores es conocido como reducción de los datos. Para explicar este proceso, comenzaremos hablando sobre las diferentes etapas en las que se construye una imagen de uso científico al momento de ser obtenida.

Para ello, definimos una región ó área que formará a la imagen y dependerá del tamaño del CCD y de las características del telescopio (diámetro de lentes, distancia focal, etc), a la cual representaremos por una matriz bidimensional, donde sus componentes  $(i,j)$  definen el plano de la imagen (Matriz M) y son los que nos permitirán ubicar cierto valor de algún pixel en la imagen.

Una vez que se dispone de una muestra de imágenes (Matrices M) fotométricas, es necesario antes de comenzar a usar DanDIA asegurarse de que la información disponible en los encabezados tenga el formato adecuado, para que en el transcurso de los diversos programas DanDIA se entienda bien con cada una de las im´agenes. Las im´agenes obtenidas son guardadas en la computadora en formato "FITS" (Flexible Image Transport System), que es el formato más comunmente usado en el ambiente astronómico. Este formato consiste de dos sectores, uno es el encabezado en donde se guarda en modo texto información útil sobre la imagen y su obtención al momento de la observación y un sector que corresponde al área de la imagen  $(\text{matrix } M)$  que está formada por pixeles en un arreglo numérico  $(M_{i,j})$  con los datos que forman la imagen de uso científico. Los encabezados contienen información como la que se muestra en la tabla 4.2.

Una vez acomodados los encabezados se puede correr el programa "S1-preprocess" que lee la información de los encabezados y reporta si todos los datos son correctos y, si es el caso, nos informa cuales deben ser corregidos. Adem´as, en este paso el programa calcula, a partir de la fecha y hora de observación, la fecha juliana y hace la respectiva corrección heliocentrica. Posteriormente combina como veremos en las siguientes secciones todos los bias y flats de cada filtro y además calcula un "MASTER BIAS" y "MASTER FLAT" y utiliza estos para aplicar las respectivas correcciones a cada

| Campo          | Formato                                                                                                    | comentarios                                               |  |  |
|----------------|----------------------------------------------------------------------------------------------------|-----------------------------------------------------------|--|--|
| <b>TARGET</b>  | 'objeto'; 'bias';'dark';'flat'                                                                                      | String entre comillas simples                             |  |  |
| <b>FILTER</b>  | 'V'; 'R'; T                                                                                                    | String entre comillas simples                             |  |  |
| DATE-OBS       | 'YYYY-MM-DDxxxxxx'                                                                                                  | String entre comillas simples                             |  |  |
| UT             | $^{\circ}\mathrm{HH}\text{:} \mathrm{MM}\text{:} \mathrm{SS}\text{:} \mathrm{SS}\mathrm{S}^{\circ}\mathrm{o}$ horas | String en HH:MM:SS ó flotante en horas                    |  |  |
| <b>EXPTIME</b> | '300'; 60'; 180'                                                                                                    | Flotante entre comillas simples <sup><math>a</math></sup> |  |  |
| RA             | 'HH:MM:SS.SSS'                                                                                                    | String entre comillas simples <sup><math>b</math></sup>   |  |  |
| <b>DEC</b>     | 'DD:MM:SS.SSS'                                                                                                    | String entre comillas simples <sup>b</sup>                |  |  |

Tabla 4.2: Formato de los campos que debe incluir el encabezado de las imagenes FITS antes de poder ejecutar DanDIA correctamente.

<sup>*a*</sup> En segundos.  $\frac{b}{b}$  En J2000.

imagen estelar.

## 4.3.1. BIAS

Un bias, es una imagen tomada con el obturador del telescopio cerrado y con tiempo de exposición "cero". Se toma con el fin de medir el nivel del ruido de fondo del CCD producido por los componentes el´ectricos y por el mismo nivel de referencia del CCD producido en su fabricación.

De este modo, la primera parte con la que se forma una imagen de uso científico es la correspondiente al bias (ver figura 4.4), así,

$$
M_{ij}(ADU) = B_{ij}(ADU) \simeq constante(ADU)
$$

donde  $B_{i,j}$  son el número de cuentas regitradas en el CCD y por tratarse del ruido de fondo del CCD, estas deberían ser aproximadamente constantes, los índices  $i, j$  nos indican las posiciones de los pixeles en el CCD y en el plano de la imagen  $M_{i,j}$ 

Posteriormente, la imagen se complementa con los que llamamos "Dark".

### 4.3.2. DARK

Un dark es una imagen tomada con el obturador del telescopio cerrado, pero en esta ocasión la imagen es tomada con un cierto intervalo de tiempo  $t_d$ , con el fin de registrar el conteo de electrones por segundo, en general llamado corriente oscura (dark current) y que es producido por la misma electrónica del CCD y su amplificador ó porque la temperatura del CCD no es lo suficientemente baja, lo que produce que los electrones

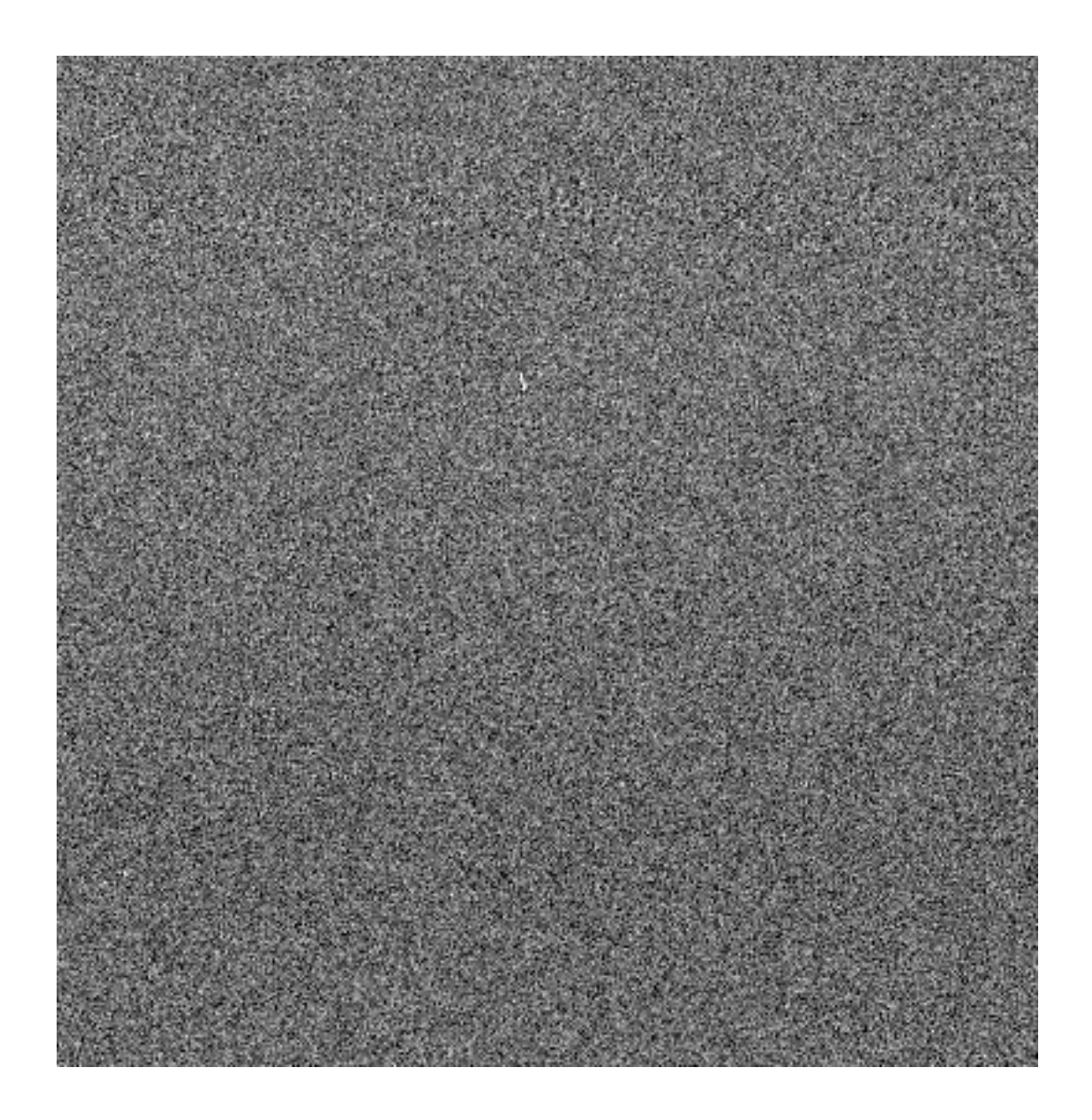

Figura 4.4: Sección de un bias tomado en el telescopio de 2.0 m. del IAO cuyas cuentas oscilan alrededor de 300 ADU.

que se encuentran en la base del CCD adquieran energía cinética, se exciten y salten a la zona de registro de la imagen, generando como consecuencia valores erroneos en la imagen, etc. Para el caso del presente trabajo, no se realizó corrección por dark. Esto, no afecta los resultados obtenidos, pero, realizar la respectiva corrección por dark, puede ayudar a obtener errores más pequeños en los datos finales de la reducción.

Entonces ahora tenemos la imagen formada por la contribución del bias y el dark

$$
M_{ij}(ADU) = B_{ij}(ADU) + D_{ij}(ADU * s^{-1}) * t_d(s)
$$

donde  $D_{ij}$  son las cuentas asociadas al dark (dark current). Por otro lado, puede ser que existan regiones del CCD (pixeles) más sencibles que otros, que existan irregularidades en la superficie del lente del telescopio, y/ó que exista polvo en los lentes, etc., esto lo registramos por medio de una imagen llamada flat.

# 4.3.3. FLAT

Un flat o campo plano (ver figura 4.5), es una imagen de una fuente luminosa uniforme. La finalidad es saber si existen diferencias de sensitividad en regiones del detector. Ya que la fuente es uniforme, cualquier diferencia se atribute a diferencias en la sensibilidad del detector. Un flat puede conseguirse observando una pantalla en la cúpula iluminada con luz de zirconio. Esta técnica para obtener campos planos no es muy precisa porque iluminar la pantalla de manera suficientemente homogénea presenta dificultades, por lo que no es muy utilizada por observadores de imágenes CCD. Otra forma, preferida y m´as precisa de hacer estos registros es por medio de un flat de cielo. Para ello se apunta el telescopio a una región del cielo al atardecer o al amanecer, que es cuando es adecuadamente brillante. Esta técnica tiene la ventaja de que la luz del cielo sigue el mismo camino ´optico que ha de seguir la luz de los objetos en el cielo que observaremos. Una vez que tenemos este tipo de información podemos entender que la imagen está formada por

$$
M_{ij}(ADU) = B_{ij}(ADU) + D_{ij}(ADU) * t_f(s) + \phi(e^{-s^{-1}})t_f(s)\frac{f_{ij}}{G(e^{-}/ADU)}
$$

donde  $\phi$  es el registro de luz incidente, el término  $f_{ij}$  es un factor de normalización que vale ∼ 1, G es la ganancia (gain dada en  $e^-/ADU$ ) y  $t_f$  es el tiempo de exposición del flat.

Finalmente, ya tenemos todos los registros que se añaden a todas las imágenes como

fuente de error por el hecho de tomar la imagen. Ahora viene la sección de la imagen correspondiente al objeto bajo estudio (que llamaremos imagen de ciencia  $S'_{ij} (e^- * s^{-1})$ ).

$$
M_{ij}(ADU) = B_{ij} + D_{ij}t_s + S_{ij}t_sF_{ij}
$$

donde  $S_{ij} = \frac{S'_{ij}}{G}$  es la imagen  $S_{ij}$  calibrada (imagen resultante corregida por todos los errores explicados) y tiene unidades de  $ADU$  y  $t_s$  es el tiempo de exposición de la imagen de ciencia  $(S'_{ij})$ .

Si queremos obtener la imagen de ciencia (realizar la reducción de los datos, ó eliminar la fuente de error), lo que tenemos que hacer es lo siguiente

$$
S_{ij}(ADU) = \left(\frac{M_{ij} - B_{ij} - D_{ij}t_s}{F_{ij}}\right)
$$

Finalmente,  $S_{ij}(ADU)$  es la imagen resultante, corregida por bias  $(B_{ij})$ , dark  $(D_{ij})$ y flat  $(F_{ij})$ . Es decir, es la imagen astronómica la cual será usada para realizar las investigaciones astronómicas correspondientes.

# 4.3.4. Readout noise  $(e^- \text{ó ADU})$

El ruido de lectura, es la variación de electrones en la señal real que estamos midiendo. La cantidad de ruido leido por pixel debería ser el mismo, por lo tanto, en una imagen bias que consiste de un grupo de N medidas de datos formados por la señal (que es el promedio de valores del bias) el ruido de lectura sería el ruido correspondiente al error de la lectura en todo el bias  $\sigma_0$ . El ruido de fondo es básicamente la desviación estandar en los datos, el cual llamaremos  $\sigma_0$  y la señal sería el promedio de los bias B.

# 4.3.5. Photon Noise  $(e^- \text{ 6 ADU})$

Se debe al hecho de que los fotones no llegan al CCD de manera constante, sino con una frecuencia media, que sigue una distribución de Poisson de la forma

$$
f(k; \lambda) = \frac{e^{-\lambda} \lambda^k}{k!}
$$

donde  $\lambda$  es la frecuecia media y k es el dominio de la función  $\{0,1,2,..\}$ . En este caso se cumple que el valor esperado y la varianza  $\sigma^2$  son iguales a  $\lambda$ , por lo tanto, el ruido de fotones lo podemos expresar por medio de la desviación estandar  $\sigma_{pho} = \pm \sqrt{\lambda}$ . Entonces el error total debido al ruido de fotones y de lectura de fondo, lo expresamos como sigue:

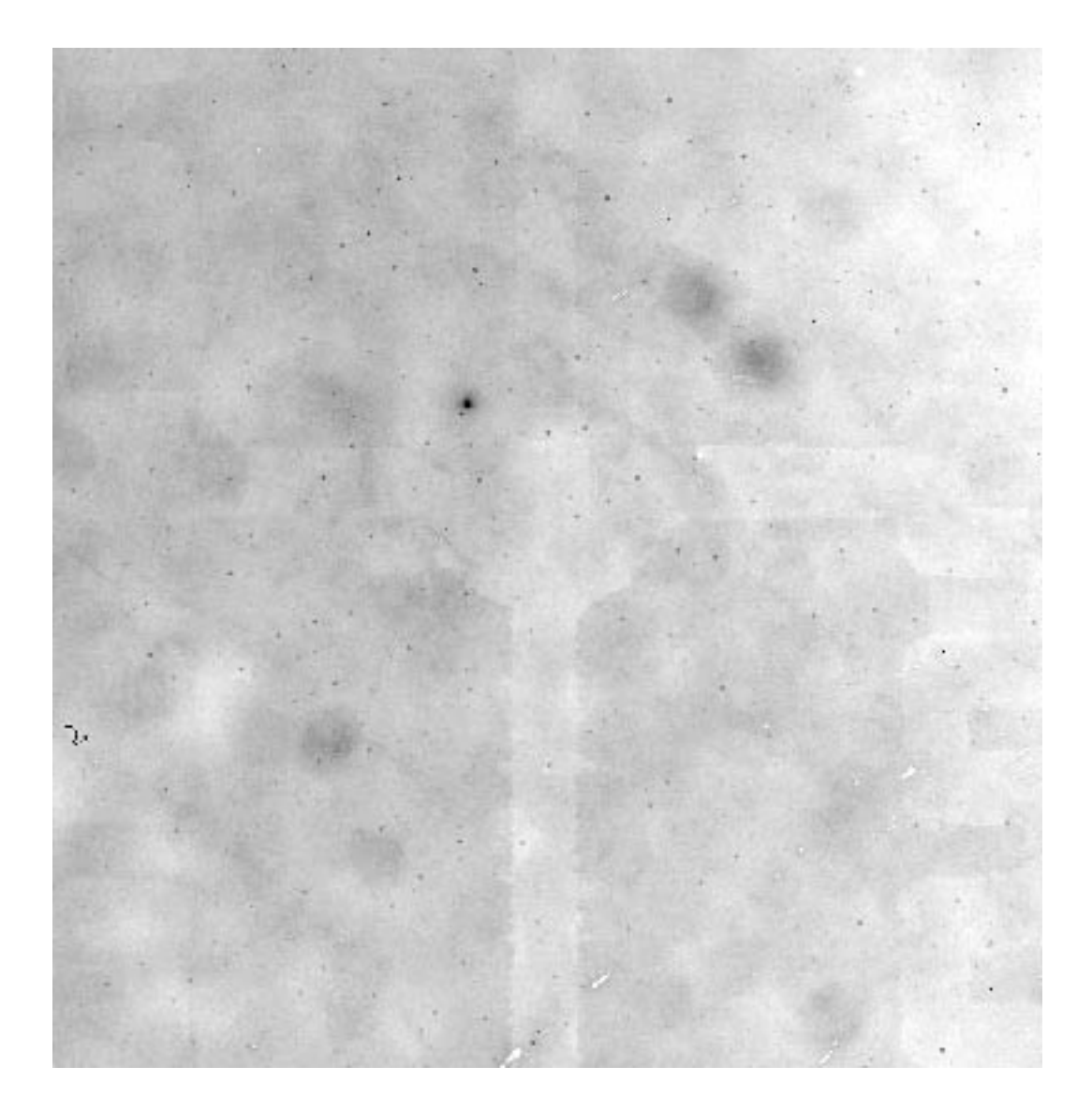

Figura 4.5: Sección de un flat de cielo tomado desde el telescopio de 2.0 m. del IAO. Se pueden observar varias imperfecciones debidas a manchas y polvo en la ventana del CCD. Estas imperfecciones estan presentes también en las imágenes de ciencia y al dividir por el flat se elimina el defecto.

$$
\sigma_{total} = \sqrt{\sigma_0^2 + \sigma_{pho}^2}
$$

ó en forma de la varianza total

$$
\sigma_{total}^2 = \sigma_0^2 + \sigma_{pho}^2 = \sigma_0^2 + \lambda
$$

así, el error teniendo en cuenta una imagen de ciencia no calibrada estaría dado como sigue,

$$
\sigma_{M_{ij}}^2(e) = \sigma_0^2(e) + S_{ij}'(e/s)t_sF_{ij}
$$

Para cambiar a ADU tendriamos que dividir cada una de los términos de la expresión anterior por la ganancia G que tiene unidades de  $e/ADU$ , así al momento de hacer la división todos los  $e$ se cancelan y nos queda el error $\sigma_{M_{ij}}$  en unidades de ADU. Esto es:

$$
\sigma_{M_{ij}}^2(ADU) = \frac{\sigma_{M_{ij}}^2(e)}{G^2(e/ADU)}
$$

$$
\sigma_0^2(ADU) = \frac{\sigma_0^2(e)}{G^2(e/ADU)}
$$

$$
S_{ij}(ADU) = S'_{ij}(e)t_s/G(e/ADU)
$$

de este modo obtenemos

$$
G^{2}\sigma_{M_{ij}}^{2}(ADU) = \sigma_{0}^{2}(ADU)G^{2} + \left[\frac{S_{ij}(ADU)G}{t_{s}}\right]t_{s}F_{ij}
$$

$$
\Rightarrow \sigma_{M_{ij}}^{2}(ADU) = \sigma_{0}^{2} + \frac{S_{ij}}{G}F_{ij}
$$
(4.1)

Si consideramos una imagen de ciencia ya reducida, es decir, corregida por bias y flat debemos tener en cuenta el siguiente cambio

$$
\sigma_{S_{ij}}^2 = \sigma_{M_{ij}}^2 \frac{1}{F_{ij}^2} \Rightarrow \sigma_{M_{ij}}^2 = \sigma_{S_{ij}}^2 F_{ij}^2
$$

sustituyendo este término en la ecuación  $(4.1)$  obtenemos

$$
\sigma_{S_{ij}}^2 F_{ij}^2 = \sigma_0^2 + S_{ij} \frac{F_{ij}}{G}
$$

as´ı,

$$
\sigma_{S_{ij}}^2 = \frac{\sigma_0^2}{F_{ij}^2} + \frac{S_{ij}}{GF_{ij}}
$$

Así, como veremos en la sección 4.3.12 el término  $\sigma_{S_{ij}}$  corresponde a la varianza correspondiente a cada pixel en cada una de las imágenes ya reducidas.

## 4.3.6. Obtención de las imágenes Master

Las imágenes "master" son imágenes promedio de las cuentas obtenidas por pixel en las im´agenes bias, dark y flat, y sirven para detectar si existen patrones de errores sistemáticos a lo largo del área del CCD ó de la imagen, que se podrían producir debido a que el nivel de referencia cero del CCD no es el mismo en toda su área ó debido a aberraciones ópticas, lo cual puede ser fuente de error para la fotometría que se efectuara con las imágenes. Para el caso de NGC 6981, no se registro ningún patrón de errores sistemáticos por lo que no fue necesario hacer correcciones usando las imágenes master bias y master dark. Sin embargo, por continuidad en la explicación de los procesos para corregir los errores en las im´agenes astron´omicas, en las siguientes secciones describimos como se generan cada una de las imágenes master.

#### Master bias

Consideremos un conjunto de imágenes bias  ${B_{1}}_{ij}$ ,  ${B_{2}}_{ij}$ ,....,  ${B_{N}}_{ij}$  con los cuales queremos producir el MASTER bias. Primero calculamos el valor promedio de los valores en los pixeles para cada bias, obteniendo de esta manera un conjunto de promedios para todos los bias  $\{\overline{B_1}, \overline{B_2}, ..., \overline{B_N}\}$ . Después, si a cada bias le restamos su valor promedio, puesto que al promediar el bias y restarlo, básicamente estamos restando la señal, y nos quedamos con el ruido ó variaciones del ruido en función de la posición en el CCD  ${B_1}_{i_j} - \overline{B_1}, B_{2_{ij}} - \overline{B_2},..., B_{N_{ij}} - \overline{B_N}$ . Así, obtenemos un grupo de imágenes que al combinarlas nos producen el master bias. Para combinarlas podemos usar uno de los siguientes tres métodos:

A) Usar el valor promedio (no robusto)

$$
\overline{X_{ij}} = \frac{\sum_{k=1}^{N} X_{kij}}{N}
$$

donde $X_{kij}$ es el valor del pixel de coordendas  $\left(i,j\right)$  en la imagen $k$ y donde la varianza

en  $\overline{X}_{ij}$  sería

$$
\sigma_{mean}^2 = (\sigma_{(B_1 - \overline{B_1})}^2 + \sigma_{(B_2 - \overline{B_2})}^2 + \dots + \sigma_{(B_N - \overline{B_N})}^2)/N^2
$$

como el ruido de lectura es el mismo en todas las imágenes bias, entonces

$$
\Rightarrow \sigma_{mean}^2 = (\sigma_0^2 + \sigma_0^2 + \dots + \sigma_0^2)/N^2
$$

$$
= N\sigma_0^2/N^2 = \sigma_0^2/N
$$

y la desviación estandar es dada por

$$
\sigma_{mean} = \frac{\sigma_0}{\sqrt{N}}
$$

B) La mediana de los datos (Robusto). Se ordenan los datos en orden creciente y luego se toma el valor central.

El sigma de la mediana sería  $\sigma_{median} = \sigma_0 \sqrt{\pi/2N}$ 

C) Usar la media  $\kappa$  sigma clip (Robusto)

Este método consiste en eliminar los pixeles cuyas cuentas se encuentran fuera del patrón. Lo que se hace es calcular la media y la desviación estandar ( $\sigma$ ) y entonces todos los pixeles con residuales absolutos arriba de un valor  $\kappa * \sigma$  son quitados de la imagen. El valor de  $\kappa$  usualmente usado es de  $\kappa=3$ , así todas los residuales absolutos por arriba de  $3^* \sigma$  son quitadas de la imagen.

El método C es el mejor para este caso.

#### Master Dark

.

Se dispone de un conjunto de imágenes dark

$$
\{D_{1_{ij}}, D_{2_{ij}}, ..., D_{N_{ij}}\}
$$

y un conjuntos de bias

$$
\{B_{ov1_{ij}}, B_{ov2_{ij}}, ..., B_{ovN_{ij}}\}
$$

obtenidos de la región de overscan, y a los que calculamos sus promedios

$$
\left\{\overline{B_{ov1}}, \overline{B_{ov2}}, ..., \overline{B_{ovN}}\right\}
$$

Estos valores promedio los restaremos a sus respectivos dark (también se puede restar el Master bias de ser necesario). Cada dark tiene asociado un tiempo de exposición  $\{t_1, t_2, ..., t_N\}$  y dividimos cada imagen entre su tiempo de exposición, así tenemos el siguiente grupo de imágenes

$$
\frac{(D_{1_{ij}} - \overline{B_{ov1}}}{t_1}, \frac{(D_{2_{ij}} - \overline{B_{ov2}})}{t_2}, ..., \frac{(D_{N_{ij}} - \overline{B_{ovN}})}{t_N}
$$

que al combinarlas nos permiten obtener el Master dark cuyas unidades son ADU×s<sup>−1</sup>. También es conveniente en este caso usar el método C.

#### Master Flat

Similar a los casos anteriores, tenemos un conjunto de flat  $\{f_{1ij}, f_{2ij},..., f_{N_{ij}}\}$  a los que restamos sus respectivos bias y el master dark (también se puede restar el master bias de ser necesario)  $\{f_{1_{ij}} - \overline{B_{ov1}} - M_Dt_1, f_{2_{ij}} - \overline{B_{ov2}} - M_Dt_2, ..., f_{N_{ij}} - \overline{B_{ovN}} - M_Dt_N\}.$ Es importante que estas imágenes se normalicen por nivel de exposición (tiempo de exposición y cambios en la iluminación), para ello se toma el  $20\%$  del tamaño de la imagen alrededor del centro de la misma, se calcula el valor promedio (usando el método  $\kappa$  sigma clip)  $\{\overline{f_1}, \overline{f_2}, \dots, \overline{f_N}\}\$ de todos los pixeles dentro de esta región y este se les divide a cada una de las respectivas imagenes en estudio,

$$
\left\{\frac{f_{1_{ij}}-\overline{B_{ov1}}-M_Dt_1}{\overline{f_1}},\frac{f_{2_{ij}}-\overline{B_{ov2}}-M_Dt_2}{\overline{f_2}},...,\frac{f_{N_{ij}}-\overline{B_{ovN}}-M_Dt_N}{\overline{f_N}}\right\}
$$

Luego se combinan todas las imágenes y de este modo se genera el master flat. Para combinarlas es recomendable usar el m´etodo B, que funciona muy bien quitando los valores correspondientes a las estrellas que pueden aparecer si los flat son de cielo y ya se comienza a oscurecer.

## 4.3.7. Corrección de rayos cósmicos

Con el paquete "S2-cosmic", la manera en que DanDIA elimina los rayos cósmicos en las imágenes es usando el método de detección de borde Laplaciano (Laplacian Edge Detection) planteado por Van Dokkum (2001). La eficiencia del método esta basada en la nítidez de los rayos cósmicos en lugar del rayo cósmico entero y su entorno en la imagen. Este m´etodo, comenta Van Dokkum, es muy usado para detectar el borde en im´agenes digitales donde se usa un laplaciano en dos dimensiones tal como se muestra en la ecuación  $(4.2)$ 

$$
\nabla^2 f = \frac{\partial f}{\partial x^2} + \frac{\partial f}{\partial y^2},\tag{4.2}
$$

donde la imagen astronómica es convolucionada con el laplaciano bi-dimensional antes mencionado, y cuya función matemática tiene la forma de la ecuación  $(4.3)$ 

$$
f(x,y) = e^{\left(\frac{-r^2}{2\sigma^2}\right)},
$$
\n(4.3)

donde  $r^2 = x^2 + y^2$  y  $\sigma$  es la desviación estandar. Luego la segunda derivada respecto a r tiene la forma de la ecuación  $(4.4)$ 

$$
\nabla^2 f = \left(\frac{r^2 - 2\sigma^2}{\sigma^4}\right) exp\left(-\frac{r^2}{2\sigma^2}\right). \tag{4.4}
$$

Vemos que el laplaciano vale cero en los puntos  $r = \pm \sqrt{2}\sigma y$  así la localización de los bordes en una imagen consiste en encontrar los puntos cero en la imagen convolucionada, es decir, al aplicar un producto de convolución entre la imagen y el laplaciano. La forma discreta y/ó matricial de la ecuación  $(4.4)$  es la ilustrada en la expresión  $(4.5)$  y es conocida como "kernel de convolución".

$$
\nabla^2 f = \frac{1}{4} \begin{pmatrix} 0 & -1 & 0 \\ -1 & 4 & -1 \\ 0 & -1 & 0 \end{pmatrix}
$$
 (4.5)

El resultado de hacer el producto de convolución entre una imagen y el kernel de la ecuación (4.5) es una imagen cuyo valor promedio del Laplaciano es cero y entonces las estructuras suaves de la imagen son removidas. En una imagen astronómica esto es equivalente a remover las estrellas de la imagen (estructuras suaves) y entonces quedan sólamente aquellas estructuras cuyas cuentas son muy altas (rayos cósmicos). De esta manera se puede hacer la respectiva corrección por rayos cósmicos a cada una de las im´agenes que disponemos en la muestra restandole el resultado del producto de convolución en cada imagen. Ver el ejemplo de la figura 4.6 antes y después de la eliminación de algunos rayos cósmicos.

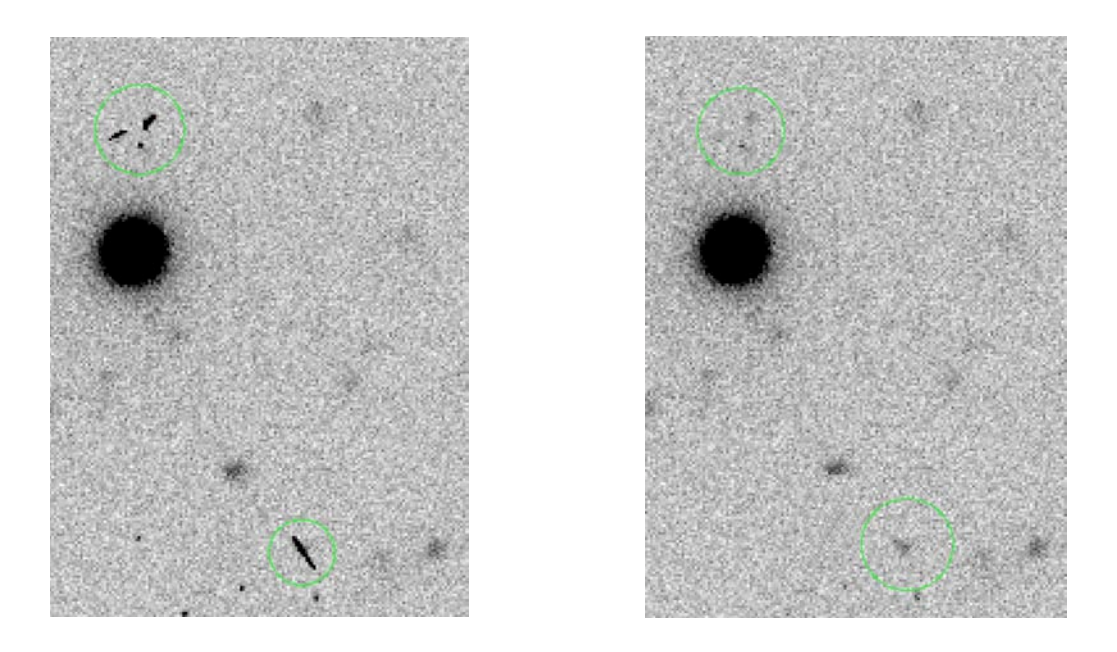

Figura 4.6: En la imagen de la izquierda los círculos verdes encierran algunos rayos cósmicos en una imagen de NGC 7492 tomada en el IAO. En la imagen de la derecha los círculos verdes encierran la misma región donde se encontraban los rayos cósmicos que han sido removidos con DanDIA.

## 4.3.8. Determinación de la imagen de referencia

En esta sección DanDIA usa el paquete s3-reference, donde basicamente lo que hace es seleccionar un grupo de imágenes que DanDIA considera son las de mejor calidad (seeing, foco y circularidad de im´agenes puntuales o estrellas) y las combina para generar una imagen de referencia, la cual servirá más adelante para generar las imágenes diferenciales (el resultado de substraerle a cada una de las im´agenes de la muestra, la imagen de referencia). Este paquete tiene la opción de seleccionar automáticamente el grupo de imágenes que se usarán para generar la imagen de referencia ó de que el usuario escoja a conveniencia las imágenes que le gustaría que el programa usara para generar dicha imagen de referencia. Este paquete toma la primera imagen de la lista de imagénes que seleccion´o y entonces ubica las estrellas en esta imagen por medio del algoritmo DAOFIND (Stetson 1987) y luego a partir de la ubicación de las estrellas en esta imagen por medio del método de triangulación planteado por Pal & Bakos (2006) (ver sección 4.3.10), busca en el resto de las imágenes una transformación lineal, de manera que todas las im´agenes cubran un mismo campo y cada una de sus estrellas tengan las mismas coordenadas que en la primera imagen, es decir, el procedimiento alinea las imágenes con la primera. Una vez hecho esto el programa combina las imágenes

seleccionadas y alineadas para generar la imagen de referencia. Este programa también calcula las cuentas del fondo del cielo, PSF-FWHM y elipticidad del PSF de la imagen de referencia.

## 4.3.9. Solución modelo de la imagen de referencia

Una vez creada la imagen de referencia, DanDIA a partir de su programa "s4-starfit" hace la fotometría de las estrellas por medio de una aproximación de la Point Spread Function (PSF) en el campo estelar bajo estudio. Esta aplicación considera variaciones suaves no uniformes de la emisión de fondo del cielo, es decir, puede determinar psf's en imágenes no isoplanáticas (con variación espacial en el brillo del fondo), considerando variaciones de la PSF como función de la posición en el detector. Para ello DanDIA, si detecta variaciones en el fondo de cielo, entonces divide la imagen en sub regiones adecuadas de manera que cada sub región sea vista como una región isoplanatica y define una PSF constante pero que puede variar de región a región en el campo estelar en estudio y considera para ello variaciones lineales, cuadráticas  $y/6$  cúbicas.

## 4.3.10. Alineación de las imágenes

En esta sección, por medio del programa "s5-register", DanDIA alínea todas las imágenes de la muestra con respecto a las coordenadas de la imagen de referencia  $(R)$ . Para ello, usa el método de triangulación de Pal & Bakos (2006), cuya idea es conseguir una ecuación de transformación entre las coordenadas de la imagen bajo estudio  $(I)$  y para el caso de DanDIA, la imagen de referencia (en otros casos, también podrían emplearse las coordenadas de un catálogo). El método que usa está basado en tomar las coordenadas de las estrellas más brillantes y con estas proponer triángulos entre las diversas coordenadas en cada imagen y luego hacer comparaciones entre los triángulos de la imagen de referencia respecto a las otras, teniendo en cuenta rotaciones, translaciones, inversiones y distorsiones. Una vez que el programa consigue dos ó más triángulos similares entonces plantea una primera ecuación de transformación y lleva las coordenadas de una imagen a la de referencia y compara las posiciones de las estrellas en ambas imágenes. Si la comparación es buena entonces usa el resto de estrellas para mejorar la ecuación de transformación; si la transformación no es buena, sigue seleccionando triangulos para hacer comparaciones hasta que consigue los triangulos correctos. Finalmente el programa procede a alinear todas las imágenes de la muestra con la imagen de referencia.

# 4.3.11. Imágenes diferenciales

El siguiente paso consiste en substraer la imagen de referencia a cada una de las im´agenes de la muestra. Para ello, con el programa "s6-subtract", DanDIA genera un kernel solución que ajusta las psf's de la imagen de referencia con cada una de las imag´enes de la muestra. Este kernel se puede ver como una matriz de pixeles discreta, el cual puede variar espacialmente a lo largo de toda la imagen y donde la convolucón entre el kernel de convolución y la imagen de referencia debería reproducir cada una de las im´agenes de la muestra. Una vez que el programa consigue el kernel adecuado por medio de una minimización de la función estadística  $\chi^2$  procede a restar a cada una de las imágenes la imagen de referencia, generando así, un conjunto de imágenes diferenciales que nos permiten representar variaciones de magnitud en series de tiempo de imágenes fotométricas para cada estrella en cada imagen. Toda la información detallada sobre el tratamiento matématico implementado en esta sección puede encontrado en el trabajo de Bramich (2008).

## 4.3.12. Flujos diferenciales

Una vez que DanDIA obtiene las imágenes diferenciales, por medio de la aplicación "s7-diphot", procede a calcular los flujos diferenciales y sus incertidumbres. Basicamente lo que se hace es medir la diferencia de flujos entre cada una de las estrellas de las imágenes de la muestra y su respectiva solución de la psf en la imagen de referencia, donde las incertidumbres para cada pixel son calculadas por medio de la varianza  $\sigma_{k_{ij}}$ obtenida en la sección 4.3.5 donde k representa la imagen y los índices  $i, j$  representan la posición de cada pixel (columna, renglón) en la imagen  $k$ . Así

$$
\sigma_{K_{ij}}^2 = \frac{\sigma_0^2}{F_{ij}^2} + \frac{M_{k_{ij}}}{GF_{ij}},\tag{4.6}
$$

donde  $\sigma_0$  es el ruido de lectura del CCD (ADU),  $F_{ij}$  es la imagen Master flat explicada en la sección 4.3.6, G es la ganancia del CCD (e<sup>-</sup>/ADU) y  $M_{K_{ij}}$  es el modelo de la imagen de ciencia (Bramich 2008).

Posteriormente para la obtención de las curvas de luz el programa calcula los flujos totales  $f_{tot}(t)$  en ADU/s para cada una de las épocas t como se muestra en la ecuación 4.7

$$
f_{tot}(t) = f_{ref} + \frac{f_{diff(t)}}{p(t)}
$$
\n(4.7)

donde  $f_{ref}$  es el flujo de referencia (ADU/s) obtenido de la imagen de referencia,  $f_{diff}(t)$ es el flujo diferencial (ADU/s) obtenido de las imágenes diferenciales y  $p(t)$  es el factor de escala fotométrico, que es el valor que lleva cada una de las imágenes de la muestra al mismo nivel que la imagen de referencia para poder substraer los flujos. Finalmente el cálculo de las magnitudes instrumentales es obtenido por medio de la ecuación

$$
m_{ins}(t) = 25.0 - 2.5 \log(f_{tot}(t))
$$
\n(4.8)

donde  $m_{ins}(t)$  corresponde a la magnitud instrumental de cada estrella en la época t.

## 4.3.13. Datos obtenidos

Finalmente, DanDIA genera un conjunto de archivos, uno para cada estrella cuya PSF pudo ser solucionada en los pasos antes descritos. El nombre de cada archivo lleva las coordenadas x, y de la estrella en la imagen de referencia. Cada archivo contiene 29 columnas con los datos descritos en la tabla 4.3. De este modo, cada archivo contiene la curva de luz de la estrella correspondiente, con lo que se dispone de un conjunto de datos listos para ser análizados astronomicamente. Toda la información detallada sobre el funcionamiento y tratamientos matématicos implementados por DanDIA pueden ser encontrados en el manual de instalación del mismo, que puede ser adquirido a través de la página web del autor  $2$  y en cada uno de los programas pertenecientes a la paquetería DanDIA. También, el lector puede encontrar información sobre la aplicación de esta paquetería al estudio de estrellas variables en cúmulos globulares en los trabajos previos de nuestro grupo, por ejemplo en Arellano Ferro et al. (2004; 2008a, b; 2010), Lázaro et al. (2006), Bramich et al. (2011).

# 4.4. Transformación al sistema estandar

Luego de realizar la reducción y fotometría de los datos, lo primero que se hizo fue transformar los filtros  $v, i$  del sistema instrumental al sistema fotometríco Johndon-Kron-Cousin (Landolt 1992). Para ello, utilizamos un conjunto de estrellas estandar pertenecientes al cúmulo globular NGC 6981, y disponibles en el catálogo de estrellas

 $^{2}$ http://www.danidl.co.uk

| columna | Descripción de los archivos producidos por DanDIA                        |  |  |  |  |
|---------|--------------------------------------------------------------------------|--|--|--|--|
| 01      | Nombre imagen diferencial                                                |  |  |  |  |
| 02      | Día juliano heliocentrico (d)                                            |  |  |  |  |
| 03      | corrección heliocentrica a los días julianos (s)                         |  |  |  |  |
| 04      | Flujo diferencial $(ADU/s)$                                              |  |  |  |  |
| 05      | Error en el flujo diferencial $(ADU/s)$                                  |  |  |  |  |
| 06      | Cuentas de fondo diferenciales $(ADU/s)$                                 |  |  |  |  |
| 07      | Error en las cuentas de fondo diferenciales $(ADU/s)$                    |  |  |  |  |
| 08      | Valor del Chi cuadrado $(\chi^2)$                                        |  |  |  |  |
| 09      | Número de pixeles buenos en la imagen para la estrella en cuestión       |  |  |  |  |
| 10      | Número de pixeles usados                                                 |  |  |  |  |
| 11      | Flujo de referencia $(ADU/s)$                                            |  |  |  |  |
| 12      | Error en el flujo de referencia $(ADU/s)$                                |  |  |  |  |
| 13      | Tiempo de exposición efectivo en la imagen de referencia (s)             |  |  |  |  |
| 14      | Magnitud                                                                 |  |  |  |  |
| 15      | Error en la magnitud                                                     |  |  |  |  |
| 16      | Tiempo de exposición en la imagen corriente (s)                          |  |  |  |  |
| 17      | Valor del fondo de cielo para cada estrella en la imagen corriente (ADU) |  |  |  |  |
| 18      | FWHM local (pixel)                                                       |  |  |  |  |
| 19      | $p(t)$ factor de escala fotométrico                                      |  |  |  |  |
| $20\,$  | Valor del Chi cuadrado reducido                                          |  |  |  |  |
| 21      | Coordenada X en la imagen corriente (pixel)                              |  |  |  |  |
| 22      | Coordenada Y en la imagen corriente (pixel)                              |  |  |  |  |
| 23      | dx translación en la coordenada X (pixel)                                |  |  |  |  |
| 24      | dy translación en la coordenada Y (picel)                                |  |  |  |  |
| 25      | Coeficiente A en la transformación geométrica                            |  |  |  |  |
| 26      | Coeficiente B en la transformación geométrica                            |  |  |  |  |
| 27      | Coeficiente C en la transformación geométrica                            |  |  |  |  |
| $28\,$  | Coeficiente D en la transformación geométrica                            |  |  |  |  |
| 29      | Valor del determinante AD-BC                                             |  |  |  |  |

Tabla 4.3: Se explica el contenido de los archivos finales generados por DanDIA.

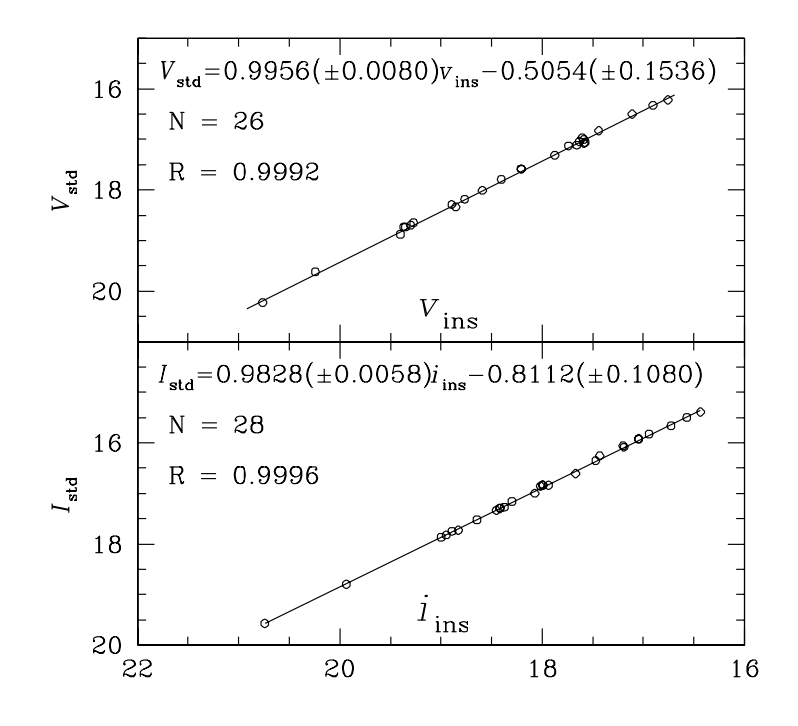

**Figura 4.7:** Ecuación de transformación lineal del sistema instrumental al sistema estandar en el filtro V (arriba) y en el filtro I (abajo).

estandar en cúmulos globulares de Peter Stetson (http://www1.cadc-ccda.hia-iha.nrccnrc.gc.ca/community/STETSON/standards/).

El proceso de transformación consistió basicamente en ubicar en el campo de nuestras imágenes la respectiva estrella estandar dada por Stetson (26 estrellas en  $V$  y 28 en I) luego se realizó una gráfica de "magnitud estandar" Vs "magnitud instrumental", posteriormente se realizó un ajuste por mínimos cuadrados donde se consiguió una ecuación de transformación lineal entre el sistema instrumental y estandar con un coeficiente de correlación lineal  $>0.999$  en ambos filtros (ver figura 4.7). Una vez obtenida la ecuación de transformación se procedió a transformar todas y cada una de las magnitudes instrumentales disponibles para las ≈9000 estrellas dentro del campo abarcado por nuestras im´agenes al respectivo sistema estandar.

Las magnitudes correspondientes al filtro r, fueron dejadas en el sistema instrumental debido a que no se encontraron estrellas estandar disponibles en la literatura. Sin embargo, las magnitudes en este filtro serán de mucha utilidad para confirmar la variabilidad en luminosidad de las estrellas variables que consigamos usando el filtro V .

# Capítulo 5

# Metodología

# 5.1. Búsqueda de estrellas variables nuevas

Ahora tenemos un conjunto de archivos, donde cada uno contiene la respectiva curva de luz sobre cada una de las estrellas de nuestro campo de observación. Ahora uno de los objetivos del presente trabajo es la b´usqueda de estrellas variables, por lo que resulta conveniente elaborar una estrategía que permita de forma automática  $\acute{o}$  semi-automática detectar estrellas que posiblemente estén presentando una variación en su flujo y así evitar tener que hacer una inspección visual de cada una de las ~ 9000 estrellas que se encuentran dentro del campo de las imágenes, lo cual sería un método poco eficiente y que además sería extremadamente tardado.

A continuación explicamos cada uno de los métodos que hemos implementado para encontrar estrellas variables de forma automática ó semi-automática.

### 5.1.1. Diagrama de errores

Un método que consideramos muy sencillo para la determinación de estrellas variables es realizar un diagrama de errores, que no es más que una gráfica de la "desviación" estandar" vs. la "magnitud promedio" de cada una de las estrellas (ver figuras 5.1 y 5.2). Así, las estrellas que presentan variaciones en su luminosidad tendrán valores que se alejaran de la magnitud promedio, entonces la desviación estandar será mayor, esto es válido tanto para estrellas que varían debido a procesos intrínsecos de la propia estrella ó algún tipo de error en la fotometría, mientras que las estrellas que no presentan variaciones en su luminosidad tendrán desviaciones estandar pequeñas, del orden de los errores fotométricos para la magnitud media correspondiente. En las figuras  $5.1 \text{ y } 5.2$ 

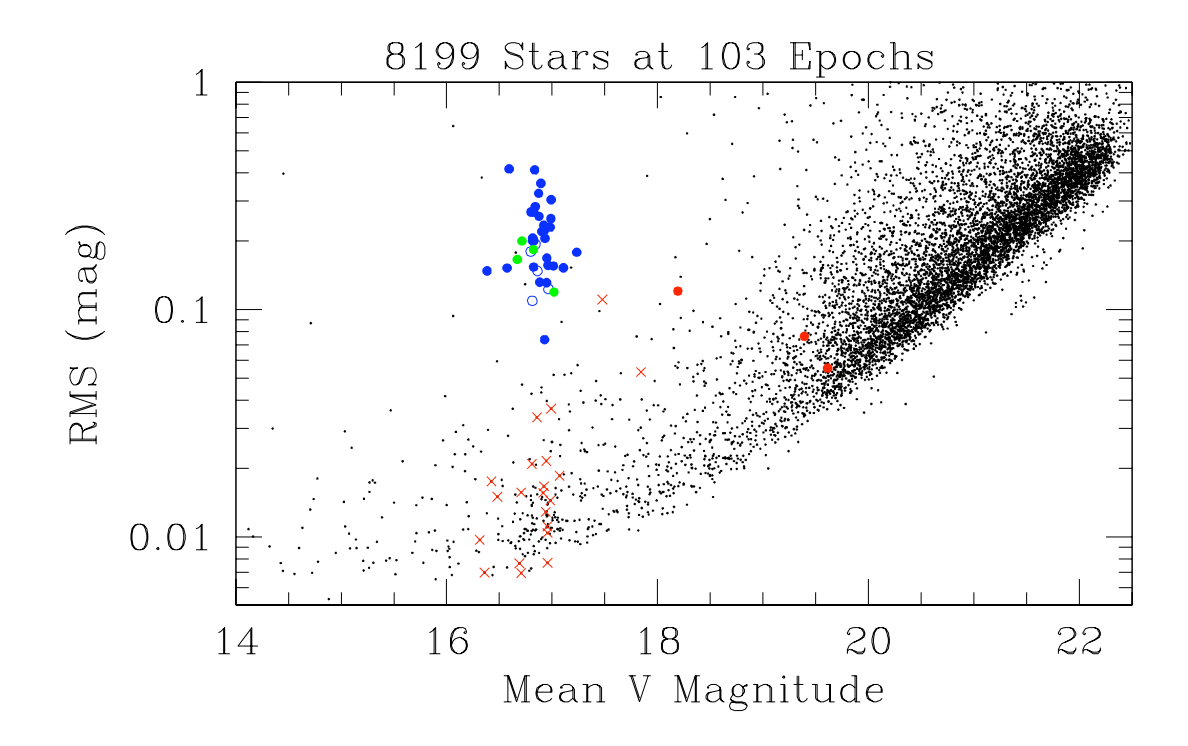

Figura 5.1: Gráfica de la raíz cuadrática media vs. la magnitud promedio para 8199 estrellas en el filtro  $V$ .

se aprecian un grupo de estrellas resaltadas en colores verde, azul y rojo, las cuales han sido marcadas por su alta probabilidad a ser estrellas variables. Además, de este grupo de estrellas, las que se encuentran con un log(rms) mayor a 0.1 y al nivel de magnitud 17, consideramos que son buenas candidatas a ser variables del tipo RR Lyrae, puesto que en esta región se encuentra la magnitud promedio de la rama horizontal de NGC 6981.

# 5.1.2. Método de la cadena

Un segundo método implementado, es el método de la cadena. Este método también es conocido como el método de Lafler & Kinman (ver sección 5.2). El método de la cadena basicamente lo que hace es proponer diversos períodos de prueba y para cada uno calcula la fase de los datos y mide la dispersión que presenta la curva de luz así obtenida. El parámetro indicador de la dispersión que se genera,  $SQ$  es tal que las curvas con dispersión alta tendrán un valor  $SQ$  grande mientras que para dispersiones pequeñas el valor SQ será pequeño. El valor correcto del período será el que produzca la curva de luz con menor dispersión y por lo tanto de  $SQ$  mínimo. Ver la sección 5.2 para más detalles. Si la estrella no es variable, sino que solo presenta una dispersión

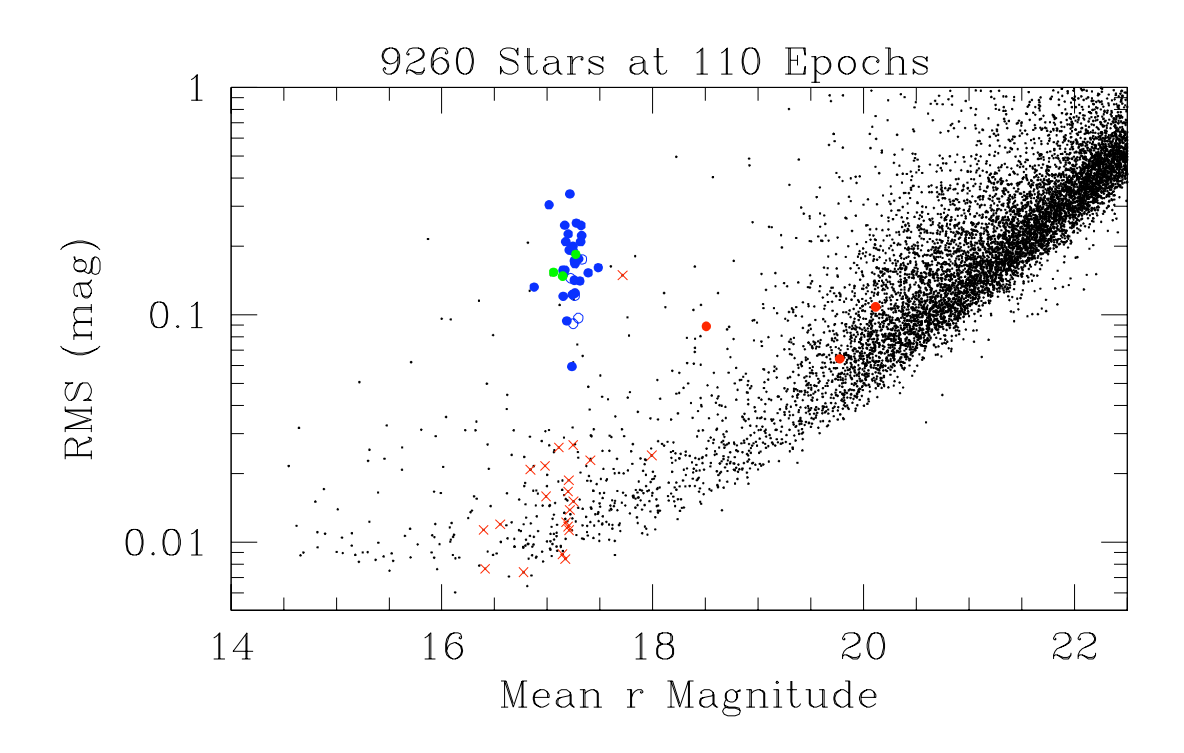

Figura 5.2: Gráfica de la raíz cuadrática media vs. la magnitud promedio para 9260 estrellas en el filtro r.

estocástica alrededor de un valor medio de la magnitud, su valor de  $SQ$  será mayor que para una curva variable y bien ordenada o bien faseada con el período correcto. Entonces, si existe un período con dispersión pequeña, esto es un indicativo de que la estrella puede estar variando. La figura 5.3, es una gráfica de los valores de  $SQ$ mínimos para todas las estrellas en nuestro campo. Esta es una figura de la mínima dispersión encontrada para un período de prueba vs. un número arbitrario asignado a cada estrella. Entonces las estrellas que tienen dispresiones peque˜nas son las mejores candidatas a ser variables. Como se puede ver de esta figura (5.3) las estrellas RR Lyrae conocidas tienen todas dispersiones menores a 0.1 y han sido resaltadas en color Azul y verde. La línea azul en 0.3 representa un límite aproximado debajo del cual la mayoría de estrellas variables se han encontrado en otros trabajos realizados por Arellano Ferro et al. (2008; 2010, etc). Las estrellas con amplitudes y períodos largos se encuentran por debajo de 0.1. El método no funciona bien para estrellas con amplitudes y períodos muy pequeños (típicos de las estrellas SX Phe) que aparecen con valores de  $SQ$  muy grandes. Para estas estrellas hemos empleado otro m´etodo (ver las siguientes secciones).

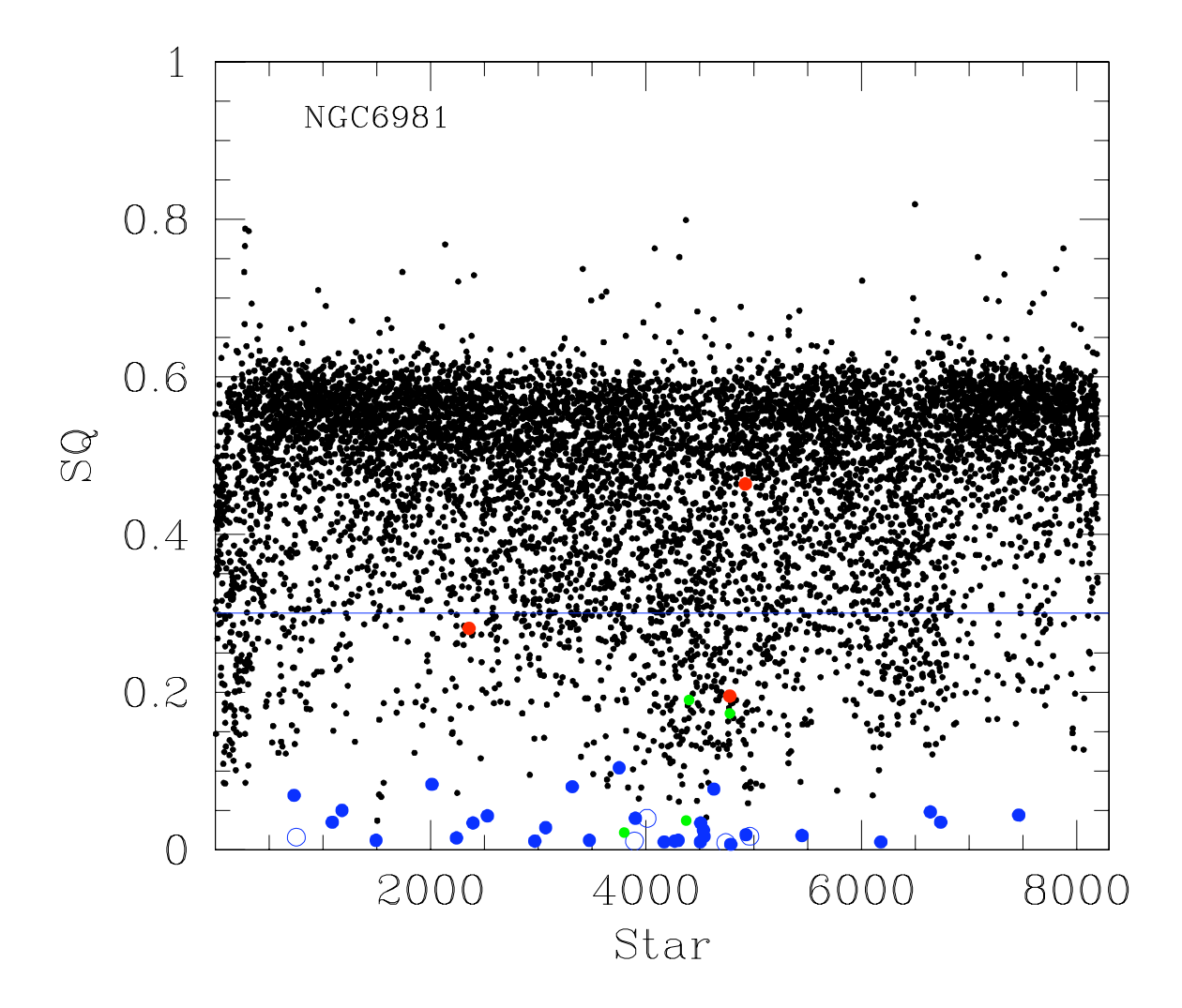

Figura 5.3: Se ilustran la dispersión de los datos obtenida por el método de la cadena vs. un n´umero arbitrario asignado a cada estrella para identificarla. Estrellas con dispersión pequeña son buenas candidatas a ser variables.

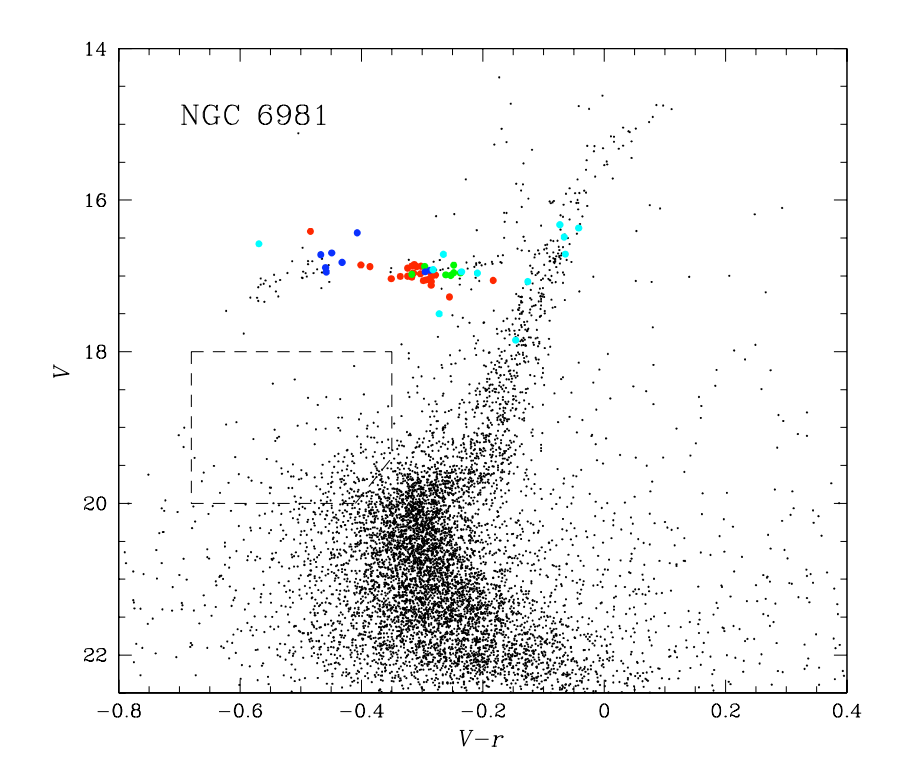

Figura 5.4: Diagrama HR en la versión magnitud promedio vs. índice de color  $(V-r)$ . Las estrellas en color hacen referencia a estrellas previamente reportadas en la literatura como variables o candidatas a serlo en el cúmulo globular NGC 6981.

# 5.1.3. Ubicación en el diagrama HR

Otra manera, de encontrar candidatas a estrellas variables, es por medio del diagrama Color magnitud (DCM). Como ya es conocido, en este diagrama, las estrellas variables se encuentran ocupando posiciones en regiones bien definidas. Así, por ejemplo, las estrellas RR Lyrae se encuentran en la zona de la rama horizontal y las estrellas SX Phe se encuentran en un rango de magnitudes aparentes de ∼18-20 mag y un poco a la izquierda del punto de salida de la secuencia principal. De esta manera, se pueden ubicar todas las estrellas dentro de estas regiones y hacer una inspección de sus curvas de luz para verificar la presencia de variaciones en su brillo. En el DCM de la figura 5.4, obtenido con nuestros datos, resaltamos en color un grupo de estrellas que han sido etiquetas como variables o candidatas a variables en la literatura previa a este trabajo (ver sección 1.2.1 de la introducción para detalles de los autores). Además, la región demarcada con líneas punteadas, es la zona de las estrellas *BLUE STRAGGLERS* donde es frequente encontrar a las estrellas SX Phe. Por lo tanto es probable que las curvas de luz de las estrellas dentro de esta región muestren signos de variabilidad.

# 5.1.4. Suma de imágenes diferenciales

Un método muy interesante que acabamos de aplicar, es usar las imágenes diferenciales que la paquetería DanDIA genera en el proceso de reducción de las imágenes. Estas imágenes son las que se generan cuando DanDIA le resta a cada una de las imágenes de la muestra, la imagen de referencia. As´ı, como resultado se tiene una imagen que en el caso de que no existieran estrellas variables lo único que debería contener son las cuentas de los errores sistemáticos y/ó cuentas relacionadas a algún tipo de error en la fotometría. En el caso donde existen estrellas variables, al restar la imagen de referencia (valores constantes) a cada una de las imágenes, tenemos como resultado un flujo diferencial que var´ıa de imagen a imagen. Esto es, estamos registrando en las im´agenes diferenciales el cambio de flujo con el tiempo de las estrellas variables. Entonces, si tomamos todas las imágenes diferenciales y calculamos el valor absoluto de las cuentas en cada pixel y luego sumamos los valores correspondientes de cada pixel de todas las im´agenes y esto lo guardamos como una imagen, lo que estamos obteniendo es una imagen de puras estrellas variables, más aquellas estrellas que podrían tener algún error fotométrico y algunos valores de errores sistemáticos. Este es un método extremadamente útil, práctico y casi automático para identificar las estrellas que están variando y las estrellas que presentan algún problema en la fotometría. En la figura 5.5, se muestra una región alrededor del centro del cúmulo globular NGC 6981 que corresponde a la imagen resultante de estrellas variables que acabamos de describir. Así las estrellas que se resaltan en círculos verdes posiblemente son variables y ahora se debe inspeccionar sus curvas de luz para confirmar su variabilidad.

## 5.1.5. Inspección en diferentes filtros

Una vez que se ha identificado el conjunto de curvas de luz de estrellas sospechosas a ser variables, se procede a graficar sus curvas de luz en diversos filtros, así, sí las estrellas realmente están variando, el patrón de variación debe ser coherente en todos los filtros. La figura 5.6, muestra dos estrellas variables, una tipo RRab (izquierda) y una tipo RRc (derecha) cuyos cambios en luminosidad pueden ser apreciados tanto en el filtro V como en el filtro R. Así, por la inspección en diferentes filtros también es posible confirmar la variabilidad de una estrella.

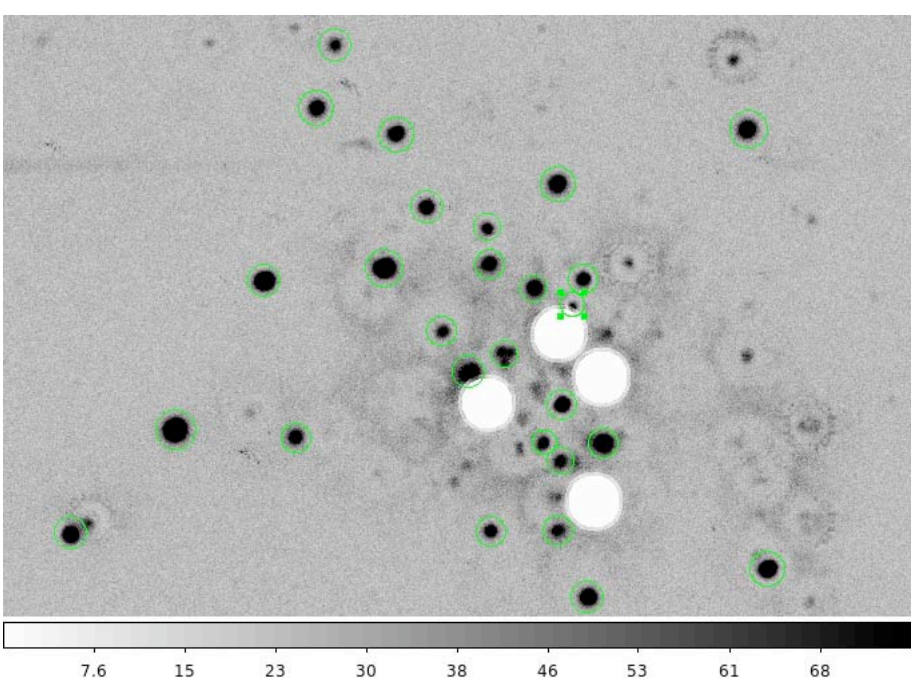

Figura 5.5: Se muestra una región alrededor del centro del cúmulo globular NGC 6981. Los círculos verdes resaltan un grupo de estrellas que posiblemente son variables, obtenidas por medio del método de suma de imágenes diferenciales de DanDIA. Los circulos blancos corresponden a estrellas saturadas en la imagen de referencia.

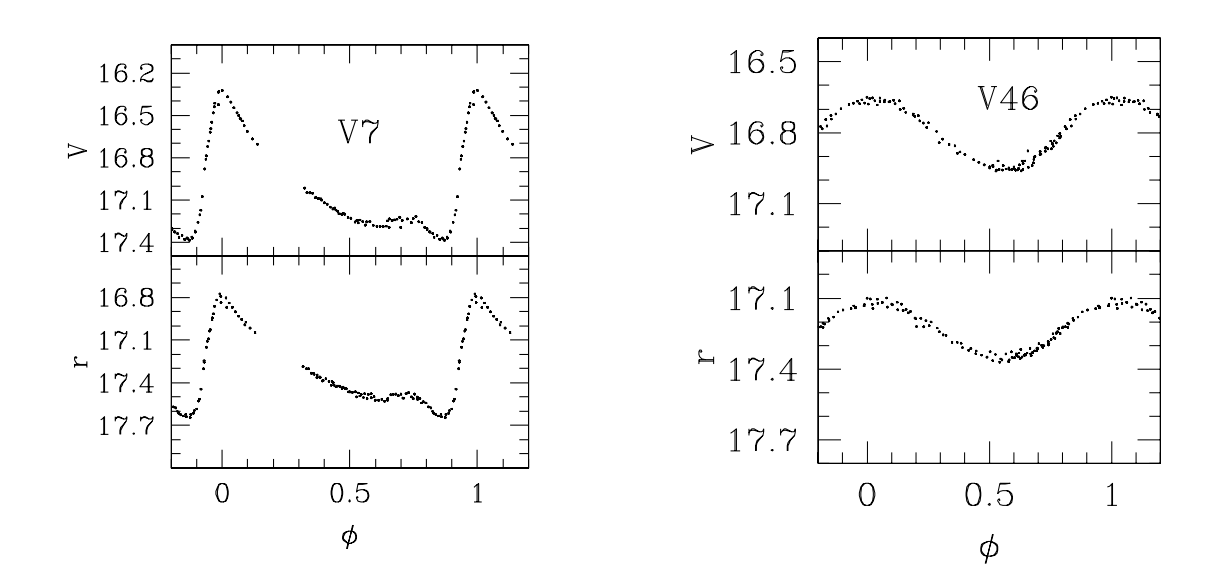

Figura 5.6: Se muestra un ejemplo de estrellas tipo RRab (izquierda) y RRc (derecha), cuya variación en luminosidad puede ser apreciada tanto en el filtro  $V$  como en el  $R$ .
## 5.2. Cálculo de períodos

Para el cálculo de períodos en las estrellas variables el método principal que usamos fue el planteado por Lafler & Kinman (1965). Esto es, implementar un programa que calcula el valor mínimo de  $SQ$ , que es una medida de la dispersión de los datos de la curva de luz cuando estos se encuentran en una fase dada y se obtiene calculando la sumatoria de los cuadrados de las diferencias de magnitud entre observaciones de fase continua, es decir

$$
SQ = \frac{\sum_{i=1}^{N} (m_i - m_{i+1})^2}{\sum_{i=1}^{N} (m_i - \overline{M})^2}
$$
\n(5.1)

donde

$$
\overline{M} = \sum_{i=1}^{N} m_i / N \tag{5.2}
$$

así  $N$  es el número de observaciones,  $\overline{M}$  es la magnitud promedio y  $m_i$  es la magnitud correspondiente a cada observación de la estrella bajo estudio.

En la ecuación  $(5.1)$  vemos que el denominador no depende del período y fase propuesta y será un valor constante en todos los cálculos, mientras que el numerador es calculado para cada período propuesto, de este modo el númerador calcula cómo es la dispersión en los datos para cada período propuesto, y así para el mínimo valor de SQ habremos obtenido un período que es el más apropiado para poner en fase la curva de luz y por lo tanto es el mejor representante del período de pulsación de la estrella.

Por otro lado, hemos implementado un método para detectar cambios de períodos en las estrellas variables que están presentando efecto Blazhko. Para estas estrellas hemos intentado calcular las fases y períodos con la expresión dada en la ecuación 5.3

$$
\phi(t) = \frac{t - E}{P_0} - \left[\frac{t - E}{P(t)}\right]
$$
\n
$$
P(t) = P_0 + \beta(t - E)
$$
\n(5.3)

donde  $P_0$  es el período calculado por el método de la cadena, E es la época del máximo de brillo, t son los días julianos correspondientes a cada magnitud,  $\phi(t)$  es la fase al tiempo juliano t y  $P(t)$  es el nuevo período encontrado buscando variaciones muy pequeñas de  $\pm\beta$  alrededor del período principal  $P_0$  encontrado con el método de la cadena. Así, es posible encontrar el período principal y cambios en el período para una estrella que presente efecto Balzhko. Un ejemplo de esto se puede apreciar en la estrella V29 a la que se le encontró un cambio de período de  $\beta = -1.38 \times 10^{-8} d \times d^{-1}$  (días×días<sup>-1</sup>) alrededor de su período principal  $P_0=0.597472$  d.

## 5.3. Clasificación de las estrellas variables descubiertas

Una vez que se tiene el conjunto de estrellas variables, se procede a clasificar cada una de ellas, seg´un la familia de estrellas variables existentes. Para ello, se comparan los períodos, la forma de las curvas de luz, la ubicación en el DCM y las magnitudes medias ya que cada familia de estrellas variables presenta un patrón bien definido que permite distingirlas unas de otras. Una vez clasificadas adecuadamente cada una de las estrellas variables, se procede a extraer la información física relevante de estas estrellas por los métodos AD HOC, según discutimos en las siguientes secciones.

#### 5.4. Descomposición de Fourier de las curvas de luz

Quizá fue Walraven (1953) quien primero sugirió que muchas de las propiedades físicas de una estrella pulsante se pueden obtener a partir de un análisis detallado de la morfología de su curva de luz. Durante mucho años no se sugirió una forma explicita de representar esa morfología y sus cambios de manera suficientemente precisa. En la medida que las observaciones son precisas, podemos aspirar a describir ó parametrizar las curvas de luz de manera útil. A la curva de luz observada es posible ajustarle una curva que matematicamente se escribe como una suma de armónicos de igual período pero de amplitudes y desplazamientos diferentes, de la siguiente manera (ver ecuación 5.4):

$$
m(t) = A_0 + \sum_{k=1}^{N} A_k \cos\left(\frac{2\pi k}{P}(t - E) + \phi_k\right)
$$
 (5.4)

donde  $m(t)$  es la magnitud de la estrella en estudio al tiempo t, P es el período de la curva de luz, E es la época,  $A_k$  y  $\phi_k$  son los k-esimos coeficientes de Fourier, osea la amplitud y corrimiento de cada armónico y  $N$  es el número de armónicos que forman la sumatoria de la ecuación.

A partir de la ecuación  $(5.4)$  es posible determinar los parámetros de Fourier  $(5.5)$ que básicamente son cocientes entre las amplitudes y diferencias de fases obtenidas con el análisis de Fourier. Por medio de parámetros de bajo orden  $(I=1)$ , es posible obtener los parámetros físicos de las estrellas variables a través de calibraciones empíricas descritas en las siguientes secciones.

$$
R_{ij} = \frac{A_i}{A_j} \quad ; \quad \phi_{ij}^c = j\phi_i - i\phi_j \quad con \quad 1 \le i, j \le N \tag{5.5}
$$

Varios de los trabajos realizados por Arellano Ferro y su grupo (Arellano Ferro et al. 2004, L´azaro et al 2006, Arellano Ferro et al. 2008, a, b, Arellano Ferro et al. 2010, Bramich et al. 2010, Arellano Ferro et al. 2011) en el estudio de cúmulos globulares a partir de sus estrellas variables ilustran cómo la aplicación del análisis de Fourier a las estrellas RR Lyrae sirve para determinar los parámetros físicos antes mencionados y de ahi inferir propiedades de la evolución en la rama horizontal y de los cúmulos globulares.

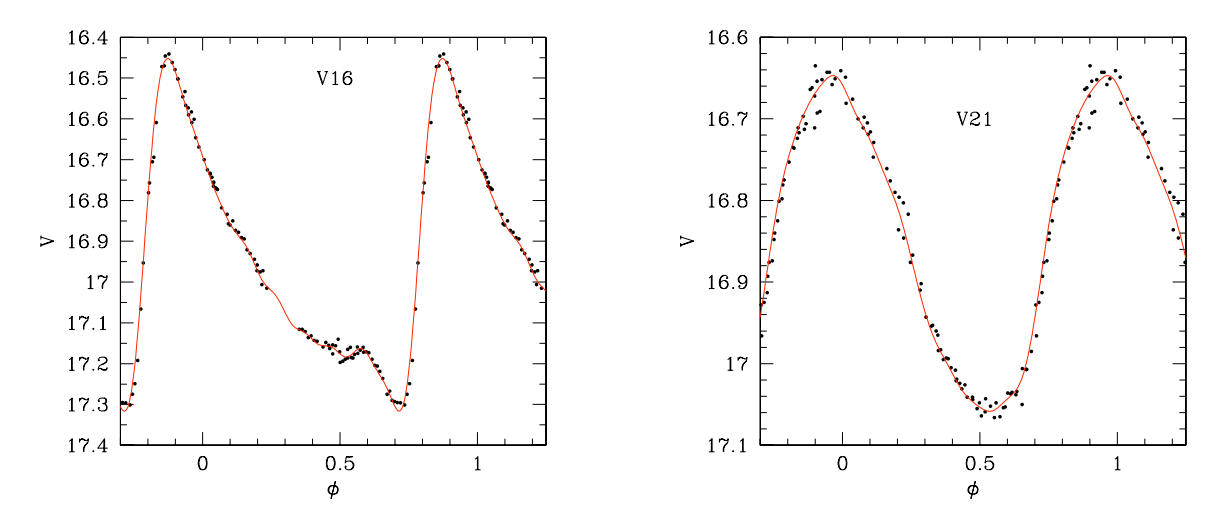

Figura 5.7: La línea roja sobre los puntos negros representa el ajuste de Fourier para una estrella RRab (izquierda) y una estrella RRc (derecha).

Es importante mencionar que por la forma de la ecuación 5.4 los valores obtenidos para las diferencias de fases  $\phi_{ij}^c$  dadas en las ecuaciones 5.5, están dadas en series de cosenos. Algunas de las calibraciones para calcular los parámetros físicos pueden estar dadas ó en series de senos ó en series de cosenos, por lo que es muy importante estar seguros cuales fases se deben usar. De este modo, por medio de la ecuación 5.6 es posible obtener la respectiva transformaci´on entre las series de senos y cosenos.

$$
\phi_{ij}^s = \phi_{ij}^c - (i - j)\frac{\pi}{2}
$$
\n(5.6)

En la figura 5.7, se puede ver (línea roja) el ajuste de fourier obtenido para dos curvas de luz.

#### 5.5. Metalicidad ó abundancia de hierro  $[Fe/H]$

A la temperatura de las estrellas RR Lyrae (6000-7500 K) el hierro es un elemento muy bien representado en la región visible del espectro electromagnético y por esta razón la abundancia de hierro [Fe/H] es un buen representante de la metalicidad de la estrella. Por esta razón, a lo largo de este trabajo nos referiremos a la abundancia de hierro [Fe/H] como la metalicidad de la estrella.

#### 5.5.1. Cálculo de metalicidad para las estrellas RRab

Para estrellas RRab la calibración más empleada es la de Jurcsik & Kovacs (1996). Estos autores calcularon la calibración entre  $[Fe/H]$ , el período de pulsación y la fase  $\phi_{31}$ utilizando una muestra de estrellas RRab con las metalicidades m´as precisas conocidas.

La calibración obtenida por Jurcsik & Kovacs (1996) para determinar la metalicidad de las estrellas RRab es la siguiente:

$$
[Fe/H] = -5.038 - 5.394P + 1.345\phi_{31}
$$
\n
$$
(5.7)
$$

donde P es el período de la RR Lyrae y  $\phi_{31}$  es uno de los parámetros de Fourier. La desviación estándar del valor de  $[Fe/H]$  en la ecuación 5.7 se puede calcular por medio de la siguiente ecuación:

$$
\sigma_{[Fe/H]}^2 = 1.809\sigma_{\phi_{31}}^2 + 2K_{12}P + 2K_{13}\phi_{13} + 2K_{23}P\phi_{31} + K_{11} + K_{22}P^2 + K_{33}\phi_{31}^2 \tag{5.8}
$$

donde los coeficientes K's tienen los siguientes valores

$$
K_{11} = 0.08910 \t K_{22} = 0.02529 \t K_{33} = 0.00374 \t (5.9)
$$
  

$$
K_{12} = 0.00116 \t K_{13} = -0.01753 \t K_{23} = -0.00289
$$

Para la determinación de esta calibración, basicamente lo que los autores hicieron es tomar una muestra de 42 estrellas del tipo RRab del campo de la Galaxia, con metalicidades conocidas, con curvas de luz bien cubiertas y períodos bien conocidos, que habían sido observadas durante un período de tiempo lo suficientemente largo para estar seguros que las estrellas no presentan cambios en período y amplitud, y con datos de al menos 3 fuentes diferentes en la literatura. Posteriormente, transformaron toda la muestra al sistema V de Johnson y aplicaron la descomposición de Fourier a todas las curvas usando para ello 15 órdenes en la descomposición para obtener una precisi´on de al menos 0.02 mag. Luego transformaron todas las metalicidades a un sistema unificado de [Fe/H] dado por Jurcsik (1995) usando para ello las siguientes ecuaciones de transformación

$$
[Fe/H] = -0.190\Delta S + 0.027\tag{5.10}
$$

$$
[Fe/H]_S = 0.957[Fe/H]_L + 0.200\tag{5.11}
$$

donde  $[Fe/H]_L$  se refiere a la metalicidad correspondiente a la muestra de estrellas obtenidas de Layden (1994) y  $[Fe/H]_S$  se refiere a la metalicidad correspondiente a la muestra de estrellas de Suntzeff et al (1994). El término∆ S es un indicador de metalicidad definido por Suntzeff et al (1994). Así, todo el grupo de estrellas quedó en una misma escala de  $[Fe/H]$ . Una vez hecho esto buscaron relaciones entre los parámetros de Fourier y las propiedades conocidas de las estrellas (períodos, amplitudes y metalicidades), y encontraron así la relación planteada en la ecuación 5.7.

Por otro lado, Jurcsik & Kovacs (1996) plantean que es importante que las estrellas a las que se les calcule la metalicidad por medio de esta calibración deben tener una curva de luz cuya morfología debe encontrarse dentro de los límites morfológicos de la muestra de estrellas empleadas para calcular la calibración. Para conseguir esto, plantean que las fases obtenidas en las estrellas bajo estudio deben estar relacionadas con las fases obtenidas por el modelo y los autores nos dan los valores promedio de cada una:  $\langle \phi_{21} \rangle = 2.4$ ,  $\langle \phi_{31} \rangle = 5.1$ ,  $\langle \phi_{41} \rangle = 1.6$ ,  $\langle \phi_{51} \rangle = 4.3$ ,  $\langle \phi_{61} \rangle = 1.0$ , donde los valores calculados deben ser lo m´as cercanos posible a estos promedios para que la forma de la curva de luz sea consistente con la calibración. Es posible que para conseguir esto sea necesario sumar ó restar factores de  $2\pi$  a las correspondientes fases calculadas.

$$
A_1 = 0.540 + 1.054A_2 + 0.142\phi_{21} + 0.568A_3 - 0.153\phi_{31} \qquad \sigma = 0.0101
$$
  
\n
$$
A_2 = -0.436 + 0.690A_1 - 0.107\phi_{21} + 0.122\phi_{31} \qquad \sigma = 0.0082
$$
  
\n
$$
\phi_{21} = -0.237 + 2.177A_1 - 2.939A_2 + 0.386\phi_{31} + 0.263\phi_{41} \qquad \sigma = 0.0400
$$
  
\n
$$
A_3 = 0.005 + 0.144A_1 + 0.821A_4 \qquad \sigma = 0.0052
$$
  
\n
$$
\phi_{31} = 3.545 - 2.251A_1 + 3.327A_2 + 0.516\phi_{21} + 0.333\phi_{41} \qquad \sigma = 0.0462 (5.12)
$$
  
\n
$$
A_4 = 0.001 + 0.367A_3 + 0.666A_5 \qquad \sigma = 0.0040
$$
  
\n
$$
\phi_{41} = -3.739 + 3.162A_3 + 0.535\phi_{31} - 4.786A_4 + 0.617\phi_{51} - 0.124\phi_{61} \qquad \sigma = 0.0441
$$
  
\n
$$
A_5 = -0.002 + 0.388A_4 + 0.675A_6 \qquad \sigma = 0.0020
$$
  
\n
$$
\phi_{51} = 2.646 + 6.420A_4 + 0.734\phi_{41} - 8.287A_6 + 0.357\phi_{61} \qquad \sigma = 0.0496
$$

por último, a partir de las ecuaciones 5.12 ellos determinan un parámetro de desviación entre cada parámetro de fourier teoríco y observado como se muestra en la ecuación 5.13

$$
D_F = \frac{|F_{obs} - F_{cal}|}{\sigma_F} \tag{5.13}
$$

donde  $F_{obs}$  es el valor observado del parámetro de Fourier y  $F_{calc}$  es el valor predicho por las ecuaciones 5.12 y  $\sigma_F$  es la desviación estandar para cada una de las ecuaciones en 5.12. Los autores introducen el parámetro  $D_m$  que es el máximo valor que ellos consideran debe tener el  $D_F$  para que los valores de metalicidades calculados con la calibración a otras estrellas que no pertenecen a las muestra, sean consistentes con los empleados en la muestra calibradora. Ellos sugieren el valor 3, así debemos tener que  $D_m < 3$  es la condición de compatibilidad con su muestra de estrellas calibradoras. Finalmente plantean que estrellas con efecto Blazhko, es decir, con modulación de la amplitud de variación, pueden no ser buenos objetos para la determinación de metalicidades por esta técnica, pues observan que en estrellas con efecto Blazhko efectivamente sus valores son  $D_m > 3$ . Posteriormente, algunos autores han demostrado que si se emplea la curva de luz de una estrella con efecto Blazhko durante su fase de máxima amplitud, los resultados de la metalicidad son confiables.

Finalmente los valores obtenidos de metalicidad con la ecuación 5.7 se encuentran en la escala de Jurcsik y Kovács  $[Fe/H]$ , los cuales deben ser transformados a la escala  $[Fe/H]_{ZW}$  de Zinn & West (1985), que es la escala comunmente aceptada para comparar valores de metalicidades en la literatura. Para ello, se usa la ecuación de transformación obtenida por Jurcsik (1995), que es ilustrada en la ecuación 5.14.

$$
[Fe/H]_J = 1.431 [Fe/H]_{ZW} + 0.88
$$
\n(5.14)

#### 5.5.2. Cálculo de metalicidad para las estrellas RRc

Para el cálculo de metalicidad usando las estrellas RR Lyrae tipo RRc, se usó la relación  $[Fe/H]-\phi_{31}$ -P encontrada por Morgan et al. (2007), quienes toman un grupo de 12 cúmulos globulares con un total de 106 estrellas RRc con metalicidades conocidas, tanto en la escala de Zinn & West (1984) como en la escala de Carretta & Gratton (1997). Para conseguir su calibración buscaron el mejor ajuste para la expresión polinómica de la ecuación 5.15:

$$
[Fe/H] = aP2 + bP + c\phi_{31}^{2} + d\phi_{31} + eP\phi_{31} + f
$$
 (5.15)

Para las metalicidades en la escala de Zinn & West (1984) consiguieron la relación ilustrada en la ecuación 5.16 con una desviación estandar de 0.145 dex.

$$
[Fe/H]_{ZW} = 52.466P^2 - 30.075P + 0.131\phi_{31}^2 + 0.982\phi_{31} - 4.198\phi_{31}P + 2.424 \quad (5.16)
$$

$$
[Fe/H]_{CG} = 0.0348\phi_{31}^2 + 0.196\phi_{31} - 8.507P + 0.367\tag{5.17}
$$

Para la escala de Carretta & Gratton (1997), consiguieron la relación correpondiente a la ecuación 5.17 con una desviación estandar de 0.142 dex. Finalmente, Morgan et al. (2007) resaltan que el 84 %(ZW) y 87 %(CG) de las metalicidades usadas para obtener las relaciones de las ecuaciones 5.16 y 5.17 se encontraban dentro de desviaciones estandar dentro de 0.2 dex y que el 58 %(ZW) y 62 %(CG) de los valores de [Fe/H] se encontraban con desviaciones estandar dentro de 0.1 dex.

El cálculo de promedios de las desviaciones estandar obtenidas para las dos ecuaciones (5.16 y 5.17) es de aproximadamente 0.14 dex, con lo cual los cálculos de metalicidad se encuentran dentro de los rangos de incertidumbres obtenidos por otros m´etodos en la literatura.

### 5.6. Magnitud absoluta y luminosidad

#### 5.6.1. Cálculo de magnitud absoluta para las RRab

El cálculo de la magnitud absoluta y luminosidad para las estrellas RRab fue realizado usando la calibración de Kovács & Walker (2001) que es expresada por la ecuación 5.18 y tiene una desviación estandar de 0.04 mag.

$$
M_V(K) = -1.876 \log P - 1.158A_1 + 0.821A_3 + K \tag{5.18}
$$

Los términos  $A_1$  y  $A_3$  son las amplitudes de los armónicos primero y tercero, P es el período de la curva de luz y K es el punto cero de esta ecuación, cuyo valor K=0.43 fue calculado originalmente por Kinman (2002) usando a la estrella RR Lyrae misma como calibradora y adoptando para ella la magnitud absoluta calculada por Benedict et al. (2002) de  $M_V = 0.61 \pm 0.10$  mag. Para este cálculo Benedict et al. (2002) usaron un conjunto de estrellas con paralajes medidas con el Hubble Space Telescope. Por otro lado, Kinman (2002) encontró que este valor en la magnitud absoluta es consistente con los coeficientes de la relación  $M_V - [Fe/H]$  reportados por Chaboyer (1999) y Cacciari (2003). Todos estos valores son congruentes con el m´odulo de distancia de la Larga Nube de Magallanes (LMC) de 18.5±0.1. Sin embargo, más recientemente Arellano Ferro et al. (2010) han argumentado que para hacer que la magnitud absoluta de las estrellas RRab sea consistente con la de las estrellas RR Lyrae y con el módulo de distancia de la LMC es necesario adoptar el valor de K=0.41. Por lo tanto este nuevo valor de  $K=0.41$  será el adoptado en el presente trabajo.

#### 5.6.2. Cálculo de magnitud absoluta para las RRc

Para la calibración de la magnitud absoluta de las estrellas RRc, se utilizó la relación empírica obtenida por Kovács (1998), que fue calculada usando curvas de luz de 106 estrellas obtenidas de 4 cúmulos globulares Galácticos, 3 cúmulos globulares en la LMC y la Galaxia enana Sculptor. El método para encontrar esta calibración basicamente consistió en encontrar el mejor ajuste que minimizara la expresión  $5.19$ 

$$
D_{M_V} = \frac{1}{N - N_c - M} \sum_{j=1}^{N_c} \sum_{i=1}^{N_j} \left[ V_i^j - d^j - m_0 - \sum_{k=1}^{M} m_k F_k^j(i) \right]^2 \tag{5.19}
$$

donde N es el número total de estrellas,  $N_c$  es el número de cúmulos,  $N_j$  es el número de estrellas en el  $j^{th}$  cúmulo,  $V_i^j$  es la magnitud promedio observada de la  $i^{th}$  estrella en el  $j^{th}$  cúmulo. Los autores plantean que como V puede verse afectada por el enrojecimiento, el módulo de distancia  $d<sup>j</sup>$  también estará enrojecido. Por lo que calcularon el término  $W$ , que basicamente es la magnitud V libre de enrojecimiento, con la expresión mostrada en la ecuación 5.20

$$
W = V - R_V(B - V) \tag{5.20}
$$

El término  $R_V$  expresa la tasa de extinción total/selectiva, cuyo valor adoptado fue de 3.1 y  $B, V$  son dos filtros utilizados para ejemplificar la ecuación. De este modo, se puede obtener un m´odulo de distancia d libre de enrojecimiento a partir de la diferencia de la magnitud media y la obtenida por medio de la representación de Fourier  $(W_0)$ , tal como se ilustra en la ecuación 5.21

$$
d = W - W_0 \tag{5.21}
$$

De este mismo modo, si se tienen otros valores de la tasa de extinción, que es el caso de algunos cúmulos con enrojecimiento diferencial, éstos pueden ser aplicados a la ecuación de módulo de distancia por medio de la expresión 5.22

$$
d_{R_V}^j - d_{3.1}^j = (3.1 - R_V)E(B - V)
$$
\n(5.22)

Finalmente al introducir la expresión 5.21 ó 5.22 en el ajuste 5.19 lograron conseguir la calibración lineal para la magnitud absoluta, dada por le ecuación 5.23 que tiene una desviación estandar de 0.042 mag.

$$
M_V = -0.961 \ P - 0.044 \ \phi_{21}^{(s)} - 4.447 \ A_4 + K_1 \tag{5.23}
$$

donde  $K = 1.262$  mag fue calculada por Kovács (1998). Sin embargo, para obtener una escala adecuada del punto cero en la ecuación 5.23 y que se encuentre en acuerdo con la magnitud media de las estrellas RR Lyrae en la LMC de  $V_0=19.064\pm0.064$  (Clementini

.

et al. 2003), es necesario disminuir este punto cero por  $0.2\pm0.02$  mag, así Cacciari et al. (2005) sugieren un nuevo valor de 1.061 mag para que la ecuación 5.23, también sea consistente con el módulo de distancia verdadero de la LMC de  $\mu_0$ =18.5 mag, por lo que este último valor es el que hemos usado para el presente trabajo.

Una vez calculadas las magnitudes absolutas tanto para las RRab como para las RRc hemos calculado el logaritmo de la luminosidad  $(L/L_{\odot})$  por medio de la ecuación 5.24

$$
\log(L/L_{\odot}) = -0.4(M_V + B_C(T_{eff}) - M_{bol,\odot})
$$
\n(5.24)

donde usamos la magnitud bolométrica solar  $M_{bol,\odot}$ =4.75 mag y una corrección bolométrica de  $B_C(T_{eff})$ =-0.023 mag para las RRab y  $B_C(T_{eff})$ =0.055 mag para las RRc, valores que fueron tomados de las calibraciones de Montegriffo et al. (1998) y que son una función de la temperatura efectiva de estas estrellas.

### 5.7. Temperatura efectiva

#### 5.7.1. Cálculo de la temperatura efectiva de las RRab

Para la determinación de la temperatura efectiva de estrellas RRab es posible usar las calibraciones elaboradas por Jurcsik (1998). Para la construcción de estas calibraciones Jurcsik (1998) seleccionó una muestra de 272 curvas de luz de estrellas RR Lyrae tipo ab, de las cuales 90 pertenecian al campo galáctico, 97 a cúmulos globulares y 85 de la galaxia enana Sculptor. Los parámetros físicos de estas estrellas fueron comparados con los modelos de Kurucz (1993) que involucan las propiedades físicas fundamentales de las estrellas RRab. As´ı por ejemplo, tomaron los modelos que se encontraban dentro de los siguientes rangos: 6000  $\leq T_{eff} \leq 7000 \text{ K}$ ,  $-2.5 \leq [\text{Fe/H}] \leq +0.3 \text{ y}$  $2.5 \le \log g \le 3.0$ . Después de seleccionar los modelos pulsacionales e hidrodinámicos de Kurucz, buscaron relaciones entre las diversas propiedades físicas de estas estrellas  $(M_V, [Fe/H], T_{eff},$  índices de color, etc) y los parámetros de Fourier provenientes de la descomposición en armónicos de las curvas de luz. Para el caso de la temperatura, Jurcsik (1998) consiguió una relación lineal entre la metalicidad [Fe/H] y el índice de color  $(V-K)$ , tal como se muestra en las ecuaciones 5.25 y cuya desviación estandar es de 0.0018.

$$
\log T_{eff} = 3.9291 - 0.1112(V - K) - 0.0032[Fe/H]
$$
  

$$
V - K = 1.585 + 1.257P - 0.273A_1 - 0.234\phi_{31} + 0.062\phi_{41}
$$
(5.25)

Posteriormente realizaron una comparación entre los modelos de Kurucz y las calibraciones empiricas obtenidas, y notaron que el punto cero en los ´ındices de color de las ecuaciónes 5.25 no se ajustaba bien a los modelos de Kurucz. Por lo que plantean que es necesario corregir el punto cero por algún valor adecuado. Cacciari et al. (2005) señalan que las temperaturas obtenidas con la ecuación 5.25 no ajustan bien a la relación color - temperatura predicha por Sekiguchi & Fukugita (2000) y tampoco por los modelos evolutivos de Castelli (1999). Sin embargo, los estudios realizados por Arellano Ferro (2008a; 2010), plantean que las temperaturas obtenidas con estas calibraciones para las RRab esta en acuerdo con la relación color - temperatura predicha de los modelos de la rama horizontal de VandenBerg, Bergbusch & Dowler (2006).

#### 5.7.2. Cálculo de la temperatura efectiva de las RRc

Para el caso de las estrellas RRc utilizamos la calibración de Simon & Clement (1993), quienes en un procedimiento similar a los planteados en las calibraciones anteriores encuentran una relación entre la  $T_{eff}$ , el período y el parámetro de Fourier  $\phi_{31}$ , el cual fue obtenido entre una comparación entre modelos hidrodinámicos de pulsación con las propiedades de las estrellas RRc y los parámetros de Fourier. Esta calibración es ilustrada en la ecuación 5.26,

$$
\log T_{eff} = 3.7746 - 0.1452 \log P + 0.0056 \phi_{31} \tag{5.26}
$$

Arellano Ferro et al. (2010) han encontrado para el caso de las estrellas RRc de NGC 5053 que las temperaturas predichas por la ecuación 5.26 son en promedio 255K menores que las predichas por una relacion empirica calculada por ellos entre  $T_{eff}$  y  $(V-I)_0$  basada en los modelos de VandenBerg, Bergbusch & Dowler (2006).

.

## 5.8. Determinación del radio de las RR Lyrae

Una vez calculados los parámetros físicos fundamentales para las estrellas RR Lyrae, descritos en las secciones anteriores, es decir la luminosidad y la temperatura, es posible hacer una estimación del radio de estas estrellas por medio de la expresión 5.27

$$
\log\left(\frac{R}{R_{\odot}}\right) = \frac{\left[\log\frac{L}{L_{\odot}} - 4\log\left(\frac{T_{eff}}{T_{eff\odot}}\right)\right]}{2} \tag{5.27}
$$

donde L es la luminosidad de la estrella en estudio y  $T_{eff}$  su temperatura efectiva obtenidas por medio de la descomposición de Fourier.

Por otro lado, es posible hacer la determinación del radio de estas estrellas por medio de las calibraciones planteadas por Marconi et al. (2005) quienes proponen una relación período-radio-metalicidad. Para ello, tomaron un conjunto de modelos convectivos (Bono et al. 1997, 2001, 2003), que cubren un rango de masas de  $0.53 \le M/M_{\odot} \le 0.80$ , abundancias de helio entre  $0.24 \le Y \le 0.28$  y metalicidades entre  $0.0001 \le Z \le 0.02$  y, considerando regresiones lineales, encontraron la expresión para el cálculo del radio de las estrellas RR Lyrae en términos de  $P$  y  $Z$ . Para el caso de las estrellas tipo RRab, la calibración obtenida es la correspondiente a la ecuación 5.28 la cual tiene una dispersión intrínseca de 0.008, que equivale a una incertidumbre en el radio de aproximadamente un radio solar.

$$
\log\left(\frac{R}{R_{\odot}}\right) = 0.774 + 0.580 \log P - 0.035 \log Z \tag{5.28}
$$

Para aplicar la ecuación 5.28, hemos calculado Z con la relación de Salaris, Chieffi  $&$  Straniero (1993) dada en la expresión 5.29

$$
\log Z = [Fe/H] - 1.70 + \log(0.638f + 0.362)
$$
\n(5.29)

donde f es el factor de enriquecimiento de elementos α respecto al hierro([ $\alpha$ /H]). Nosotros hemos adoptado  $f = 1$  sugerido por Salaris, Chieffi & Straniero (1993).

La expresión equivalente para las estrellas RRc, esta dada en la expresión de la ecuación 5.30 que tiene una dispersión intrínseca de 0.004.

$$
\log\left(\frac{R}{R_{\odot}}\right) = 0.883 + 0.621 \log P - 0.0302 \log Z \tag{5.30}
$$

Estos radios tambi´en pueden ser comparados con los radios obtenidos por medio de la

expresión dada en la ecuación 5.27 la cual determina los radios usando las temperaturas efectivas y luminosidades obtenidas por medio de las calibraciones que involucran los parámetros de Fourier. La comparación entre los diversos radios determinados por estos dos métodos son mostrados y discutidos en el capítulo de resultados en la sección 6.6.4.

#### 5.9. Determinación de las masas de las RR Lyrae

Las masas de las estrellas RR Lyrae también pueden estimarse por medio de calibraciones semi-empíricas y los parámetros de Fourier. Para las estrellas RRab, se utilizó la calibración de Jurcsik (1998) dada en la expresión 5.31. El procedimiento para obtener está calibración fue el mismo empleado para obtener la calibración de la temperatura efectiva explicado en la sección 5.7.1

$$
\log\left(\frac{M}{M_{\odot}}\right) = 20.884 + 1.477 \log\left(\frac{L}{L_{\odot}}\right) - 1.754 \log P - 6.272 \log T_{eff} + 0.037 [Fe/H]
$$
\n(5.31)

Cacciari et al. (2005), han argumentado que los valores de masas obtenidos por medio de la expresión 5.31 no son confiables, así que para evaluar esta calibración, como lo hicimos para el caso de la temperatura, hemos decidido calcular las masas de una manera alternativa. La ecuación 5.32 encontrada por van Albada & Baker (1971) nos permite un cálculo independiente.

$$
\log\left(\frac{M}{M_{\odot}}\right) = 16.907 - 1.47 \log P_F + 1.24 \log\left(\frac{L}{L_{\odot}}\right) - 5.12 \log T_{eff} \tag{5.32}
$$

En la expresión 5.32  $P_F$  corresponde al período fundamental y la luminosidad y temperatura son los obtenidos en las secciones anteriores.

Para las estrellas RRc usamos la calibración planteada por Simon & Clement (1993), que es la de la expresión 5.33

$$
\log\left(\frac{M}{M_{\odot}}\right) = 0.52 \log P - 0.11 \phi_{31}^{(c)} + 0.39\tag{5.33}
$$

donde  $\phi_{31}^{(c)}$  corresponde a la diferencia de fases de  $\phi_3$  y  $\phi_1$  en la serie de cosenos obtenidas del ajuste de Fourier y  $P$  es el período de la estrella en estudio. Del mismo modo que con las estrellas tipo RRab Cacciari et al. (2005) consideran que estos valores de masas no son correctos, por lo que también para estas estrellas (RRc) usaremos la calibración dada por van Albada  $\&$  Baker (1971). Esta calibración es función del período fundamental de estas estrellas por lo que los períodos de las RRc que corresponden al primer sobretono deben transformarse a su correspondiente período fundamental. Para esto hemos utilizado el cociente 5.34 entre períodos encontrado por Cox, Hudson  $\&$ Clancy (1983) en estrellas RR Lyrae de doble modo en el cúmulo globular M15.

$$
\frac{P_{1O}}{P_F} = 0.748 \Longrightarrow P_F = \frac{P_{1O}}{0.748} \tag{5.34}
$$

Los valores encontrados para las masas así como sus respectivas discusiones se encuentran en el capítulo de resultados específicamente en la sección 6.6.4.

# 5.10. Cálculo de la distancia al cúmulo globular NGC 6981

Para la determinación de la distancia de cada una de las estrellas RR Lyrae, una vez que se tienen los valores de la magnitud absoluta a partir de las calibraciones planteadas en la sección 5.6 es posible determinar el módulo de distancia aparente  $\mu$ , que no es más que la diferencia entre la magnitud aparente y la absoluta  $\mu = m - M$ . Sin embargo, para el cálculo de una distancia correcta, este valor debe ser desenrojecido a partir de los valores de enrojecimiento dados en la tabla 1.1, vemos que los valores de enrojecimiento para NGC 6981 se encuentran entre  $E(B-V)=0.00$  mag (Searle & Zinn 1978) y  $E(B-V)=0.11 \pm 0.03$  mag (Rodgers & Harding 1990) cuyo valor promedio es de  $\overline{E(B-V)}$ =0.06 mag. Las estimaciones más recientes de enrojecimiento son las dadas por Schlegel, Finkbeiner & Davis (1998) de E(B-V)=0.06 mag, que fue obtenido a partir del análisis de emisión interestelar en 100  $\mu$ m y la dada por De Santis & Cassisi (1999) de  $E(B-V)=0.070\pm0.015$  mag, estimado a partir de comparaciones entre el color observado y teórico como función de las curvas de luz en el filtro B para estrellas RRab. Para el presente trabajo adoptamos un valor de enrojecimiento de  $E(B-V)=0.06 \pm 0.015$  mag y tomando la extinción interestelar típica de la Galaxia de  $R_V = 3.1$ , entonces podemos determinar módulo verdadero de distancia  $\mu_0$  por medio de la ecuación 5.35

$$
\mu_0 = (V - M_V)_0 = V - M_V - 3.1E(B - V) \tag{5.35}
$$

con lo cual ya es posible determinar la distancia por medio de la relación dada en la expresión 5.36

$$
\mu_0 = 5 \log \left( \frac{r}{0.01 kpc} \right). \tag{5.36}
$$

´o bien,

$$
r = 10^{(\mu_0/5)} \times 0.01 kpc. \tag{5.37}
$$

donde  $r$  corresponde a la distancia de la estrella en cuestión. El promedio de las distancias individuales de cada RR Lyrae en el cúmulo es nuestra estimación de la distancia a NGC 6981.

## 5.11. Estimaciones de la edad de NGC 6981

Para hacer una estimación de la edad del cúmulo globular NGC 6981, usamos las trazas e isocronas de los modelos estelares Victoria-Regina<sup>1</sup> elaborados por VandenBerg et al. (2006). Los modelos Victoria-Regina, son un conjunto de modelos que permiten el c´alculo de trazas evolutivas e isocronas en el plano de color y luminosidad. Estos modelos incluyen 17 valores de [Fe/H] para composición solar que van desde [Fe/H]=−2.31 a  $[Fe/H] = -0.30$  y consideran abundancia de elementos  $\alpha$  de  $[\alpha/Fe] = 0.0, 0.3$  y 0.6 para cada abundancia de hierro. Al mismo tiempo consideran un número suficientemente alto de masas. Con estos modelos se pueden calcular isocronas a partir de 1 Gaño. También considera un grupo de trazas para masas de 0.4 a 4.0 $M_\odot$  con 12 valores de metalicidad  $[Fe/H]$  entre  $-0.60$  y  $+0.49$  (suponiendo una tasa de abundancia solar metal-hidrógeno) y que permiten calcular isocronas a partir de  $\sim$  0.2 Gaños.

Una vez que se tienen las isocronas del modelo Victoria-Regina, se procede a ubicar el conjunto de isocronas para el rango de posibles edades correspondientes a la metalicidad obtenida para NGC 6981 (ver tabla 6.5 donde se encuentra el valor promedio de [Fe/H]) y se proceden a graficar junto con los datos del diagrama color - magnitud para los filtros correspondientes, donde en nuestro caso son los filtros V e I. Para ello, es importante hacer las respectivas correcciones por módulo de distancia para la magnitud  $V$  y por enrojecimiento para el índice de color  $(V - I)$ . Finalmente lo que se obtendrá es un conjunto de isocronas para un rango de edades superpuestas a los puntos del diagrama color-magnitud. En principio, la isocrona que más se aproxime a la morfología de la

 $1$ Los cuales pueden ser descargados de la página web: http://www1.cadc-ccda.hia-iha.nrccnrc.gc.ca/community/VictoriaReginaModels//

distribución de estrellas nos indicaría la edad del cúmulo. El problema en la practica es encontrar un punto donde anclar las isocronas. El punto de salida de la secuencia principal sería una guía fundamental. Sin embargo, como puede verse en la figura 6.15 la dispersión de los datos alrededor del punto de salida a V∼20 mag es grande y no permite una identificación confiable.

En nuestro trabajo, también utilizaremos las isocronas elaboradas por Valcarce (2011), que son un conjunto de isocronas que al igual que las del modelo Victoria-Regina consideran un conjunto amplio de metalicidades y edades, pero además consideran variaciones por múltiples enriquecimientos de helio y consideran diferentes pérdidas de masa para las estrellas en la rama asintótica de las gigantes y también presentan un ajuste para la rama horizontal del cúmulo.

# Capítulo 6

# Resultados

En este capítulo presentamos los resultados obtenidos al estudio del cúmulo globular NGC 6981, desde el censo de sus estrellas variables hasta la determinación de los parámetros físicos del cúmulo descritos por los métodos de las secciones anteriores.

## 6.1. Censo de estrellas variables en NGC 6981

Durante nuestro trabajo sobre este cúmulo, notamos que existen muchas estellas reportadas como variables para las que nunca se ha publicado una curva de luz ó una determinación del período. Considerando que nuestra fotometría es de gran precisión y cobertura temporal, sobre imágenes profundas y de alta resolución del cúmulo, creemos que estamos en posición de estudiar cada una de esas estrellas y confirmar ó no su variabilidad. En las siguientes secciones ofrecemos un resumen conclusivo y un censo final de la población de estrellas variables en NGC 6981.

Presentamos a continuación una discusión de un grupo de ellas incluidas como variables en el CVSGC y que, luego de hacer nuestro estudio, consideramos que no son variables. De todo el grupo de estrellas reportadas por Shapley & Ritchie (1920), (V1- V34), las estrellas V6, V19, V22, V26, V30, V33 y V34 no muestran ningún tipo de variabilidad por encima del ruido correspondiente a su magnitud media (ver figura 6.1). Su valor de RMS oscila entre  $\sim$  7-20 mmag en los filtros V y r (ver figuras 5.1 y 5.2), lo cual es consistente con la dispersión en las estrellas que no presentan variabilidad hasta la magnitud ∼ 17 mag. Del grupo de estrellas (V35-V41) reportadas por Sawyer (1953), las estrellas etiquetadas como V40 y V41 tampoco muestran signos de variabilidad y sus dispersiones siguen estando dentro del rango de ruido de las estrellas no variables. Para el caso particular de las estrellas V37 y V39, en nuestra fotometría se aprecian algunos puntos espureos que artificialmente producen dispersiones un poco más grandes en los diagramas RMS (ver figuras  $5.1$  y  $5.2$ ) sin embargo, una exploración detallada de sus curvas de luz muestra indudablemente que estas estrellas no son variables. Para el caso de las estrellas identificadas por Kadla et al. (1995) como posibles variables (S1-S9; R1-R7), las estrellas S1, S2, S4, S6, R1, R2, R5, R6 y R7 (ver figura 6.2) no muestran ningún tipo de variación y sus dispersiones se encuentran entre  $\sim$  8-35 mmag, por lo que las excluimos definitivamente del grupo de estrellas candidatas  $y/6$  sospechosas a variables. En el artículo de Kadla et al. (1995) la identificación de la estrella S6 no es muy clara, la etiqueta S6 se confunde entre dos estrellas, cuyas curvas de luz son ilustradas en la figura 6.2 como S6a y S6b, esto se hizo con el fin de mostrar que ninguna de las dos estrellas muestra realmente alg´un tipo de variabilidad. Como se puede ver de las figuras 6.1 y 6.2, ninguna de estas estrellas es variable y todo este grupo de estrellas debe ser excluido de los catálogos como estrellas variables en el cúmulo globular NGC 6981 y no parece ser necesario que se inspeccionen sus curvas de luz en futuros trabajos

El resto de estrellas cuya variabilidad se confirmó son mostradas en las figuras 6.6 y 6.7 y están enlistadas en la tabla 6.1.

que involucren las estrellas variables de este cúmulo.

# 6.2. Estrellas variables sin curvas de luz en nuestra muestra

Dentro del grupo de estrellas ya reportadas como variables en el cúmulo globular NGC 6981, no podremos estudiar las estrellas V27, V35, V38 y V42 debido a que no se dispone de curvas de luz en nuestra muestra. Para el caso de V27 y V35 estas estrellas se encuentran fuera de nuestro campo de observación. La V42 se encontró saturada en la imagen de referencia generada por la paquetería DanDIA y para la V38 fue imposible hacer fotometría en series de tiempo porque se encuentra mezclada con una estrella saturada. Es importante mencionar que Dickens & Flinn (1972) presentan curvas de luz y períodos precisos para V27 y V35, al igual que Nobili (1957) para el caso de la estrella V35, siendo estas estrellas claramente del tipo RRab, por lo que las hemos incluido en nuestra lista de estrellas variables confirmadas dada en la tabla 6.1.

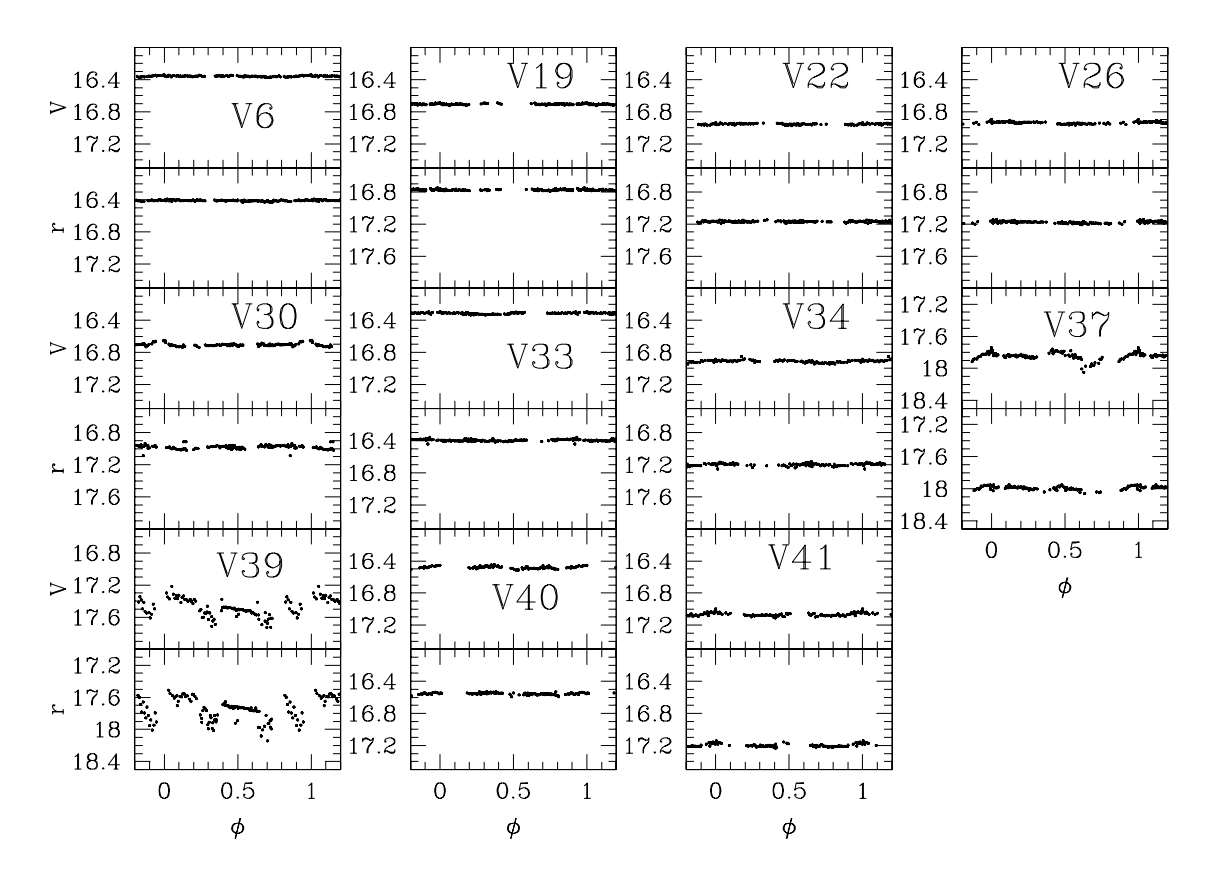

Figura 6.1: Se muestran las curvas de luz de las estrellas de Shapley & Ritchie (1920) y Sawyer (1953) que hemos descartado como variables.

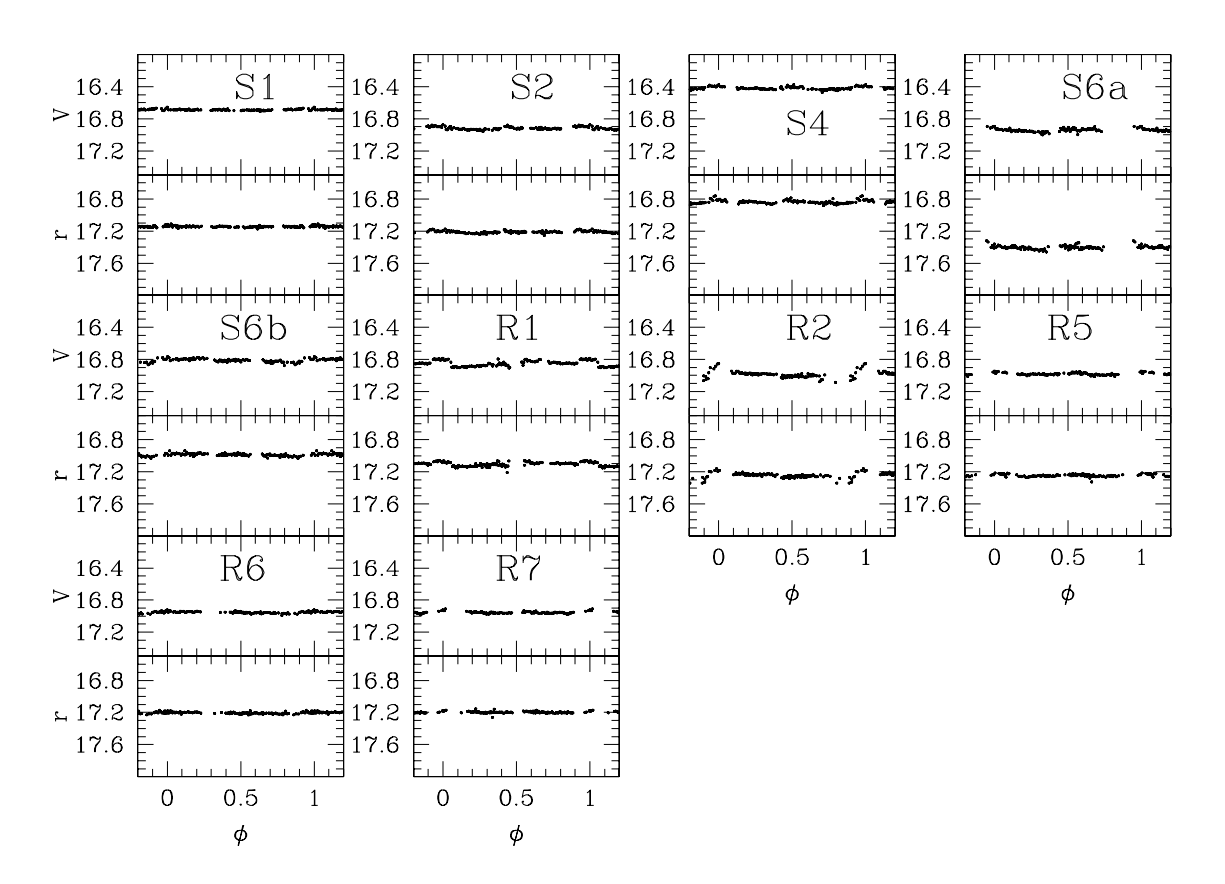

Figura 6.2: Se muestran las curvas de luz de las estrellas de Kadla (1995) que hemos descartado como variables.

## 6.3. Nuevas estrellas RR Lyrae

Dentro del grupo de estrellas listadas como variables en la tabla 6.1, las estrellas V43-V56 (ver figuras 6.6 y 6.7) son nuevas estrellas variables descubiertas en el presente trabajo. La manera en que fueron identificadas fue por medio de los m´etodos descritos en la sección 5.1. De este grupo de nuevas variables las estrellas V43-V49 son RR Lyrae del grupo identificadas como candidatas a variables por Kadla et al. (1995), usando como argumento para esto solamente la ubicación de estas estrellas en el diagrama HR, sin embargo, las primeras curvas de luz y períodos para estas estrellas son los nuestros reportados en esta tesis.

Adem´as descubrimos las estrellas RR Lyrae V50, V51, V52 y V53. Las estrellas V50 y V51 son claramente RRab, (ver curvas de luz en la figura 6.6). Sin embargo, para V52 y V53 no logramos discernir su tipo de Bailey debido a que fue imposible determinar las máximos y mínimos de las curvas, así como sus respectivos períodos.

Dentro del grupo de nuevas estrellas variables, las etiquetadas como V44, V45, V53  $(f_{\text{rgura}} 6.3)$  y V52  $(f_{\text{rgura}} 6.4)$  sin duda son estrellas variables pero en nuestras imágenes de referencia estas estrellas se encuentran muy cerca a estrellas saturadas por lo que DanDIA no logró resolver adecuadamente sus PSF. Debido a esto, para la estrella V44 no se dispone de curva de luz en el filtro  $r \times s$ ólo se dispone de datos de una sola noche (20041005) para el filtro V. Igualmente, para la estrella V45 sólo se dispone de observaciones para una sola noche (20041005), tanto en el filtro V como en el r, y para la V53 disponemos de datos para dos noches (20041004 y 20041005) en ambos filtros. En el caso de la estrella V52 se dispone de datos para las nueve noches de observación hechas en el filtro  $V$ , pero con pocas mediciones en cada noche por lo que no fue posible determinar su periodo de manera confiable. A pesar de esto, todas estas estrellas muestran variabilidad de manera clara. Es importante mencionar, que la ubicación de las estrellas V45, V52 y V53 en el diagrama HR (figura 6.5) corresponde a la zona de inestabilidad de las estrellas RR Lyrae por lo que creemos que muy probablemente estas estrellas son RR Lyrae. La estrella V45 presenta un patrón de variación típico de una RRab ya que su disminución de brillo es lenta, en  $\sim 0.2$  d, lo que no es congruente con el período y curva senosoidal de una estrella tipo RRc. La Estrella V44, también tiene un patrón de variación del tipo RRab puesto que su curva cae de forma similar a la de V45 y en la misma escala de tiempo, adem´as de que su magnitud media es de ∼ 17.04 mag, que es un valor típico para las estrellas RR Lyrae en este cúmulo.

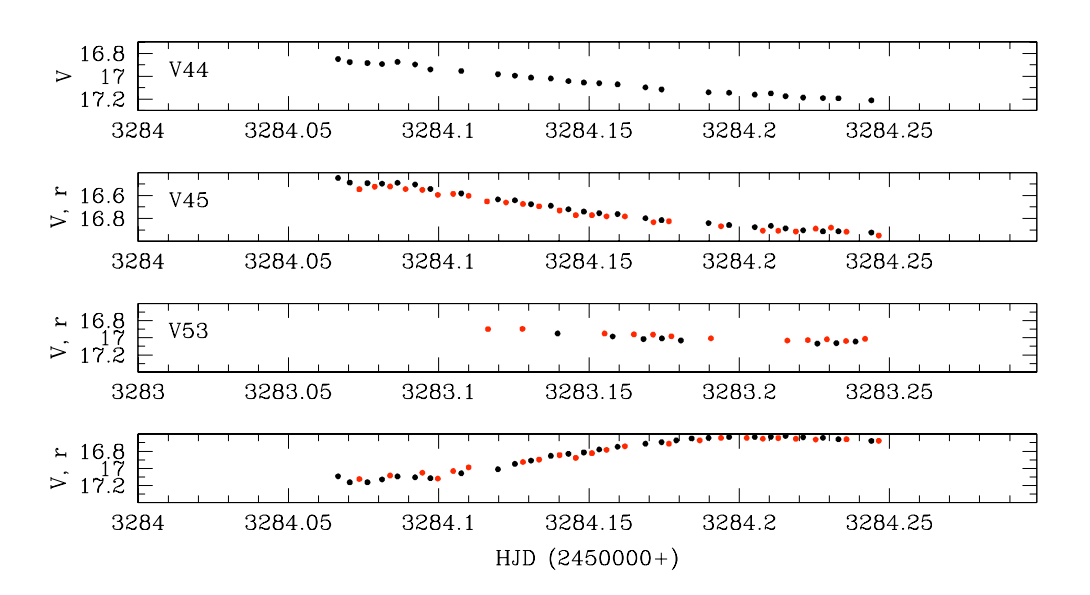

Figura 6.3: Estrellas variables V44 (primera caja), V45 (segunda caja) y V53 (tercera y cuarta caja) sin períodos calculados.

En la figura 6.6 y 6.7 se presetan las curvas de luz de todas las RR Lyrae confirmadas en nuestro campo.

## 6.4. Nuevas variables tipo SX Phoenicis

En el proceso de búsqueda de estrellas variables, aparte de las estrellas RR Lyrae, también se encontraron tres estrellas del tipo SX Phoenicis (V54, V55 y V56) cuyas curvas de luz se muestran en la figura 6.8. De su ubicación en el diagrama HR se puede notar que V55 y V56 se encuentran dentro de la región ocupada por estrellas blue  $stragglers$  (ver la región punteada del DCM en la figura 6.15). La estrella V54 queda muy aproximada a esta región aunque un poco fuera en el intervalo de índice de color. Estas estrellas fueron analizadas con el programa PERIOD04<sup>1</sup> (Lenz & Breger 2005) con el fin de conseguir el período y frecuencias fundamentales de pulsación de estas estrellas y otras frecuencias secundarias que se puedan encontar por encima del nivel de ruido de estas estrellas, que es de 15 mmag para V54, 31 mmag para V55 y 40 mmag para V56 en el filtro V. Para V54 se encontraron dos frecuencias que presentan un cociente  $f_1/f_2 \approx 0.75$ . Los cocientes entre frecuencias del modo fundamental, el primer sobretono y el segundo sobretono son  $F/1O = 0.783$  and  $F/2O = 0.571$  (ver Santolamazza et al. 2001 ´o Jeon et al. 2003; Poretti et al. 2005). Por lo tanto el cociente encontrado para

<sup>&</sup>lt;sup>1</sup>El cual puede ser descargado desde la página web: http://www.univie.ac.at/tops/Period04/

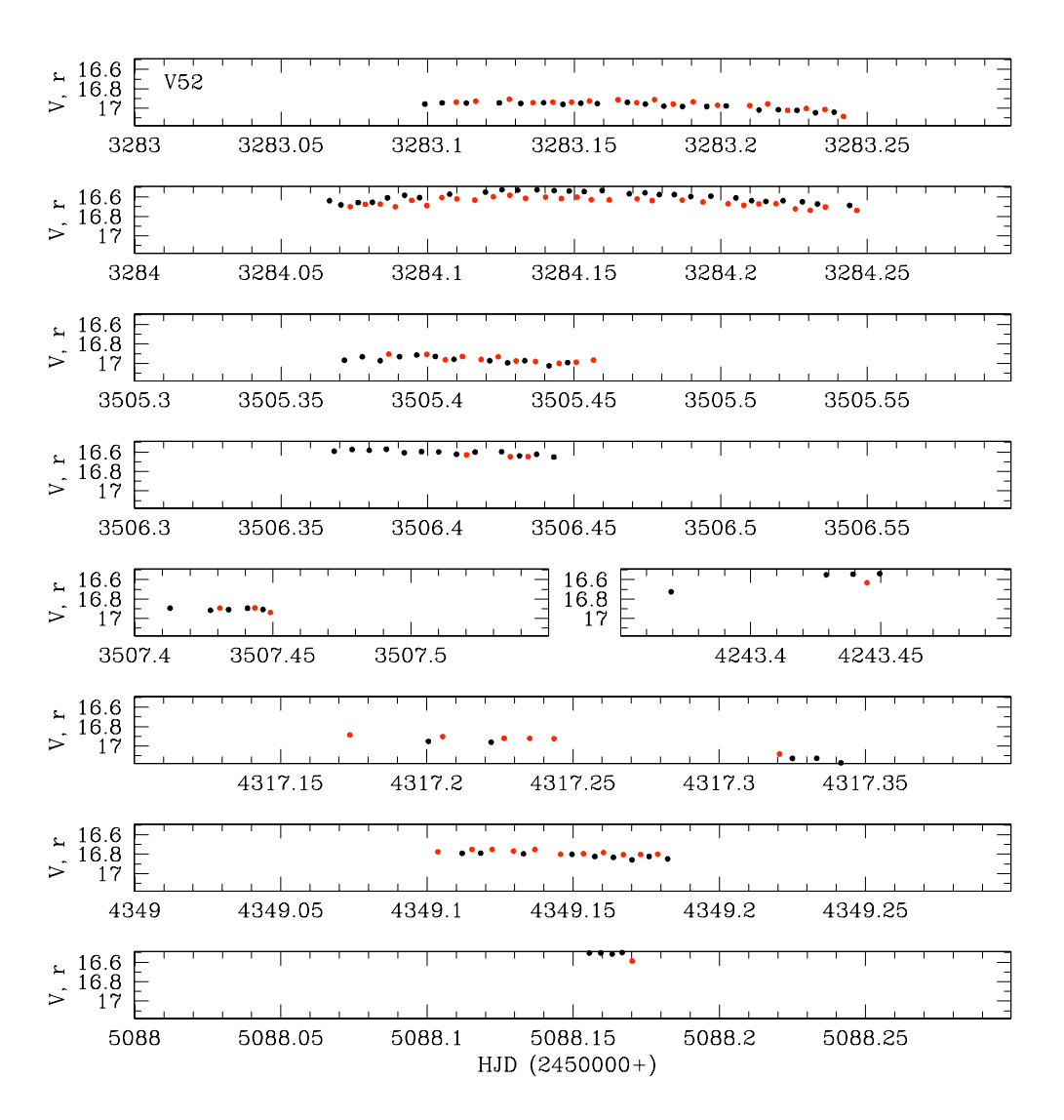

Figura 6.4: Curva de luz y variación temporal del brillo de V52. No fue posible calcular su período.

| ID                 |                                        | guía           | Picos          | $T_{max}$                                            | P(d)                   | P(d)                                 | P(d)                     | P(d)                                                 | P(d)                                                 |
|--------------------|----------------------------------------|----------------|----------------|------------------------------------------------------|------------------------|--------------------------------------|--------------------------|------------------------------------------------------|------------------------------------------------------|
| variable           | Tipo                                   | mezcla         | $(U,D)^z$      | (d)                                                  | Este<br>Trabajo        | Shapley<br>(1920)                    | Rosino<br>(1953)         | Nobili<br>(1957)                                     | Dickens<br>(1972)                                    |
| $\overline{v_1}$   | RRab                                   | Outer          | (2,0)          | 2453505.396                                          | 0.619782               | $0.61974^{h}$                        | $0.619818^{h}$           |                                                      |                                                      |
| V <sub>2</sub>     | RRab                                   | Outer          | (0,1)          | $2454317.174$ <sup>d</sup>                           | 0.465254               | $0.46561^{h}$                        | $0.4652687^h$            | $\overline{\phantom{0}}$                             | $0.46526213^{h}$                                     |
| ${\bf V3}$         | RRab                                   | Outer          | (1,3)          | 2454317.333                                          | 0.497614               | $0.48965^{h}$                        | 0.4976104                | $\overline{\phantom{0}}$                             | 0.4976052                                            |
| V <sub>4</sub>     | RRab                                   | Outer          | (1,1)          | 2454349.158                                          | 0.552486               | $0.3619^{h}$                         | 0.5524877                |                                                      | 0.5524863                                            |
| V <sub>5</sub>     | RRab                                   | Inner          | (2,3)          | 2453505.421                                          | 0.507264               | $0.4991^h$                           | $\overline{\phantom{0}}$ | $\overline{\phantom{0}}$                             | $\overline{\phantom{0}}$                             |
| V7                 | RRab                                   | Inner          | (1,2)          | 2453283.202                                          | 0.524686               | $0.52463^{h}$                        |                          | $0.524648^{h}$                                       | $0.524630^{h}$                                       |
| V8                 | RRab                                   | Outer          |                | 2453284.107                                          | 0.568380               | $0.5743^{h}$                         | $0.568392^{h}$           | $\overline{\phantom{0}}$                             | $0.5683752^h$                                        |
| V9                 | RRab                                   |                | (1,1)<br>(2,0) | 2453505.421                                          | 0.602928               | $0.5902^{h}$                         |                          | $\equiv$                                             | $0.60296^{h}$                                        |
| V10                | RRab                                   | Inner          | (0,1)          | $2454243.386$ <sup>d</sup>                           | 0.558186               | $0.5483^{h}$                         | 0.5581805                |                                                      | 0.5581814                                            |
|                    |                                        | Outer          |                | $2454317.325^d$                                      |                        | $0.3345^{h}$                         | $0.521466^{h}$           | $\overline{\phantom{0}}$                             | $0.51997^h$                                          |
| V11                | RRab                                   | Outer          | (0,2)          |                                                      | 0.520676               |                                      |                          | ÷,                                                   |                                                      |
| V12                | RRc                                    | Inner          | (2,1)          | 2453506.374                                          | 0.287858               | $0.4111^{h}$                         |                          |                                                      | $\frac{1}{2}$                                        |
| V13                | RRab                                   | Inner          | (2,2)          | 2453283.190                                          | 0.542035               | $0.54182^{h}$                        | $\overline{\phantom{0}}$ |                                                      | $0.55114^{h}$                                        |
| V14                | RRab                                   | Inner          | (0,1)          | $2453507.413^d$                                      | 0.607194               | $0.5904^{h}$                         |                          |                                                      |                                                      |
| V15                | RRab                                   | Outer          | (0,0)          | $2454243.370^d$                                      | 0.540460               | $0.5499^{h}$                         | $0.5403524^h$            |                                                      | $0.55044^{h}$                                        |
| V16                | RRab                                   | Inner          | (1,2)          | 2454349.176                                          | 0.575211               | $0.5641^{h}$                         |                          | $\qquad \qquad$                                      | $0.585497^h$                                         |
| V17                | RRab                                   | Inner          | (1,1)          | 2453283.140                                          | 0.573540               | $0.56308^{h}$                        | 0.573539                 |                                                      | 0.5735404                                            |
| V18                | RRab                                   | Blend          | (0,0)          | $2454317.201$ <sup>d</sup>                           | 0.535578               | $0.52016^{h}$                        | $\overline{\phantom{0}}$ |                                                      |                                                      |
| V20                | RRab                                   | Inner          | (0,1)          | $2453506.453^d$                                      | 0.595048               | $0.59555^{h}$                        | 0.595046                 |                                                      |                                                      |
| V21                | RRab                                   | Outer          | (1,0)          | 2453506.410                                          | 0.531162               | $0.5310^{h}$                         | 0.5311618                |                                                      | 0.5311636                                            |
| V23                | RRab                                   | Outer          | (0,0)          | $2454317.325^d$                                      | 0.585127               | $0.5969^{h}$                         | $0.5850834^{h}$          | $\overline{\phantom{0}}$                             | $0.585083^h$                                         |
| V <sub>24</sub>    | RRc                                    | Blend          | (2,2)          | 2453505.448                                          | 0.327129               | $0.4973^{h}$                         |                          | $\overline{\phantom{0}}$                             |                                                      |
| V <sub>25</sub>    | RRc                                    | Outer          | (0,3)          | $2455088.167^d$                                      | 0.353340               |                                      | $0.3533494^{h}$          | $\overline{\phantom{0}}$                             | $0.3533739^h$                                        |
| $_{\rm V27}$       | RRab                                   | Outer          |                |                                                      |                        | 0.65885                              | 0.6739040                | $\overline{\phantom{0}}$                             | 0.673774                                             |
| V28                | RRab                                   | Outer          | (1,0)          | 2454243.270                                          | 0.567216               | $0.36381^{h}$                        | $0.5672533^{h}$          | $\overline{\phantom{0}}$                             | $0.56724873^{h}$                                     |
| V29                | RRab                                   | Outer          | (0,0)          | $2453507.446^{d}$                                    | $0.597472^e$           | $0.36865^{h}$                        | $\overline{\phantom{0}}$ | $0.373614^{h}$                                       | $0.605497^h$                                         |
| V31                | RRab                                   | Inner          | (1,1)          | 2453283.181                                          | 0.542326               | $0.55465^{h}$                        | $\equiv$                 |                                                      | $0.53249^{h}$                                        |
| V32                | RRab                                   | Outer          | (0,0)          | $2454317.333^d$                                      | 0.528299               | $0.50544^{h}$                        | $0.5282821^{h}$          | $\overline{\phantom{0}}$                             | $0.52834^{h}$                                        |
| ${\bf V35}$        | RRab                                   | Outer          |                |                                                      |                        |                                      |                          | 0.54374                                              | 0.543771                                             |
| V36                | RRab                                   | Blend          | (0,1)          | $2454243.450^d$                                      | 0.582613               |                                      |                          |                                                      | $\equiv$                                             |
| V43(S3)            | $_{\rm RRc}$                           | Inner          | (2,1)          | 2453283.195                                          | 0.283493               | $\overline{\phantom{0}}$<br>$\equiv$ | $\overline{\phantom{0}}$ | $-$                                                  | $\overline{\phantom{0}}$                             |
| V44(S5)<br>V45(S7) | $\mathbf{RRab}^a$<br>$\mathbf{RRab}^a$ | Inner          | (0,0)          | $\overline{\phantom{m}}$<br>$\overline{\phantom{0}}$ |                        | $\overline{\phantom{0}}$             |                          | $\overline{\phantom{0}}$<br>$\overline{\phantom{0}}$ | $\overline{\phantom{0}}$                             |
| V46(S8)            | $_{\rm RRc}$                           | Blend<br>Inner | (0,0)<br>(2,1) | 2453284.190                                          | 0.286685               | $\overline{\phantom{0}}$             |                          |                                                      | $\overline{\phantom{0}}$<br>$\overline{\phantom{0}}$ |
| V47(S9)            | RRab                                   | Inner          | (1,0)          | 2453284.221                                          | 0.649084               | $\overline{\phantom{0}}$             |                          | $\overline{\phantom{0}}$                             | $\overline{\phantom{0}}$                             |
| V48(R3)            | RRab                                   | Inner          | (1,0)          | 2453284.066                                          | 0.639764               |                                      |                          |                                                      |                                                      |
| V49(R4)            | RRab                                   | Inner          | (0,1)          | $2454243.387$ <sup>d</sup>                           | 0.578270               |                                      |                          | $\overline{\phantom{0}}$                             | $\overline{\phantom{0}}$                             |
| V50                | RRab                                   | Inner          | (1,2)          | 2453284.244                                          | 0.488880               |                                      |                          | $\overline{\phantom{0}}$                             |                                                      |
| V51                | $RRab^b$                               | Blend          | (0,0)          | $2454243.450^d$                                      | $0.357335^{f}$         |                                      |                          |                                                      |                                                      |
| ${\bf V52}$        | $RRab/RRc^c$                           | Blend          | (1,0)          | 2453284.137                                          |                        |                                      |                          |                                                      |                                                      |
| ${\bf V53}$        | $RRab/RRc^c$                           | Inner          | (1,0)          | 2453284.215                                          |                        | $\overline{\phantom{0}}$             |                          |                                                      | $\overline{\phantom{0}}$                             |
| ${\bf V54}$        | SX Phe                                 | Inner          | (6,4)          | 2453283.162                                          | 0.0719862 <sup>g</sup> | $\overline{\phantom{0}}$             |                          |                                                      |                                                      |
| V55                | SX Phe                                 | Outer          | (11,11)        | 2453283.132                                          | 0.04703279             | $\overline{\phantom{0}}$             |                          |                                                      |                                                      |
| V56                | SX Phe                                 | Inner          | (9,9)          | 2453283.158                                          | 0.0404696 <sup>g</sup> | $\overline{\phantom{m}}$             |                          |                                                      |                                                      |

**Tabla 6.1:** Lista de estrellas variables confirmadas en NGC 6981 y sus respectivas efemérides.<br>  $\frac{\text{F}_{\text{D}}}{\text{D}_{\text{D}}}\frac{\text{gula}}{\text{gula}}$   $\frac{\text{Picos}}{\text{T}max}$   $\frac{\text{T}_{\text{max}}}{\text{P(d)}}$   $\frac{\text{P(d)}}{\text{P(d)}}$   $\frac{\text{P(d)}}{\text{P(d)}}$   $\frac{\text{P(d)}}{\text{$ 

 $z$  Número de máximos (U) y número de mínimos (D). <sup>a</sup>Son variables del tipo RR Lyrae, y sospechamos son RRab, pero no podemos confirmar esto con nuestros datos. <sup>b</sup>Parecen variables del tipo RRab. <sup>c</sup>Son variables del tipo RR Lyrae, pero no podemos distinguir en cual sub tipo. <sup>d</sup>La época de máximo en la curva de luz es aproximada porque en nuestros datos no aparece bien cubierto el pico de la<br>curva. <sup>e</sup>El período listado para V29 es el período  $P_0$  de la ecuación 5.3 obtenido c larga. <sup>h</sup>Nuestros datos fotométricos no fasean bien la curva con estos períodos.

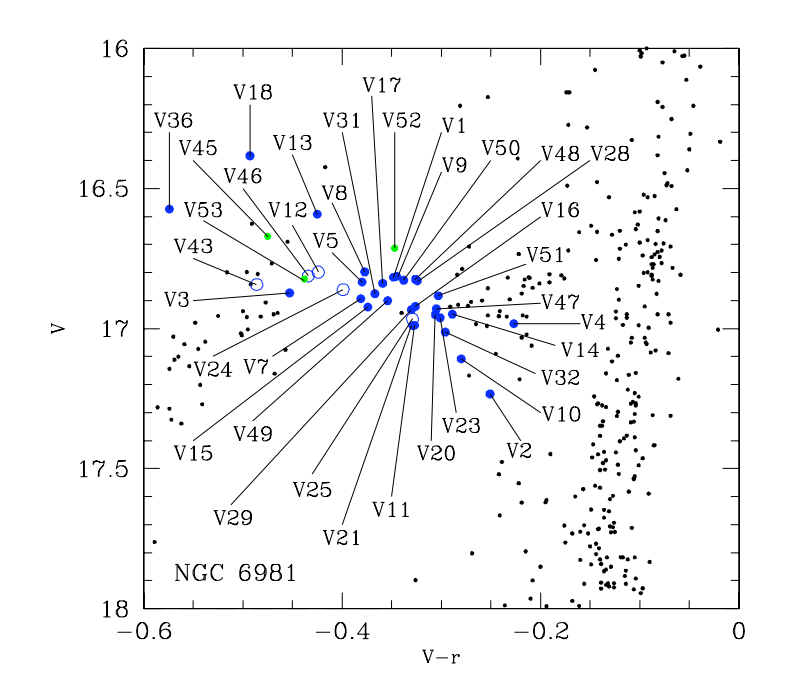

Figura 6.5: Rama horizontal del diagrama HR en la versión magnitud promedio Vs índice de color (V-r).

| ID          | $A_0$          | Etiqueta | Frecuencia          | $A_V$ | Modo |
|-------------|----------------|----------|---------------------|-------|------|
| Variable    | $\text{mag}$ ) |          | $(Ciclos * d^{-1})$ | (mag) |      |
| ${\rm V54}$ | 18.191(1)      |          | 13.8915             | 0.246 | F    |
|             |                | Ī2       | 18.4544             | 0.136 | 10   |
| ${\rm V55}$ | 19.392(3)      |          | 21.2618             | 0.174 |      |
| V56         | 19.613(3)      |          | 24.7099             | 0.087 |      |

Tabla 6.2: Frecuencias de pulsación y amplitudes de las estrellas SX Phe.

V54 indica que muy probablemente una frecuencia corresponde al modo fundamental (F)  $f_1 = 13.8915 \text{ c/d}$ , y la otra al primer sobretono (10)  $f_2 = 18.4544 \text{ c/d}$ . Para las estrellas V55 y V56 solo encontramos una frecuencia dominante en cada estrella, 21.2618 y 24.7099 c/d, respectivamente, y suponemos que corresponden al modo fundamental de pulsación. En la tabla 6.2 se encuentran las frecuencias y amplitudes encontradas en cada estrella SX Phe. Posteriormente en la sección 6.6.6 argumentaremos, con ayuda de la relación P-L de estrellas SX Phe, que las frecuencias observadas de V55 y V56 son el segundo sobre tono y el modo fundamental, respectivamente.

Finalmente en la tabla 6.1 se enlistan todo el grupo de estrellas variables, su clasificación, períodos y comentarios. De esta manera, se actualiza y se deja en claro cuales

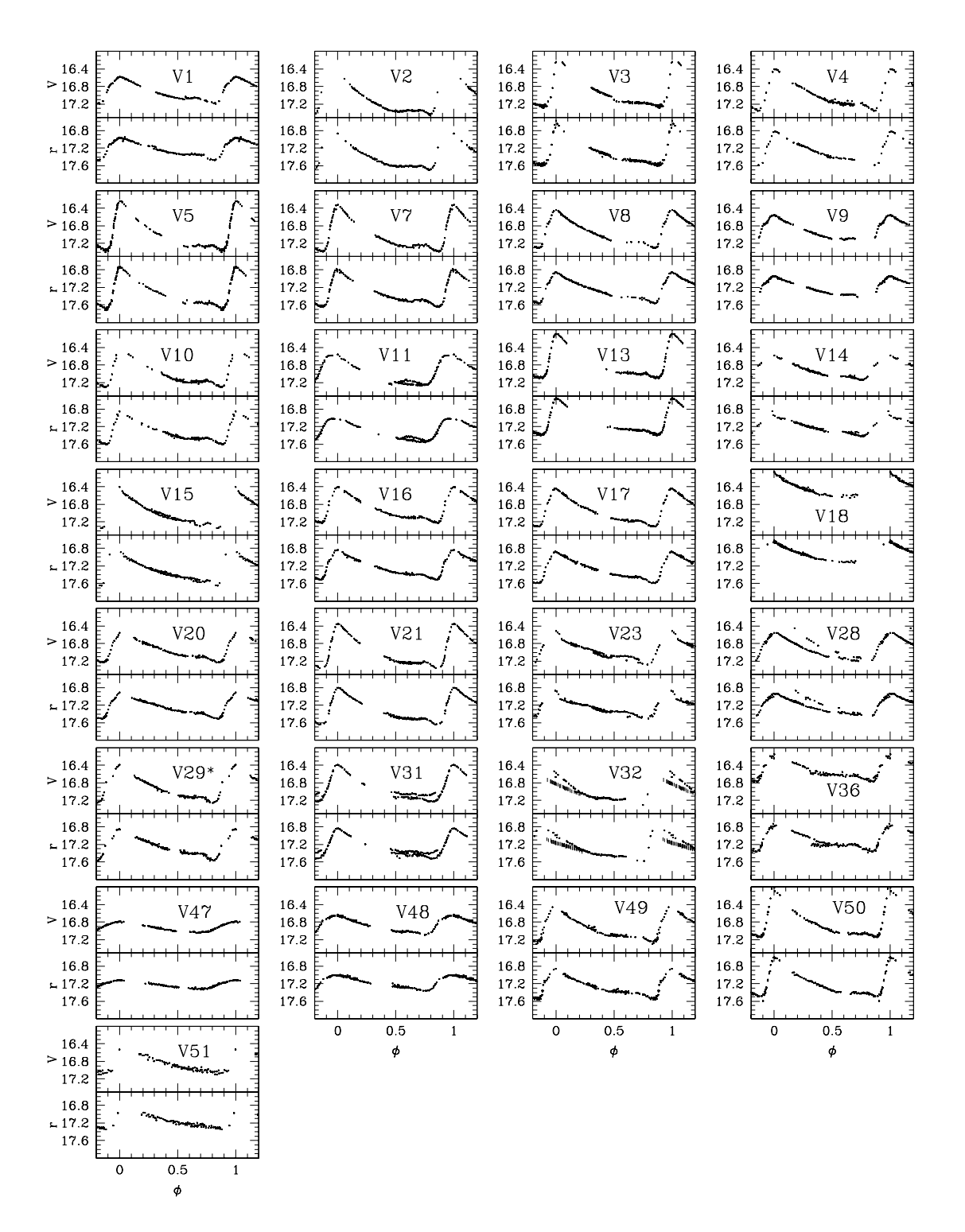

Figura 6.6: Número total de estrellas tipo RRab dentro de nuestro campo de observación.

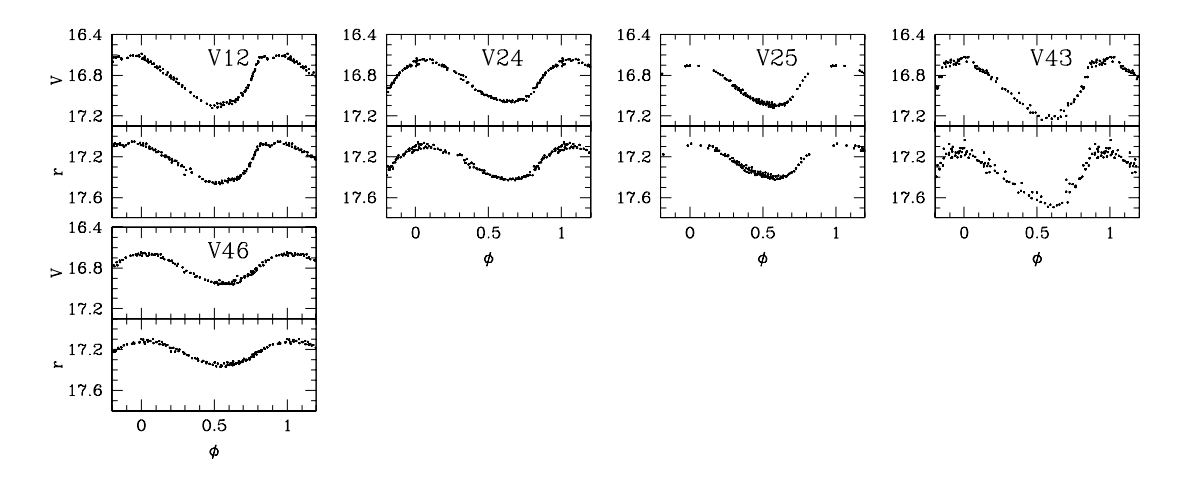

Figura 6.7: Número total de estrellas tipo RRc dentro de nuestro campo de observación.

son exactamente las estrellas que realmente están variando en el presente cúmulo globular dentro de nuestro campo de observación y de las ya reportadas en los otros trabajos disponibles en la literatura, siendo un total de 43 estrellas variables, de las cuales 11 son nuevas RR Lyrae y 3 son nuevas SX Phe obtenidas por medio del presente trabajo.

## 6.5. Astrometría de estrellas variables

Dada la calidad de nuestras imágenes hemos considerado importante medir con precisión la posición astrométrica de un grupo de estrellas en NGC 6981. Estas posiciones son una época que podría ser de utilidad cuando en el futuro, pasados 10 ó 20 años, una segunda época permitiría el cálculo de movimientos propios. Las nuevas técnicas astrom´etricas permiten determinar movimientos propios con posiciones precisas separadas a unos pocos años (G. Piotto et al. 2004). Con esta finalidad en mente, hemos calculado la ascensión recta y declinación de estas estrellas sobre nuestra imagen de referencia en el filtro  $V$ . Para ello, lo que hicimos fue cargar nuestra imagen de referencia y una imagen de NGC 6981 del catálogo USNO-B1.0 (Monet et al. 2003) en la herramienta para manipulación de imágenes GAIA (Draper 2000) la cual contiene la ascensión recta y declinación de un conjunto de  $\sim 1000$  estrellas dentro del campo que cubre nuestra imagen. Para estas ~ 1000 estrellas de la imagen del catálogo buscamos su estrella equivalente en nuestra imagen y por medio de GAIA se buscó una relación lineal de transformación entre ambas imágenes. Con esta transformación calculamos la ascensión recta y declinación para el meridiano J2000 de todas las estrellas dentro de nuestro campo de observación con una desviación cuadrática media de ∼0.3 segundos de

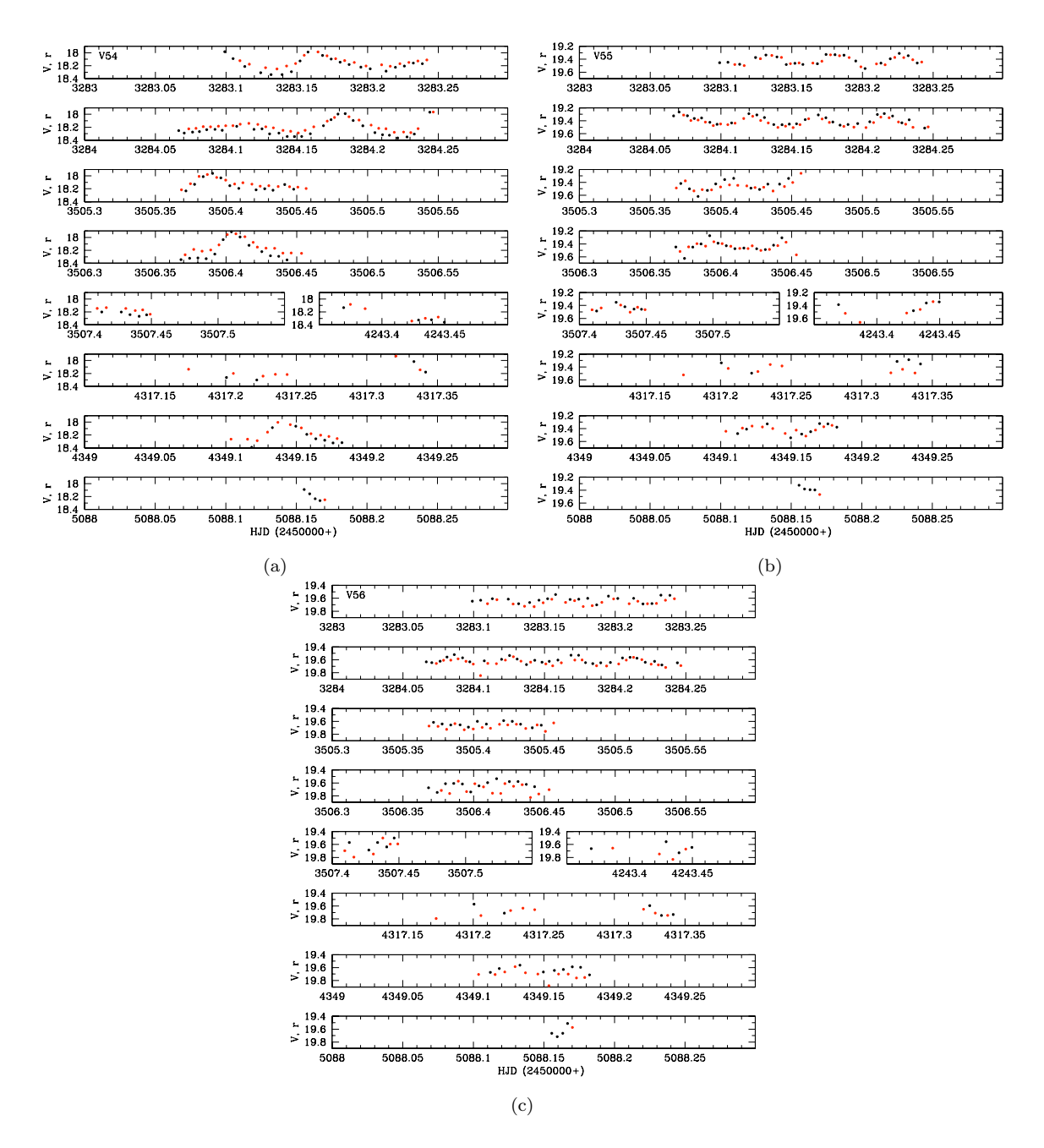

Figura 6.8: Curvas de luz de las 3 nuevas variables tipo SX Phe.

| Variable       | $RA(\alpha)$ | Dec $(\delta)$       | Variable        | $RA(\alpha)$ | Dec $(\delta)$   |  |  |  |
|----------------|--------------|----------------------|-----------------|--------------|------------------|--|--|--|
| ID             | (J2000.0)    | $(J2000.0)$ ID       |                 | (J2000.0)    | (J2000.0)        |  |  |  |
| V <sub>1</sub> | 20 53 31.12  | $-12$ 33 11.91 $V25$ |                 | 20 53 18.88  | $-12$ 31 $13.71$ |  |  |  |
| V <sub>2</sub> | 20 53 34.56  | $-122902.28$         | V28             | 20 53 32.26  | $-123055.87$     |  |  |  |
| V3             | 20 53 24.57  | $-123317.35$         | V29             | 20 53 25.77  | $-123311.51$     |  |  |  |
| V4             | 20 53 20.79  | $-12$ 31 42.58       | V31             | 20 53 28.20  | $-12$ 31 42.87   |  |  |  |
| V <sub>5</sub> | 20 53 25.58  | $-12$ 32 $41.69$     | V32             | 20 53 18.82  | $-123301.49$     |  |  |  |
| V7             | 20 53 27.77  | $-12$ 31 $21.05$     | V36             | 20 53 26.92  | $-12$ 32 17.95   |  |  |  |
| V <sup>8</sup> | 20 53 27.57  | $-12$ 30 47.89       | V43             | 20 53 27.36  | $-123222.43$     |  |  |  |
| V9             | 20 53 28.66  | $-12$ 31 28.04       | V44             | 20 53 28.02  | $-123229.66$     |  |  |  |
| V10            | 20 53 24.85  | $-123331.13$         | V <sub>45</sub> | 20 53 28.66  | $-123220.23$     |  |  |  |
| V11            | 20 53 32.05  | $-123251.48$         | V46             | 20 53 28.97  | $-12$ 32 26.53   |  |  |  |
| V12            | 20 53 28.60  | $-123238.73$         | V47             | 20 53 29.73  | $-123226.29$     |  |  |  |
| V13            | 20 53 28.91  | $-123202.17$         | V48             | 20 53 26.46  | $-12$ 32 27.31   |  |  |  |
| V14            | 20 53 27.17  | $-12$ 31 $42.80$     | V49             | 20 53 28.27  | $-123210.91$     |  |  |  |
| V15            | 20 53 23.76  | $-123238.84$         | V50             | 20 53 28.25  | $-12$ 31 58.33   |  |  |  |
| V16            | 20 53 27.86  | $-123236.93$         | V51             | 20 53 28.41  | $-123232.27$     |  |  |  |
| V17            | 20 53 28.23  | $-123300.03$         | V52             | 20 53 27.96  | $-123202.34$     |  |  |  |
| V18            | 20 53 26.21  | $-123254.56$         | V53             | 20 53 27.00  | $-12$ 32 16.67   |  |  |  |
| V20            | 20 53 24.21  | $-123203.95$         | V54             | 20 53 28.66  | $-123202.48$     |  |  |  |
| V21            | 20 53 22.38  | $-123205.77$         | V55             | 20 53 24.45  | $-12$ 31 27.26   |  |  |  |
| V23            | 20 53 21.13  | $-123021.94$         | V56             | 20 53 28.93  | $-123305.87$     |  |  |  |
| V24            | 20 53 27.18  | $-123242.23$         |                 |              |                  |  |  |  |
|                |              |                      |                 |              |                  |  |  |  |

Tabla 6.3: Se enlistan las coordenadas celestes (J2000) ascensión recta y declinación para las estrellas variables en NGC 6981.

arco. En la tabla 6.3 se encuentra la identificación de cada una de las estrellas variables con sus respectivas coordenadas y en la imagen 6.9 se presentan mapas de identificación detallados. Cada uno de estos cuadros individuales tienen un área de 23.7"  $\times$  23.7" segundos de arco y la imagen del cúmulo corresponde a un campo de  $5.31' \times 4.93'$  minutos de arco. La estrella V27 y V35 no aparecen identificadas debido a que no caen dentro de nuestro campo de observación, pero estas pueden ser encontradas en el trabajo de Dickens (1972).

Figura 6.9: Imagen del cúmulo globular NGC 6981 (superior izquierda) cuya orientación es el Norte en la parte superior y el Este en el lado izquierdo. Los cuadros pequeños corresponden a cada una de las estrellas variables, las cuales están centradas y resaltadas con una cruz en cada cuadro.

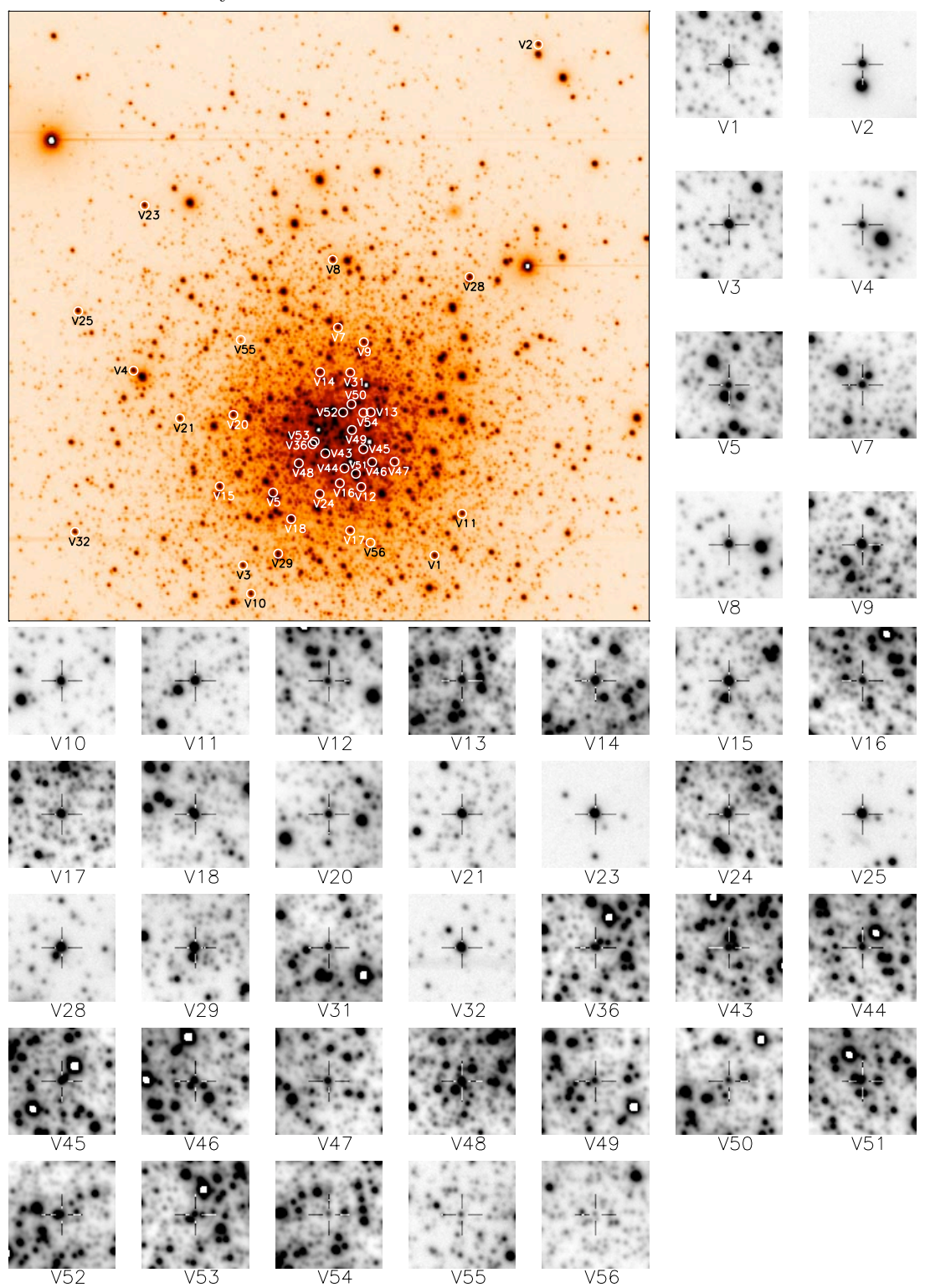

## 6.6. Parámetros físicos

#### 6.6.1. Metalicidad

Como ya vimos en secciones anteriores es posible determinar algunos parámetros físicos de las estrellas RR Lyrae a través de la morfología de su curva de luz. La morfología puede ser parametrizada por medio de la descomposición de Fourier de la curva de luz. Es decir, es posible representar la curva de luz por una sumatoria de armónicos de amplitudes y corrimientos adecuados (ver ecuación 5.4). Hemos aplicado esta descomposición a todas las estrellas RR Lyrae con una curva de luz bien definida. Las amplitudes y fases obtenidas para cada armónico se muestran en la tabla 6.4. Estos valores y las calibraciones discutidas en la sección 5.5 conducen a los valores de la metalicidad individuales para estrellas RRab, listados en la tabla 6.5 y cuyo promedio es de  $[Fe/H]_{ZW}$  =-1.48  $\pm$  0.03. Sin embargo, no todas las estrellas fueron empleadas en el cálculo del promedio. Del grupo total de RRab las estrellas V5, V7, V31, V36 y V48 no presentan un patrón coherente en el término  $\phi_{31}$  en la ecuación de Jurcsik & Kovács (1996), además de presentar su valor de  $D_m > 3$ . Las estrellas V23, V28 y V31 fueron excluidas por presentar efecto Blazhko, las cuales también presentan un patrón no coherente en el término  $\phi_{31}$  y pensamos que esto es debido a sus modulaciones en amplitud y fase. Por último, se excluyó la estrella V20 que también presenta un valor de  $\phi_{31}$  anómalo y no sabemos por qué. Todas estas estrellas son mostradas en la figura 6.10 donde se grafica  $\phi_{31}$  vs. período, así, los puntos negros son las estrellas que sí se usaron para el cálculo de la metalicidad promedio y la línea continua corresponde a los valores obtenidos al graficar la ecuación para el cálculo de metalicidad de Jurcsik & Kovács (1996). En esta gráfica, las estrellas anómalas (círculos vacios) son evidentes.

Para el caso de las estrellas RRc, se encontró un valor promedio de  $[Fe/H]=1.66 \pm 1.00$  $0.15$  (ver tabla 6.6), donde solamente la estrella V46 presenta un patrón no coherente en el término  $\phi_{31}$  por lo cual no fue incluida en el cálculo de la metalicidad promedio.

#### 6.6.2. Magnitud absoluta y luminosidad

Los valores individuales de  $M_V$  que hemos calculado con las calibraciones de las ecuaciones 5.18 y 5.23 se encuentran en las tablas 6.5 y 6.6 para las estrellas RRab y RRc respectivamente. Los valores promedio de  $M_V$  son ~ 0.623 ± 0.002 mag para 16 estrellas tipo RRab, y  $M_V \sim 0.568 \pm 0.006$  mag para 4 estrellas tipo RRc. Las estrellas

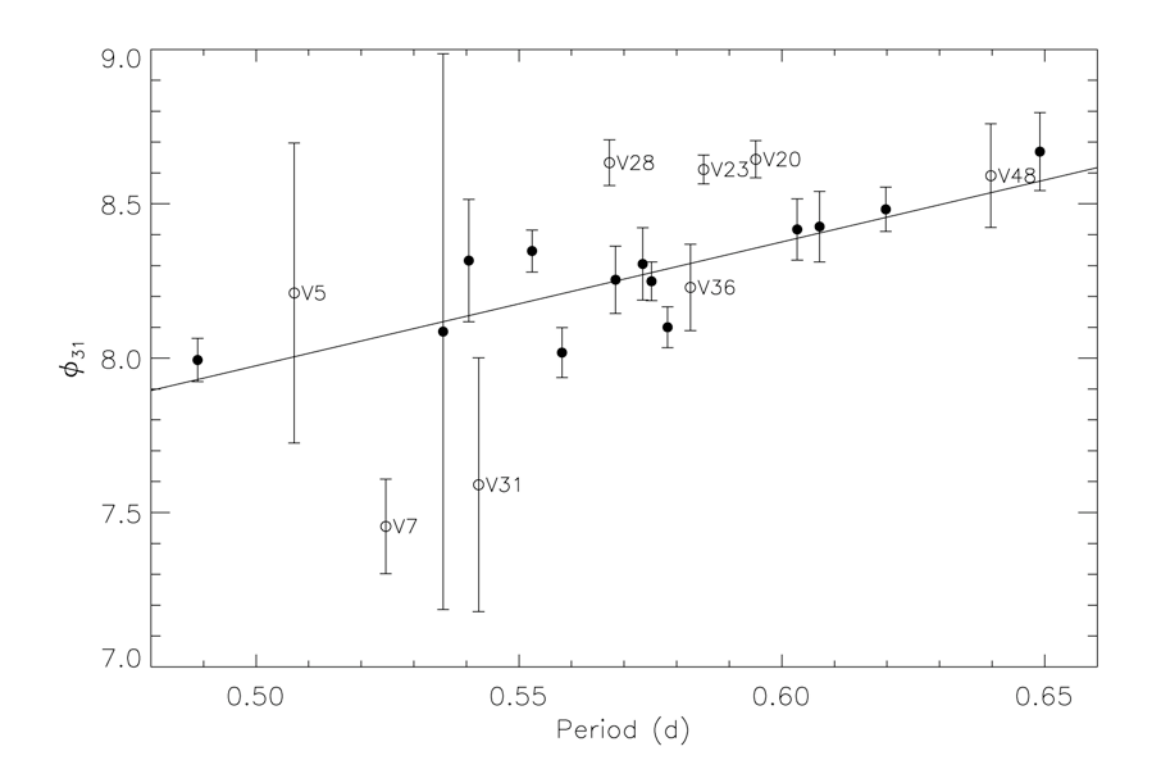

Figura 6.10: Relación  $\phi_{31}$  - período para las estrellas RR Lyrae. Los círculos vacios son las estrellas que fueron excluidas para el cálculo de algunos parámetros físicos y la línea continua es la relación de Jurcsik & Kovács (1996).

| $_{\text{ID}}$   |                   |                   |                                |                                |                   |             |             |             |                |                   |
|------------------|-------------------|-------------------|--------------------------------|--------------------------------|-------------------|-------------|-------------|-------------|----------------|-------------------|
|                  | $A_0$             | $A_1$             | A <sub>2</sub>                 | $A_3$                          | $A_4$             | $\phi_{21}$ | $\phi_{31}$ | $\phi_{41}$ | N              | $D_m$             |
| Variable         | $(V \text{ mag})$ | $(V \text{ mag})$ | $(V \text{ mag})$<br>Variables | $(V \text{ mag})$<br>tipo RRab | $(V \text{ mag})$ |             |             |             |                |                   |
|                  |                   |                   |                                |                                |                   |             |             |             |                |                   |
| $_{\rm V1}$      | 16.926(3)         | 0.220(4)          | 0.101(3)                       | 0.068(2)                       | 0.033(3)          | 3.924(46)   | 8.482(72)   | 6.748(99)   | 6              | 2.7               |
| V <sub>4</sub>   | 16.981(4)         | 0.311(6)          | 0.147(6)                       | 0.109(5)                       | 0.081(5)          | 3.963(44)   | 8.347(68)   | 6.357(88)   | $\overline{7}$ | 2.1               |
| $V5^a$           | 16.969(32)        | 0.355(41)         | 0.167(46)                      | 0.150(35)                      | 0.098(23)         | 4.480(359)  | 8.211(486)  | 7.022(667)  | $\overline{7}$ | 13.0              |
| $V7^a$           | 17.036(13)        | 0.334(21)         | 0.204(17)                      | 0.152(13)                      | 0.063(13)         | 3.762(110)  | 7.455(153)  | 5.602(215)  | 6              | 9.0               |
| V8               | 16.966(6)         | 0.291(8)          | 0.141(11)                      | 0.101(10)                      | 0.063(6)          | 3.945(73)   | 8.254(109)  | 6.273(181)  | 8              | 2.2               |
| V9               | 16.941(4)         | 0.236(5)          | 0.102(6)                       | 0.072(5)                       | 0.037(4)          | 3.958(67)   | 8.417(99)   | 6.670(147)  | 5              | 1.4               |
| $V10^b$          | 16.971(10)        | 0.302(17)         | 0.143(9)                       | 0.115(8)                       | 0.075(6)          | 3.836(72)   | 8.018(81)   | 6.004(136)  | 8              | 1.3               |
| $V14^b$          | 16.901(4)         | 0.223(7)          | 0.085(6)                       | 0.048(5)                       | 0.020(5)          | 3.959(54)   | 8.426(114)  | 7.065(232)  | 8              | 2.6               |
| $V15^b$          | 16.987(11)        | 0.314(15)         | 0.169(15)                      | 0.105(14)                      | 0.074(11)         | 4.105(134)  | 8.316(198)  | 6.234(276)  | 10             | 2.6               |
| V16              | 16.905(3)         | 0.284(4)          | 0.134(5)                       | 0.098(4)                       | 0.060(4)          | 3.933(4)    | 8.249(63)   | 6.349(81)   | $\overline{7}$ | 0.5               |
| V17              | 16.968(5)         | 0.295(3)          | 0.147(6)                       | 0.103(7)                       | 0.062(6)          | 4.004(84)   | 8.305(117)  | 6.392(170)  | 10             | 0.7               |
| V18 <sup>c</sup> | 16.376(58)        | 0.296(97)         | 0.115(60)                      | 0.056(58)                      | 0.031(39)         | 3.979(731)  | 8.086(900)  | 6.278(1101) | 6              | 2.6               |
| V20              | 16.934(2)         | 0.240(4)          | 0.113(4)                       | 0.081(3)                       | 0.046(2)          | 4.113(36)   | 8.644(60)   | 6.881(102)  | 6              | 1.4               |
| $V23^d$          | 16.948(2)         | 0.241(3)          | 0.142(4)                       | 0.109(4)                       | 0.051(3)          | 4.177(34)   | 8.611(47)   | 6.678(82)   | 6              | 2.9               |
| $V28^d$          | 16.968(4)         | 0.266(5)          | 0.133(5)                       | 0.071(5)                       | 0.031(4)          | 4.108(35)   | 8.633(74)   | 6.690(169)  | 8              | 1.9               |
| $V31^{a,d}$      | 16.958(20)        | 0.303(19)         | 0.181(23)                      | 0.065(23)                      | 0.063(16)         | 3.509(265)  | 7.590(411)  | 5.773(464)  | 5              | 8.5               |
| $V36^{a,b,c}$    | 16.503(5)         | 0.214(6)          | 0.124(6)                       | 0.062(5)                       | 0.040(5)          | 3.746(76)   | 8.229(140)  | 6.266(179)  | 4              | 3.2               |
| V47              | 16.926(1)         | 0.112(2)          | 0.030(1)                       | 0.011(2)                       | 0.001(2)          | 4.286(71)   | 8.669(126)  | 8.513(1108) | 4              | 2.0               |
| $V48^a$          | 16.894(4)         | 0.176(5)          | 0.074(5)                       | 0.038(3)                       | 0.018(3)          | 3.955(92)   | 8.591(168)  | 6.935(241)  | 5              | 4.4               |
| $V49^b$          | 16.937(3)         | 0.277(5)          | 0.144(4)                       | 0.106(4)                       | 0.068(4)          | 3.793(50)   | 8.100(66)   | 6.000(96)   | 5              | 2.7               |
| V50              | 16.798(5)         | 0.358(8)          | 0.178(7)                       | 0.129(5)                       | 0.087(7)          | 3.882(47)   | 7.994(70)   | 5.842(86)   | 8              | 2.4               |
|                  |                   |                   | Variables                      | tipo RRc                       |                   |             |             |             |                |                   |
| V12              | 16.856(2)         | 0.251(2)          | 0.047(3)                       | 0.020(2)                       | 0.018(2)          | 4.667(46)   | 2.594(122)  | 1.044(131)  | $\overline{7}$ | $\qquad \qquad -$ |
| $V24^c$          | 16.861(1)         | 0.206(2)          | 0.026(2)                       | 0.013(2)                       | 0.006(2)          | 4.598(80)   | 3.053(147)  | 2.714(342)  | 10             |                   |
| V <sub>25</sub>  | 16.882(3)         | 0.204(4)          | 0.030(5)                       | 0.021(3)                       | 0.009(3)          | 5.359(83)   | 3.726(205)  | 2.427(454)  | 5              |                   |
| V <sub>43</sub>  | 16.939(4)         | 0.278(5)          | 0.056(5)                       | 0.014(5)                       | 0.012(5)          | 4.628(98)   | 2.406(355)  | 0.702(414)  | 4              |                   |
| V <sub>46</sub>  | 16.806(1)         | 0.149(2)          | 0.009(2)                       | 0.005(2)                       | 0.003(2)          | 4.498(196)  | 3.519(367)  | 0.284(695)  | 4              |                   |

Tabla 6.4: Se muestran los coeficientes de Fourier obtenidos para las estrellas RRab y RRc. Algunos de estos coeficientes son utilizados para obtener los parámetros físicos de estas estrellas.

<sup>a</sup> Estas estrellas tienen un  $D_m > 3$ . por lo que son excluidas para la determinación de parámetros físicos. <sup>b</sup> Estas estrellas muestran leve modulación de amplitud tipica del efecto Blazhko. <sup>c</sup> Estrechamente mezclada con una estrella de similar o mayor brillo. <sup>d</sup> Muestran claramente efecto Blazhko.

V18, V24, y V36 son estrellas cuyos datos estan mezclados con los datos de otras estrellas cercanas de brillo similar ó superior. Esta situación produce una contaminación en el brillo de la estrella variable y por lo tanto su magnitud media no es confiable. Así, V18 y V36 resultan m´as brillantes que el resto de las variables RRab y por lo tanto fueron excluidas del cálculo del promedio de la magnitud absoluta y la luminosidad. También las estrellas V23, V28 y V31 fueron excluidas de este cálculo debido a que presentan un marcado efecto Blazhko. Finalmente, se obtuvieron valores promedio en la luminosidad de 1.660  $\pm$  0.001 y 1.651  $\pm$  0.002 para las estrellas RRab y RRc respectivamente (ver tablas 6.5 y 6.6 y sus notas al pie).

#### 6.6.3. Temperatura efectiva

Como se puede ver en las tablas 6.5 y 6.6 se obtuvo un valor promedio para la temperatura efectiva de  $T_{eff} \sim 6418 \pm 10$  K para las RRab y  $T_{eff} \sim 7327 \pm 22$  K para las RRc y nuevamente las estrellas V18, V23, V28, V31 y V36 fueron excluidas del cálculo del promedio debido a que estan mezcladas con una estrella cercana y/ $\acute{o}$  por presentar efecto Blazhko. Cacciari et al. (2005), compara las temperaturas obtenidas por las calibraciones empleadas en el presente trabajo con la relación color - tempera-

| Variable       | $\overline{\text{[Fe/H]}}_{ZW}$ | $M_V$     | $log(L/L_{\odot})$ | $T_{eff}$      |
|----------------|---------------------------------|-----------|--------------------|----------------|
| ID             |                                 | (mag)     |                    | $(\mathrm{K})$ |
| V <sub>1</sub> | $-1.45(10)$                     | 0.601(5)  | 1.669(2)           | 6.334(30)      |
| $V4^c$         | $-1.33(9)$                      | 0.623(8)  | 1.660(3)           | 6493(29)       |
| $V5^a$         | $-1.28(46)$                     | 0.675(55) | 1.639(22)          | 6483(204)      |
| $V7^a$         | $-2.06(16)$                     | 0.673(27) | 1.640(11)          | 6344(64)       |
| V8             | $-1.47(12)$                     | 0.616(12) | 1.663(5)           | 6433(47)       |
| V9             | $-1.45(11)$                     | 0.608(7)  | 1.666(3)           | 6358(41)       |
| V10            | $-1.66(10)$                     | 0.630(21) | 1.657(8)           | 6408(36)       |
| V14            | $-1.46(13)$                     | 0.598(9)  | 1.670(4)           | 6308(50)       |
| V15            | $-1.31(20)$                     | 0.634(21) | 1.656(8)           | 6519(84)       |
| V16            | $-1.50(9)$                      | 0.612(6)  | 1.664(2)           | 6408(26)       |
| V17            | $-1.44(13)$                     | 0.606(7)  | 1.667(3)           | 6430(49)       |
| $V18^b$        | $-1.51(85)$                     | 0.622(5)  | 1.660(49)          | 6441(372)      |
| $V20^a$        | $-1.21(9)$                      | 0.622(5)  | 1.661(2)           | 6425(26)       |
| $V23^a, b, c$  | $-1.20(8)$                      | 0.657(5)  | 1.646(2)           | 6454(21)       |
| $V28^a, b$     | $-1.11(10)$                     | 0.622(7)  | 1.660(3)           | 6476(34)       |
| $V31^a, b$     | $-2.00(39)$                     | 0.611(29) | 1.665(12)          | 6324(165)      |
| $V36^a, b$     | $-1.55(15)$                     | 0.653(8)  | 1.648(3)           | 6366(57)       |
| V47            | $-1.39(14)$                     | 0.641(3)  | 1.653(1)           | 6119(117)      |
| $V48^a$        | $-1.43(17)$                     | 0.601(6)  | 1.669(3)           | 6294(69)       |
| V49            | $-1.65(9)$                      | 0.623(7)  | 1.660(3)           | 6388(28)       |
| V50            | $-1.42(9)$                      | 0.684(10) | 1.635(4)           | 6569(30)       |
| promedio:      | $-1.48(3)$                      | 0.623(2)  | 1.660(1)           | 6418(10)       |

Tabla 6.5: Parámetros físicos de las estrellas tipo RRab.

 $^a$  Estas estrellas no fueron incluidas en el cálculo del promedio para la metalicidad.  $^b$ Estas estrellas no fueron incluidas en el cálculo del promedio para la magnitud absoluta, luminosidad y temperatura efectiva. <sup>c</sup> Tienen metalicidad medida espectroscópicamente. Así V4 tiene  $[Fe/H]=1.61$  y V23 tiene  $[Fe/H]=1.28$  en la escala de ZW.

| Variable        | $[Fe/H]_{ZW}$ | $M_V$     | $log(L/L_{\odot})$ | $T_{eff}$ |
|-----------------|---------------|-----------|--------------------|-----------|
| ID              |               | (mag)     |                    | (K)       |
| V12             | $-1.59(21)$   | 0.568(9)  | 1.651(4)           | 7373(35)  |
| V24             | $-1.77(27)$   | 0.587(10) | 1.643(4)           | 7280(32)  |
| V <sub>25</sub> | $-1.70(42)$   | 0.515(14) | 1.672(6)           | 7262(229) |
| V <sub>43</sub> | $-1.63(59)$   | 0.601(23) | 1.638(9)           | 7372(74)  |
| $V46^a$         | $-1.04(66)$   | 0.643(12) | 1.621(5)           | 7466(54)  |
| Promedio:       | $-1.66(15)$   | 0.568(6)  | 1.651(2)           | 7327(22)  |

Tabla 6.6: Parámetros físicos para las estrellas del tipo RRc.

 $a$  Esta estrella tiene una posición que no le corresponde en el diagrama de Bailey y también presenta un valor fuera del patrón para el término  $\phi_{31}$  por lo que es excluida en el cálculo de los promedios de los parámetros físicos.

tura de Sekiguchi & Fukugita (2000) y con los modelos evolutivos de Castelli (1999) y obtiene que estas temperaturas no se correlacionan bien. Sin embargo, en el trabajo de Arellano Ferro et al. (2009), estos autores hacen una comparación con la relación color - temperatura de VandenBerg et al. (2006) y concluyen que la temperatura de las estrellas RRc obtenida por medio de la descomposición de Fourier son ∼ 300 K más calientes que las de VandenBerg et al. (2006) y que las temperaturas de las estrellas RRab se encuentran en mejor acuerdo, solamente ~ 40 K más calientes. Por estas razones consideramos que las temperaturas de las RRc obtenidas con la calibración de la ecuación 5.26, deben ser vistas con esta reserva.

#### 6.6.4. Masas y radios

Una vez calculados los parámetros físicos fundamentales dados en las tablas 6.5 y 6.6, las masas de las estrellas RR Lyrae pueden calcularse también por la descomposición de Fourier de sus curvas de luz y las calibraciones que presentamos en la sección 5.9 (ecuaciones 5.31 para estrellas RRab y 5.33 para estrellas RRc). Es conveniente comparar estos resultados con los que se encuentran a partir de la ecuación fundamental que relaciona la masa, la luminosidad y la temperatura efectiva con el período fundamental de pulsación de van Albada & Baker (1971) (ecuación 5.32). Los resultados de estos cálculos están reportados en las tablas 6.7 y 6.8 para las estrellas RRab y RRc respectivamente. Los valores promedio de las masas son: Para las estrellas RRab  $M(Jursick)/M_{\odot}=0.680$  y  $M(vanAlbada - Baker)/M_{\odot}= 0.683$  por dos médotos completamente independientes. Para el caso de las estrellas RRc se obtuvieron los valores de  $M(Simon-Clement)/M_{\odot}=0.637$  y  $M(vanAlbada-Baker)/M_{\odot}=0.534$ . Vemos que para las estrellas RRab los valores de las masas de Fourier y las predichas por la ecuación de van Albada & Baker coinciden muy bien dentro de 0.02  $M_{\odot}$ . Sin embargo, para las estrellas RRc los valores de  $M(Simon - Clement)/M_{\odot}$  son sistemáticamente más grandes, hasta un  $26\%$ . Una comparación entre los valores de las masas se muestra graficamente en la figura 6.12. Una posible explicacion de esta circunstancia es que, puesto que  $M(vanAlbada-Baker)/M_{\odot}$  depende de la temperatura, un valor sistemáticamente alto de la temperatura produce masas sistemáticamente pequeñas. Se ha discutido en el pasado que la calibración de temperatura de Simon & Clement (1993) (ecuación 5.26), no produce valores confiables (e.g. Cacciari et al. 2005). En efecto, Arellano Ferro et al. (2010) han demostrado que, para el caso de las estrellas RRc de NGC 5053 que las temperaturas predichas por la ecuación 5.26 son en promedio 255K mayores que las temperaturas del color, predichas por una relación empírica calculada por ellos entre  $T_{eff}$  y  $(V - I)_{O}$  basada en los modelos de VandenBerg, Bergbusch & Dowler (2006).

Los radios individuales de cada RR Lyrae pueden también ser calculados a partir de ecuaciones fundamentales (ver ecuación 5.27 en la sección 5.8) utilizando los parámetros físicos dados en las tablas  $6.7$  y  $6.8$ . Con el fin de evaluar los resultados es conveniente calcular los radios por un m´etodo independiente y para eso hemos usado las relaciones período-radio-luminosidad de Marconi et al. (2005) presentadas con detalle en la sección  $5.8.$  En las tablas  $6.7 \times 6.8$  presentamos los radios obtenidos. Una comparación entre los radios de Fourier y de Marconi se muestra en la figura 6.11. Como en el caso de las masas, notamos un excelente acuerdo entre los dos cálculos del radio para estrellas RRab cuyos valores promedio son de  $R(Fourier)/R_{\odot}=5.526$  y  $R(Marconi)/R_{\odot}=5.154$ . Sin embargo, para las estrellas RRc el desacuerdo es evidente. Los radios de Fourier  $R(Fourier)/R_{\odot} = 4.179$  son sistematicamente menores que los de Marconi et al. (2005)  $R(Marconi)/R_{\odot} = 4.690$ . Una vez más, como la ecuación 5.27 depende de la temperatura, el empleo de las temperaturas obtenidas con la ecuación 5.26, sistemáticamente altas, produce radios sistemáticamente pequeños.

Nuestros resultados para el radio y la masa en estrellas RR Lyrae en NGC 6981 parecen confirmar la anomalía en la calibración de temperaturas de Simon & Clement  $(1993)$  (ecuación 5.27) y se recomienda no emplearla.

En el cálculo de los promedio fueron excluidas algunas estrellas debido a que éstas presentan algún tipo de anomalía en alguno de sus parámetros, bien sea porque algunas tienen efecto Blazhko, y/ó sus valores del coeficiente de Fourier  $\phi_{31}$  es anómalo (ver figura 6.10). En la tabla 6.7 cada una de las estrellas excluidas en el cálculo de los
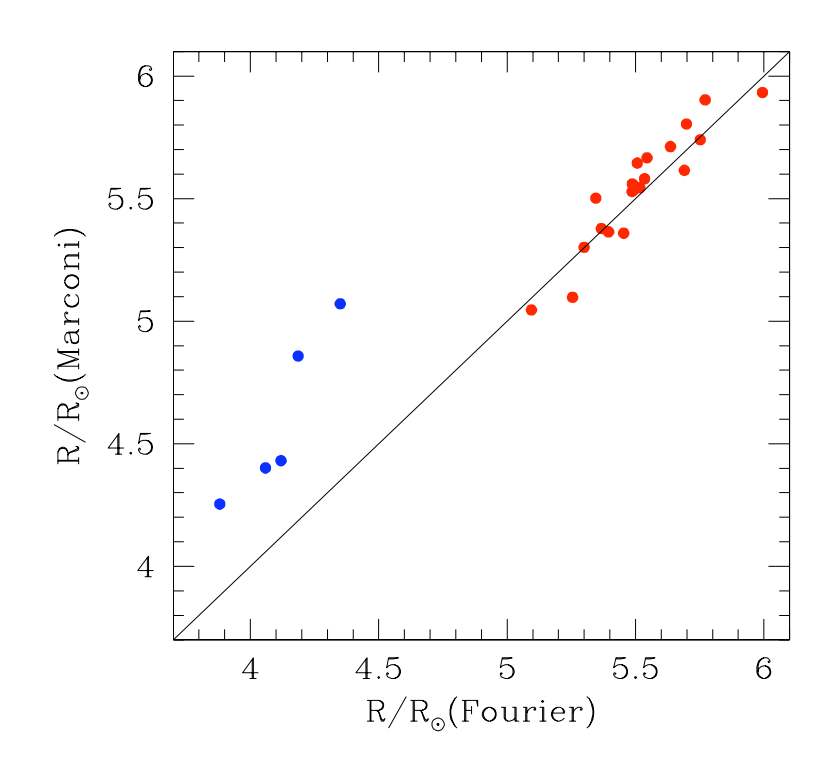

Figura 6.11: Se hace una comparación entre los radios obtenidos con las luminosidades y temperaturas calculadas con los par´ametros de Fourier y los radios obtenidos con las calibraciones de Marconi et al. (2005) tanto para las RRab (puntos rojos) como para las RRc (puntos azules).

valores promedio es debidamente identificada y se dan las razones por las cuales no se tomaron en cuenta.

### 6.6.5. Relación Magnitud absoluta - metalicidad

Si conocemos la magnitud absoluta de las estrellas en la rama horizontal entonces es posible determinar la distancia a la que estas estrellas se encuentran. A partir del estudio de la evolución estelar y del diagrama HR de los cúmulos globulares se sabe que la luminosidad de la rama horizontal no varía con el tiempo, por lo que puede ser usada como referencia para la determinación de la distancia y de la edad de estos sistemas estelares. Es por esto y por muchas otras razones que se han ido comentado a lo largo de este trabajo que las estrellas RR Lyrae son muy importantes para entender algunas de las propiedades físicas de los cúmulos globulares. Así, si estas estrellas son indicadores de la distancia y la edad del cúmulo, entonces es de sumo interés saber si su luminosidad tiene alguna dependencia con la metalicidad de estas estrellas. En la figura 6.13 se ilustra una gr´afica de los valores medios de magnitud absoluta vs. la metalicidad [Fe/H] en la

| ΙD                  | $R/R_{\odot}$ | $R/R_{\odot}$      | $M/M_{\odot}$   | $M/M_{\odot}$ |
|---------------------|---------------|--------------------|-----------------|---------------|
| Variable            | Fourier       | Marconi            | Jurscik         | van Albada    |
| $\operatorname{V1}$ | 5.698         | 5.804              | 0.654           | 0.657         |
| V <sub>4</sub>      | 5.367         | 5.378              | 0.671           | 0.668         |
| $_{\rm V5}$         | 5.255         | 5.097c             | $0.736^c$       | 0.718         |
| V7                  | 5.494         | 5.535c             | 0.746c          | 0.766         |
| V <sub>8</sub>      | 5.486         | 5.529              | 0.676           | 0.677         |
| V9                  | 5.636         | 5.712              | 0.664           | 0.665         |
| V10                 | 5.491         | 5.556              | 0.689           | 0.697         |
| V14                 | 5.752         | 5.740              | 0.698           | 0.693         |
| V15                 | 5.300         | 5.301              | 0.672           | 0.668         |
| V16                 | 5.536         | 5.581              | 0.679           | 0.681         |
| V17                 | 5.517         | 5.545              | 0.678           | 0.678         |
| V18                 | $5.454^a$     | 5.359              | $0.734^{a}$     | $0.728^{a}$   |
| V20                 | 5.487         | 5.560 <sup>c</sup> | 0.638c          | 0.633         |
| V23                 | $5.345^{a,b}$ | $5.502^{b,c}$      | $0.608^{a,b,c}$ | $0.608^{a,b}$ |
| V28                 | $5.395^{a,b}$ | $5.364^{b,c}$      | $0.664^{a,b,c}$ | $0.651^{a,b}$ |
| V31                 | $5.690^{a,b}$ | $5.615^{b,c}$      | $0.786^{a,b,c}$ | $0.796^{a,b}$ |
| V36                 | $5.506^{a}$   | $5.645^c$          | $0.652^{a,c}$   | $0.660^{a}$   |
| V47                 | 5.994         | 5.933              | 0.713           | 0.700         |
| V48                 | 5.771         | 5.903c             | $0.645^c$       | 0.647         |
| V49                 | 5.545         | 5.666              | 0.668           | 0.679         |
| V50                 | 5.095         | 5.046              | 0.705           | 0.701         |
| Prom                | 5.526         | 5.154              | 0.681           | 0.683         |

Tabla 6.7: Se enlistan las masas y radios encontrados por medio de las calibraciones para las estrellas RR Lyrae tipo RRab

<sup>a</sup>No se incluyó en el cálculo del promedio por presentar anomalía en la temperatura efectiva y luminosidad. <sup>b</sup>No se incluyó en el cálculo del promedio por presentar efecto Blazhko. <sup>c</sup>No se incluyó en el cálculo del promedio por presentar anomalia en el parámetro  $\phi_{31}$  y por tener un  $D_m > 3$ , lo cual se vé reflejado en la metalicidad.

| ID              |         |         | $M/M_{\odot}$ |            |
|-----------------|---------|---------|---------------|------------|
| Variable        | Fourier | Marconi | Simon         | van Albada |
| ${\rm V}12$     | 4.119   | 4.431   | 0.666         | 0.577      |
| V24             | 4.186   | 4.858   | 0.634         | 0.499      |
| V <sub>25</sub> | 4.350   | 5.071   | 0.556         | 0.490      |
| V43             | 4.059   | 4.401   | 0.693         | 0.569      |
| $V46^a$         | 3.881   | 4.254   | 0.526         | 0.500      |
|                 | 4.179   | 4.690   | 0.637         | 0.534      |

Tabla 6.8: Se enlistan las masas y radios encontrados por medio de las calibraciones para las estrellas RR Lyrae tipo RRc

<sup>a</sup>No se incluyó en el cálculo del promedio por presentar anomalia los parámetros físicos.

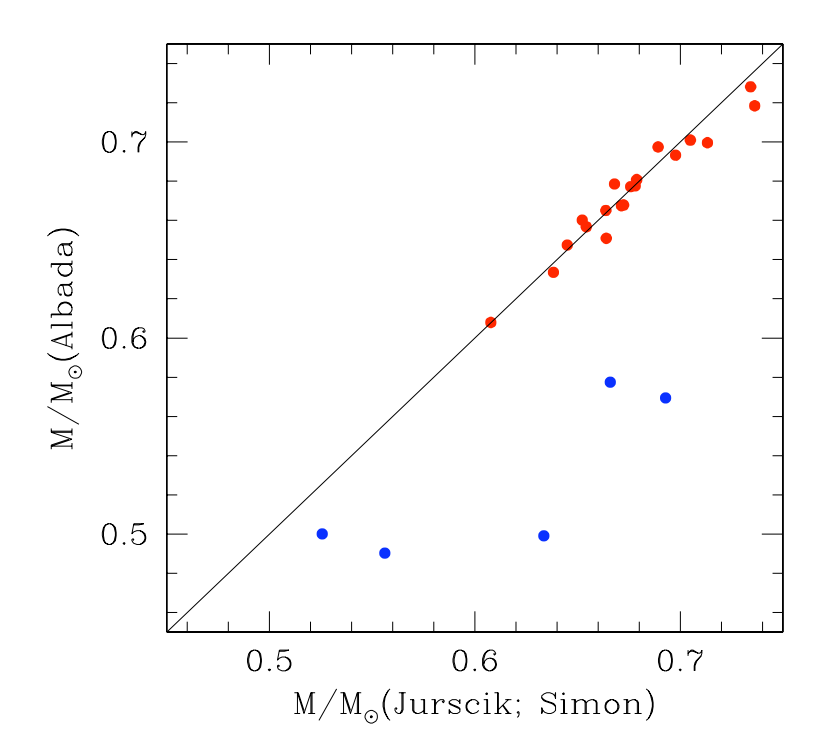

Figura 6.12: Se hace una comparación entre las masas obtenidas con la calibración de Jursick (1998) para las RRab (puntos rojos) y de Simon & Clement (1993) para las RRc (puntos azules) con las masas obtenidas con las calibaciones de van Albada & Baker (1971).

escala de Zinn & West, obtenidos para estrellas RR Lyrae en un conjunto de cúmulos globulares, y que han sido determinados por medio de la descomposición de Fourier de sus curvas de luz. Entre estos cúmulos, hemos incluido los resultados obtenidos en el presente trabajo (cuadrado negro corresponde a las RRab y c´ırculo negro a las RRc) para el caso de NGC 6981. En la figura hemos distinguido el tipo de Oosterhoff de cada cúmulo; en rojo se indican los valores en cúmulos OoI y en azul los OoII. Los cuadros se refieren a valores provenientes de estrellas tipo RRab y los círculos de estrellas tipo RRc. Se puede apreciar que el grupo OoI contiene estrellas menos luminosas y más ricas en metales y el grupo OoII por el contrario contiene estrellas más luminosas y más pobres en metales. Puesto que la luminosidad y la metalicidad en la rama horizontal varían como consecuencia de la evolución de las estrellas, este resultado parece indicar que el origen de la dicotomía de Oosterhof tiene su explicación en el estado evolutivo de las RR Lyrae en cada cúmulo. Además, ambos grupos siguen una relación lineal  $M_V$ -[Fe/H] que hemos encontrado por medio de un ajuste de mínimos cuadrados y es dada por la ecuación 6.1

$$
M_V = 0.18(\pm 0.02)[Fe/H] + 0.86(\pm 0.04). \tag{6.1}
$$

Esta relación lineal es muy importante debido a que nos permite entender como es la correlación entre la luminosidad de la rama horizontal la cual está carácterizada por medio de sus RR Lyrae y la metalicidad de estas estrellas, es decir del cúmulo al que pertenecen. Es decir, la escala de distancias determinada por medio de las estrellas RR Lyrae debe considerar los efectos de la metalicidad. Así mismo, la edad de los cúmulos medida según el parámetro vertical entre la rama horizontal y el punto de salida, depende también de la metalicidad del cúmulo y la ecuación 6.1 es el instrumento que puede parametrizar dicha dependencia.

Finalmente, la relación lineal planteada en la ecuación 6.1, se encuentra en acuerdo con otras relaciones disponibles en la literatura (Arellano Ferro et al. 2008; Sandage & Tammann (2006); Cacciari et al. 2003; Chaboyer 1999) en las cuales tambíen se han encontrado una relación lineal entre la magnitud absoluta de la rama horizontal y la metalicidad. Muy recientemente Dotter et al. (2010) en sus estudio sobre el cálculo de edades para 65 cúmulos globulares a partir de imágenes obtenidas con el Hubble Space Telescope, encontró la relación  $M_{(HB)}=(0.227\pm0.011)[Fe/H]+0.802\pm0.020$ , la cual fue obtenida con ∼ 32 cúmulos globulares con metalicidades [Fe/H]<-1 donde la magnitud absoluta promedio fue obtenida por medio del módulo de distancia determinado a par-

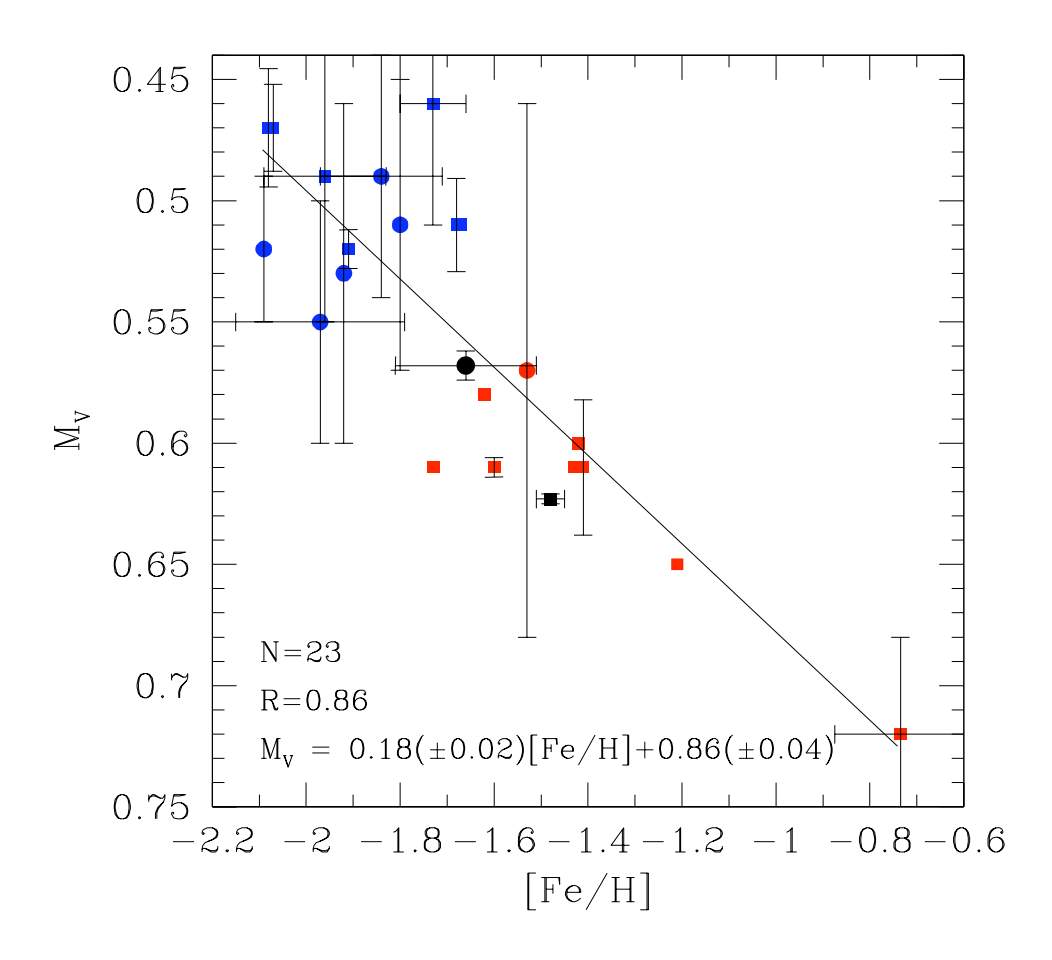

Figura 6.13: Se muestra la relación lineal entre la magnitud absoluta de estrellas RR Lyrae y la metalicidad obtenida por medio de la descomposición de Fourier para diversos cúmulos globulares entre los que se incluye a NGC 6981 con los valores obtenidos en el presente trabajo.

tir, del ajuste de sus isocronas. Comparando esta relación con la obtenida en nuestro trabajo, podemos notar que ambas se encuentran en buen acuerdo dentro del rango de sus incertidumbres.

#### 6.6.6. Distancia

#### Distancia de las estrellas RR Lyrae

En el cálculo de distancias se utilizó el valor promedio de la magnitud absoluta de las estrellas dadas en las tablas 6.5 y 6.6 el cual es de  $M_V \sim 0.623 \pm 0.002$  mag para las RRab y  $M_V \sim 0.568 \pm 0.006$  mag para las RRc, luego calculamos el valor promedio para la magnitud V aparente para las estrellas RRab y RRc. Los valores son de ∼  $16.927 \pm 0.001$  mag y ~  $16.865 \pm 0.001$  mag respectivamente. Con esto calculamos el módulo aparente de distancia  $\mu \sim 16.303 \pm 0.002$  mag y  $\mu \sim 16.297 \pm 0.006$  mag para las RRab y RRc respectivamente. De este modo, utilizando estos módulos de distancia y adoptando un valor de enrojecimiento de  $E(B-V)=0.06 \pm 0.015$  mag (Ver tabla 1.1) y un cociente de extinción total/selectiva de  $R_V = 3.1$ , se obtuvo un módulo verdadero de distancia de  $\mu_0 \sim 16.117 \pm 0.047$  mag que equivale a  $16.73 \pm 0.36$  kpc para las estrellas RRab y un  $\mu_0 \sim 16.111 \pm 0.047$  mag que equivale a  $16.68 \pm 0.36$  kpc para las RRc. Aunque, según discutimos los puntos cero de las calibraciones correspondientes en la seccion 5.6, estos dos valores de distancia son congruentes con el módulo de distancia de la LMC de  $\mu_0$ =18.5 mag, ambos han sido calculados por medio de dos calibraciones diferentes, cada una con sus propias incertidumbres sistemáticas, por lo que preferimos no promediar estos dos valores de distancia de NGC 6981 sino conservarlos como dos determinaciones independientes.

#### Distancia de las estrellas SX Phe: Su relación P-L

En la figura 6.14 se muestra una gráfica de la magnitud absoluta en función del logaritmo del período para un grupo de estrellas SX Phe (puntos magenta) pertenecientes al cúmulo globular NGC 5024. En esta gráfica se puede apreciar (línea sólida negra) una relación lineal  $M_V - \log(P)$  para las estrellas SX Phe obtenida por Arellano Ferro et al.  $(2011)$ . En esta figura las líneas negras con cortes pequeños y grandes corresponden a la relación inferida para las pulsaciones en el primero y segundo sobre-tono, respectivamente, adoptando para esto los cocientes  $F/10=0.783$  y  $F/20=0.571$  (ver Santolamazza et al. 2001 ó Jeon et al. 2003; Poretti et al. 2005). La línea punteada morada corresponde a la relación encontrada con sólo seis SX. Phe por Jeon et al. (2003). Los puntos rojos corresponden a las tres SX Phe encontradas en el cúmulo NGC 6981. Como se puede apreciar las estrellas V55 y V56 caen en la región correspondiente a las estrellas que pulsan en el modo fundamental, mientras que la estrella V54 se ubica en la región correspondiente a las estrellas que pulsan en el segundo sobre-tono. Las tres estrellas no caen exactamente en los respectivos ajustes sino que sistemáticamente las tres aparecen corridas un factor constante. Este factor puede ser un indicativo de que la relación P-L de las SX Phe es dependiente de la metalicidad, de manera similar a como ocurre con la luminosidad de la rama horizontal vista por la magnitud absoluta de las estrellas tipo RR Lyrae. Por otro lado, el que las tres SX Phe de NGC 6981, coincidan muy bien con la relación lineal de Arellano Ferro et al. (2011), es un argumento que reafirma la distancia calculada en el presente trabajo para el cúmulo globular NGC

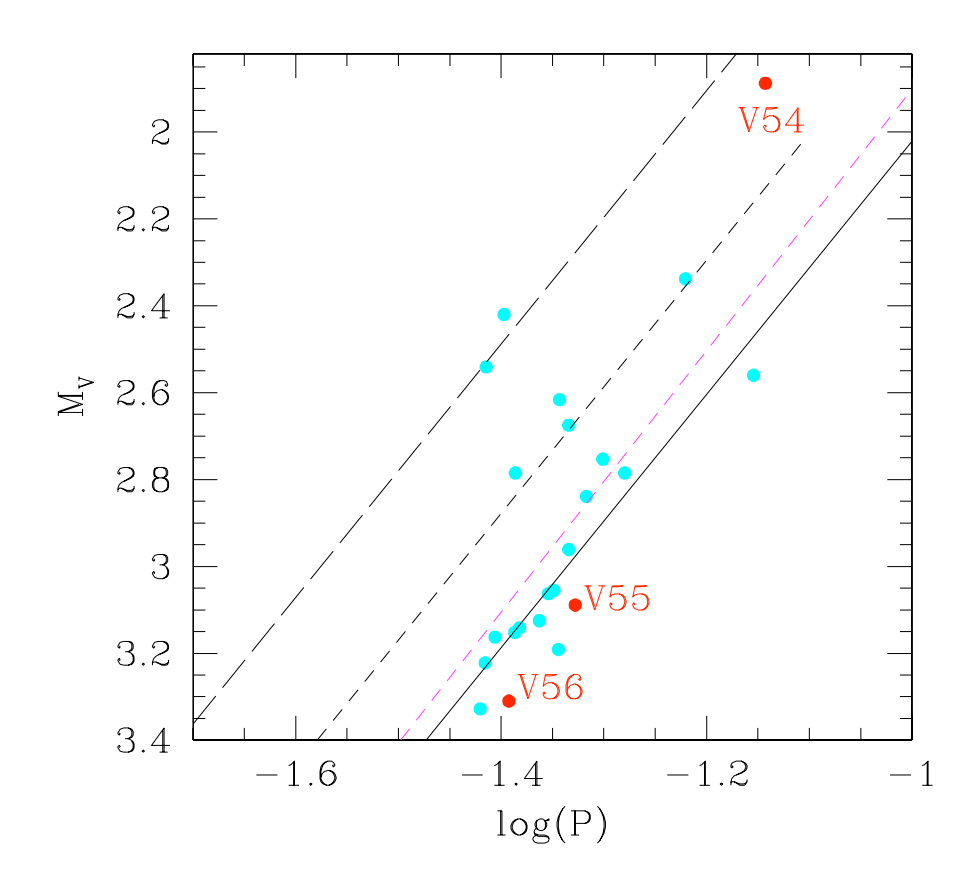

Figura 6.14: Se grafica la magnitud absoluta como función del logaritmo del período para las tres estrellas SX Phe encontradas en NGC 6981 junto con un grupo de SX Phe pertenecientes al cúmulo globular NGC 5024.

6981.

### 6.6.7. Edad

Anderson et al. (2008) elaboró un diagrama color-magnitud muy preciso y profundo para NGC 6981 por medio de un cuidadoso procesamiento de un grupo de im´agenes obtenidas con el Hubble Space Telescope. Estas im´agenes fueron obtenidas como parte de un proyecto de observación de 65 cúmulos globulares. Estas observaciones cubrieron la región central de estos cúmulos alrededor de  $3\times3$  arcmin<sup>2</sup>. Posteriormente Marín-Franch et al. (2009) por medio del análisis del DCM de todos estos cúmulos globulares a trav´es de ajustes de modelos a la secuencia principal y punto de salida de la secuencia principal lograron determinar edades relativas de todos estos cúmulos con incertidumbres del 2 %-7 %. Estas edades relativas fueron transformadas a una escala de edades absolutas por Dotter et al. (2010) con lo que determinó una edad de  $12.75 \pm 0.75$  Gaños para el c´umulo globular NGC 6981, la cual es la edad m´as precisa determinada hasta la presente fecha. Debido a esto en esta sección adoptamos la edad dada por Dotter et al.  $(2010)$  como la edad de NGC 6981 y junto con la metalicidad de [Fe/H]=-1.48 obtenida con las RRab y el módulo de distancia  $\mu_0=16.303$  mag obtenidos en este trabajo y un exceso de color  $E(V-I) = 0.0755$  cuyo valor equivalente en  $E(B-V)$  es 0.06 (Schlegel et al. 1998), serán usados para superponer en el diagrama color magnitud las isocronas correspondientes.

Las isocronas que usamos son las de VandenBerg (2006) para un valor de la abundancia de los elementos  $\alpha$  (O, Mg, Si, S, Ca y Ti) de  $\alpha$ /Fe]=+0.3. Como los modelos de VandenBerg (2006) no existen exactamente para una edad de 12.75 Gaños y  $[Fe/H] = -$ 1.48, hemos realizado una interpolación bilineal (ver ecuación 6.2). Las isocronas usadas en la interpolación fueron las más cercanas que VandenBerg (2006) tenía disponibles  $(Fe/H]=-1.41$  (12 y 14 Gyr) y  $[Fe/H]=-1.53$  (12 y 14Gyr)).

$$
V_{INT} = \frac{V_{-1.41;12} * (14.0 - 12.75) * (1.53 - 1.48) +}{+V_{-1.53;12} * (14 - 12.75) * (1.48 - 1.41) +}
$$

$$
+V_{-1.41;14} * (12.75 - 12.0) * (1.53 - 1.48) +
$$

$$
+V_{-1.53;14}(12.75 - 12.0) * (1.48 - 1.41)
$$

$$
(14.0 - 12.0) * (1.53 - 1.41)
$$
(6.2)

Una vez que obtuvimos la isocrona interpolada que es la línea negra en el DCM (figura 6.15), entonces la corregimos por módulo de distancia y enrojecimiento  $E(V-I)$  $= 0.0755$  tal como se ilustra en las expresiones de la ecuación 6.3. De esta isocrona podemos apreciar que se reproduce correctamente la parte baja de la rama de las gigantes y podemos decir que nuestro diagrama color-magnitud, metalicidad y distancia son coherentes con la edad determinada por Dotter et al. (2010).

$$
V_{INT} = V_{INT} + 16.303
$$
\n
$$
I_{INT} = I_{INT} - 0.0755
$$
\n(6.3)

Hemos notado que la parte alta de la rama asintótica no es reproducida bien por los modelos disponibles. Por lo que a fines de comparación hemos realizado otro ajuste de isocronas más recientes, las cuales fueron elaboradas por Valcarce (2011) y contienen un  $\alpha$ /Fe $=+0.3$  y un enriquecimiento de helio de Y=0.245. Como se puede ver de la figura 6.16 estas isocronas también son coherentes con la edad de 12.75 Gyr. A diferencia de las isocronas de VandenBerg (2006), estas nuevas isocronas presentan un modelo para la rama horizontal (ver l´ınea color magenta) el cual ajusta muy bien a los datos de nuestro diagrama color-magnitud.

En los dos DCM de las figuras 6.15 y 6.16, nuestros puntos presentan una gran dispersión en las regiones alrededor del punto de salida de la secuencia principal, por lo que no se puede determinar con presición la ubicación de este punto en nuestro diagrama. Por otro lado, si observamos la zona más luminosa de la rama de las gigantes rojas en ambos diagramas podemos observar que ninguna de las isocronas se ajusta correctamente. Valcarce (2011) (comunicación personal), plantea que esto es debido a la pérdida de masa estelar de las estrellas que se encuentran en esta región. Un ejemplo que plantea Valcarce (2011) donde se aprecia claramente c´omo cambian las isocronas si se consideran pérdidas de masa estelar es ilustrado en la figura 6.17. Ahí se ha supuesto una estrella de la rama de las gigantes rojas (RGB) de nueve masas solares, con abundancia de helio de Y=0.245 y  $Z=0.001$  la cual presenta una pérdida de masa estelar. Las variaciones en la morfología de la parte superior de la rama de las gigantes con diferentes valores de p´erdida de masa son evidentes. Por lo tanto, la falta de ajuste de las isocronas en la parte superior de la rama de las gigantes puede explicarse de esa manera, mientras que el resto del ajuste con la edad de Dotter et al. (2010) es muy bueno dadas nuestra metalicidad, distancia y enrojecimientos calculados para NGC 6981.

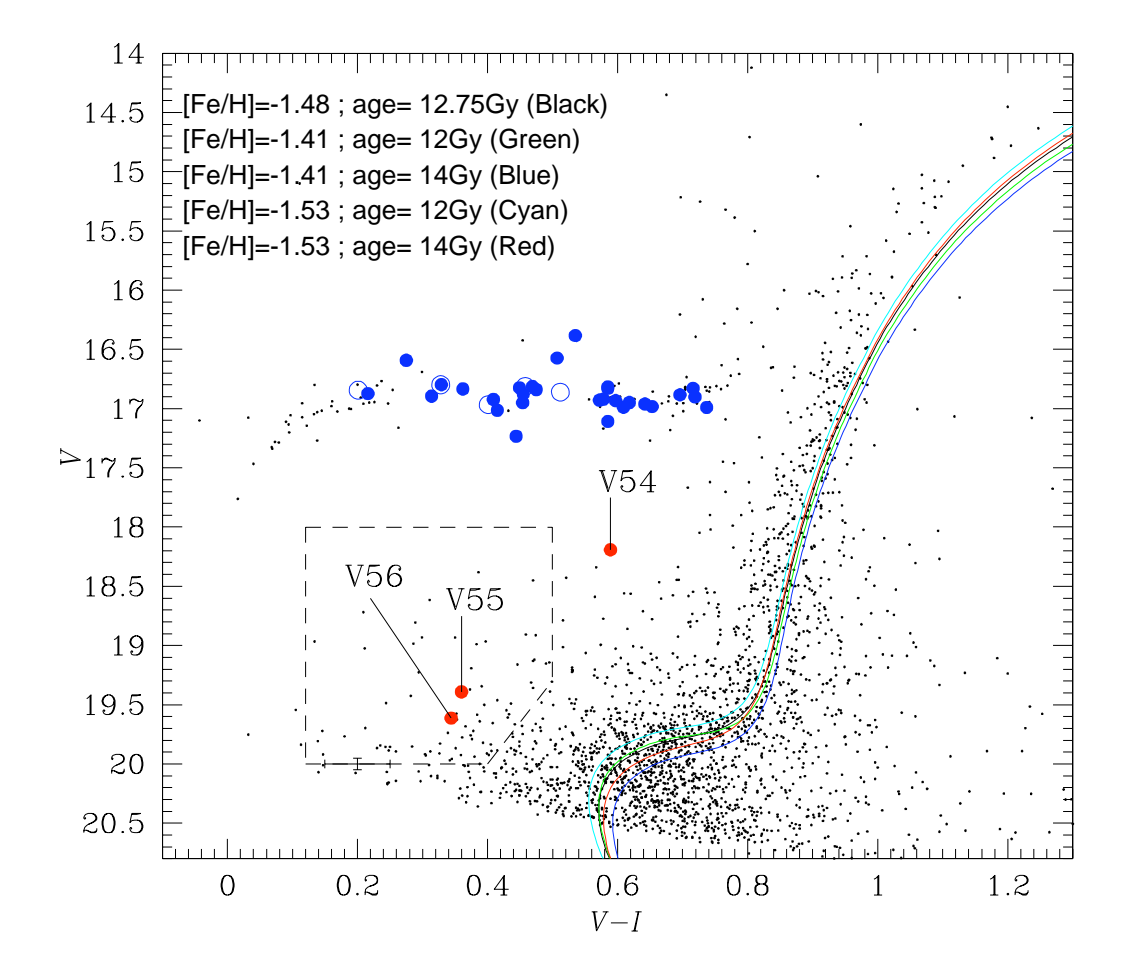

Figura 6.15: Diagrama color-magnitud con la interpolación de isocronas de VandenBerg  $(2006)$ . Las líneas de colores corresponden a las isocronas originales y la línea negra corresponde a la interpolación que se aplicó en este trabajo.

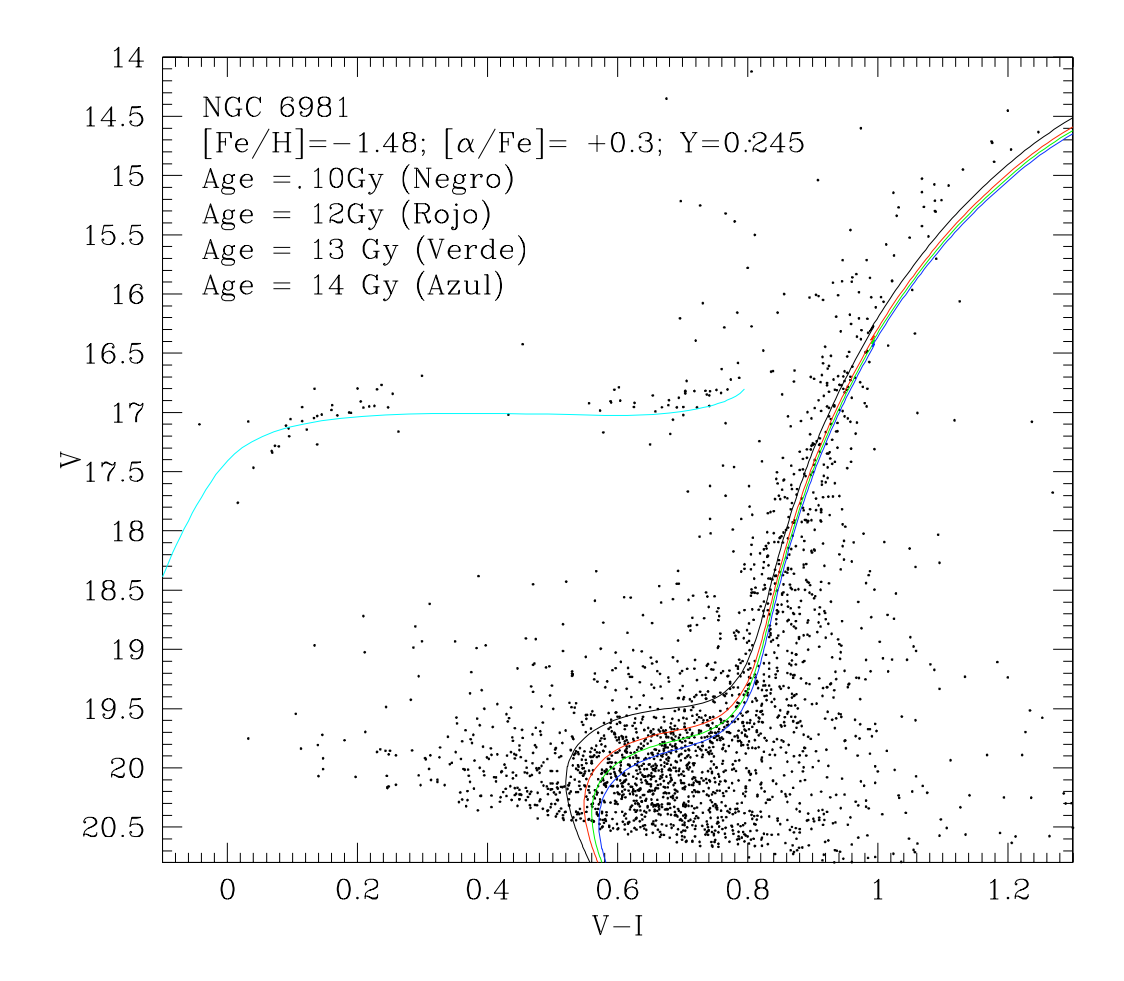

Figura 6.16: Diagrama color-magnitud con las isocronas de Valcarce (2011). Las líneas de colores corresponden a diferentes edades de las isocronas.

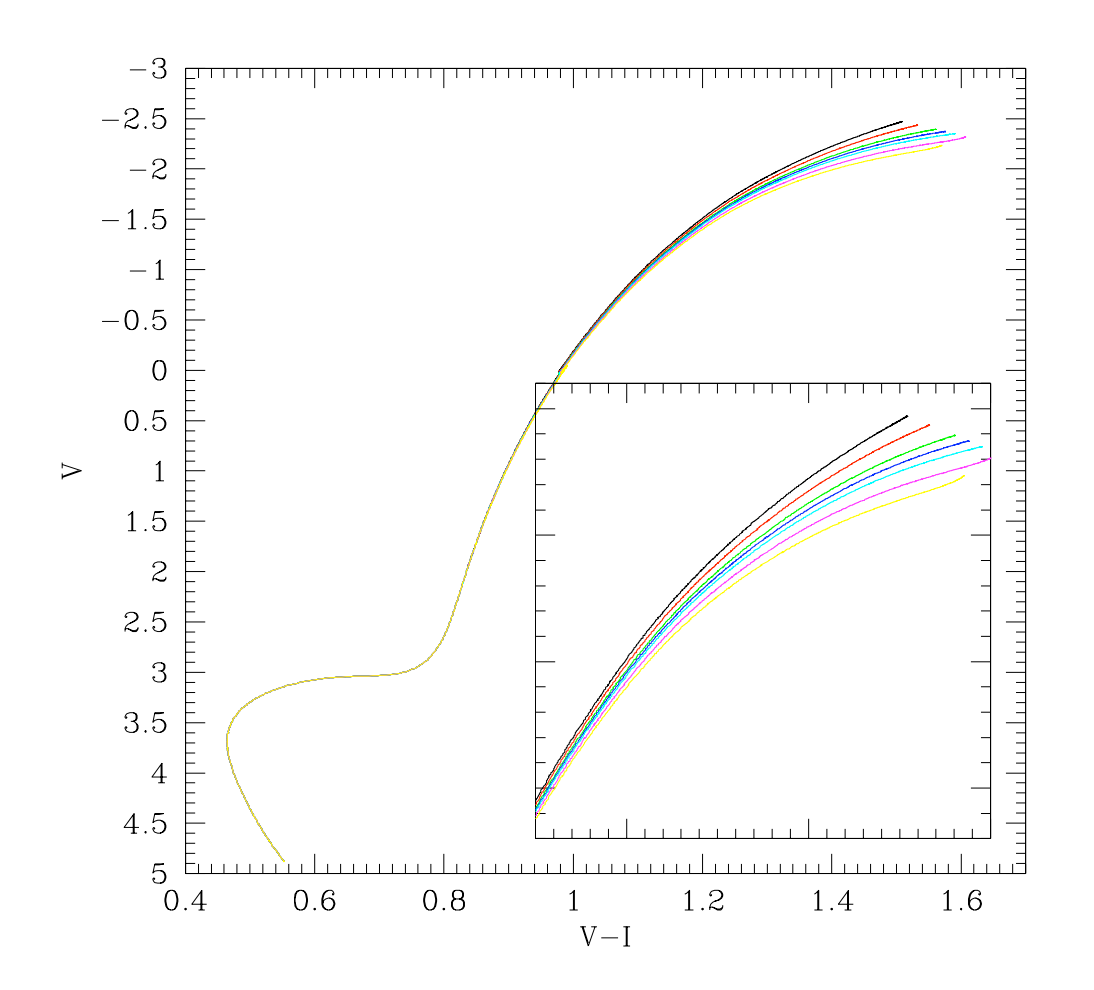

Figura 6.17: Se ilustra el ejemplo de pérdida de masa estelar planteado por Valcarce (2011) donde se aprecia como varían las isocronas en la rama asintótica de las gigantes en función de la pérdida de masa estelar.

# Capítulo 7

# Discusión y conclusiones

### 7.1. Discusión

Desde la utilización de los detectores CCD para las observaciones de los cúmulos globulares en la década de 1980 y el desarrollo de nuevas técnicas de diferenciación de imágenes y fotometría PSF, la profundidad de las imágenes y la calidad de la fotometría en campos densamente poblados ha aumentado notablemente con respecto a los datos en la era de la placa fotográfica. Si a esto además aumentamos que muchos cúmulos han sido observados desde el espacio ó por telescopios rápidos y muy grandes, entonces podemos decir que la comunidad astron´omica actual tiene acceso a los mejores datos obtenidos de estos sistemas estelares.

En este trabajo se presenta el primer estudio fotométrico en series de tiempo de NGC 6981 con CCD. Como resultado de esto, se logró hacer un censo riguroso de la población de estrellas variables en el cúmulo. Hemos descartado 20 estrellas que habían sido declaradas como variables en los estudios previos y hemos notado que la clasificación de estas estrellas como variables ha sido hecho sin realmente haber publicado una curva de luz ó un período de variabilidad. La precisión y temporalidad de nuestras observaciones dejan en claro que estas 20 estrellas no presentan variabilidad alguna por encima de la incertidumbre correspondiente a su brillo. Nuestra fotometría también nos ha permitido el descubrimiento de 11 nuevas variables del tipo RR Lyrae y 3 nuevas SX Phoenicis. Con esto, la población de estrellas variables en este cúmulo es de 43, para las cuales calculamos y presentamos en esta tesis las nuevas efemérides.

Aparte de las ventajas que nos provee el uso del CCD la paquetería DanDIA empleada para la reducción de los datos, cumplió con el cometido fundamental de poder

estudiar la región central del cúmulo, haciendo posible resolver las PSF's de estrellas aún en alto grado de mezcla y medir con precisión sus flujos lumínicos y variablidad en algunos casos. Para un funcionamiento óptimo de la paquetería DanDIA es muy importante lograr generar una buena imagen de referencia y evitar en la medida de los posible que esta imagen contenga estrellas saturadas, porque esto puede dificultar mucho el proceso del cálculo de las psf's y por lo tanto la separación de los flujos en las estrellas mezcladas. Por otro lado, la última version de DanDIA empleada en este trabajo ha implemantado nuevos tratamientos matem´aticos y permite minimizar los errores. También se desarrolló un nuevo método para la búsqueda de estrellas variables en las imágenes diferenciales resultantes, que consistió en sumar los valores absolutos de los flujos diferenciales asociados a todas las imágenes de la muestra. Este método resultó ser muy eficiente para la búsqueda de estrellas variables. Por todas estas bondades, consideramos que DanDIA es la herramienta más sofisticada existente hasta el momento para análisis de series de tiempo fotométricas destinadas al estudio de imágenes diferenciales y variabilidad de fuentes puntuales en campos densamente poblados.

En cuanto a la automatización de la búsqueda de estrellas variables, como complemento al método usado con las imágenes diferenciales, los diagramas de errores y el m´etodo de la cadena son instrumentos que permitieron verificar la variabilidad de las estrellas encontradas con DanDIA. En el caso del diagrama de errores podemos apreciar que para magnitudes mayores a  $\sim$  17.5 mag es difícil aislar con seguridad a las estrellas variables, debido a que para estas estrellas débiles unos pocos puntos medidos con incertidumbre producen un valor de RMS (raíz cuadrática media) más alto sin que esto represente una variabilidad auténtica. Este es el caso de las estrellas SX Phe que para poder detectadas con seguridad, tuvimos que recurrir al método de imágenes diferenciales de DanDIA. Para magnitudes menores a este valor, estos diagramas resultan ser muy eficientes identificando estrellas variables, por ejemplo estrellas RR Lyrae, además, de que permiten conocer cómo son los errores sistemáticos en los datos y ver cuales estrellas pueden tener problemas en la fotometría realizada, puesto que sus valores del RMS serán más grandes para las estrellas con problemas. Para el caso del método de la cadena, aparte de ser un método para encontrar entrellas variables es un método muy robusto que permite encontrar los períodos de pulsación de las estrellas variables de una manera muy precisa. Sin embargo, si las curvas de luz están muy incompletas este método puede generar períodos incorrectos.

El hecho de poder encontrar y analizar estrellas variables débiles y en regiones den-

samente pobladas en cúmulos globulares, ya convierte a estos sistemas en excelentes laboratorios para entender mejor la evolución temprana de la Galaxia y más especificamente del halo Galáctico. Por ejemplo, por medio de las estrellas RR Lyrae es posible determinar el promedio de parámetros físicos de importancia astrofisica indiscutible tales como la metalicidad, distancia media del sistema y su edad, además de las temperaturas, masas y radios de estrellas en la rama horizontal. Para NGC 6981 hemos encontrado los valores de metalicidad con las RRab de  $[Fe/H]_{ZW} \sim -1.48 \pm 0.03$  en la escala de Zinn & West (1984) ó de  $[Fe/H]_{UVES} \sim -1.38 \pm 0.03$  en la escala de Carreta et al. (2009). Al mismo tiempo, se encontraron los valores medios de magnitud absoluta de  $M_V = 0.623 \pm 0.002$  mag, luminosidad de  $\log(L/L_{\odot}) = 1.660 \pm 0.001$  y temperatura efectiva de  $T_{eff} = 6418 \pm 10$  K para las estrellas RRab. Para las estrellas RRc los valores promedio encontrados fueron: Una metalicidad de  $[Fe/H]_{ZW} \sim 1.66 \pm 0.15$  ó de  $[Fe/H]_{UVES} \sim -1.61 \pm 0.15$ , una Magnitud absoluta de  $M_V = 0.568 \pm 0.006$  mag, luminosidad de  $log(L/L_{\odot}) = 1.651 \pm 0.002$  y una temperatura efectiva de  $T_{eff} = 7327 \pm 22$ K. Dado que la metalicidad de las estrellas RR Lyrae puede determinarse con presición por medio de la descomposición de Fourier, podemos decir que estas estrellas son un buen representante de la metalicidad media de NGC 6981.

Dado que las calibraciones utilizadas para determinar estos parámetros físicos dependen de los coeficientes obtenidos en el análisis de Fourier y también del período, es muy importante minimizar los errores en estas cantidades. Como ya se comentó, si las curvas de luz están incompletas esto podría dificultar obtener buenos ajustes de Fourier a los datos y al mismo tiempo podría dificultar el cálculo de períodos adecuados y si esto ocurre, sin duda los valores medios de los parámetros físicos se alejarían sistemáticamente de los valores reales. En nuestro caso, con las curvas de luz obtenidas podemos afirmar que los parámetros físicos obtenidos son confiables y precisos.

A partir de la magnitud absoluta promedio de las RR Lyrae se calculó un módulo de distancia de  $\mu_0 = 16.117 \pm 0.047$  mag para las RRab y  $\mu_0 = 16.111 \pm 0.047$  mag para las RRc, lo que equivale a distancias de  $16.73 \pm 0.36$  kpc y  $16.68 \pm 0.36$  kpc para estas estrellas respectivamente. A pesar de que estos valores son congruentes entre sí, decidimos no calcular el promedio de ellos, puesto que fueron determinados por dos calibraciones diferentes donde cada una tiene asociado su respectivo error sistem´atico, y las consideramos dos determinaciones de la distancia independientes.

Un conteo de estrellas RR Lyrae en este nuevo censo de variables, nos indica que los números de estrellas RRc Y RRab son tales que  $n_{RRc}/(n_{RRab} + n_{RRc}) \approx 0.14$ . Los promedios de los períodos son  $\langle P_{RRab} \rangle = 0.563$  d y  $\langle P_{RRc} \rangle = 0.308$  d. Estos números indican que NGC 6981 es un cúmulo del tipo de Oosterhoff I ya que los valores correspondientes representativos de c´umulos OoI son de 0.559d para las RRab y de 0.326d para las RRc, según Clement et al. (2001).

En cuanto a la determinación de la edad de NGC 6981, debido a que Dotter et al. (2009) presenta un valor bastante preciso de  $12.75 \pm 0.75$  Gaños basado en un diagrama CM extraordinariamente bueno obtenido con observaciones del HST, no hemos hecho el intento de determinar la edad de manera independiente sino que solamente hemos colocado las isocronas de Vandenberg (2006) debidamente interpoladas para nuestra metalicidad, distancia y enrojecimiento y hemos notado que nuestro DCM es congruente con la edad obtenida por Dotter et al. (2006). Sin embargo hemos notado también que los modelos no ajustan bien la parte superior de la rama de las gigantes. Es probable que esta falta de consistencia sea un reflejo de las distintas p´erdidas de masa para las estrellas en la rama de las gigantes rojas, tal como sugieren los modelos de Valcarce (2011).

Finalmente, con el propósito de definir una época para fines astrométricos de este cúmulo, calculamos la ascensión recta y declinación (J2000) para todas las estrellas variables confirmadas, con un error de  $\sim 0.3$  segundos de arco. También se encontrarán disponibles vía electrónica las curvas de luz de estas estrellas y su respectivos datos para un análisis y estudio astronómico futuro.

### 7.2. Conclusiones

Las principales conclusiones de este trabajo son las siguientes:

1. La fotometría CCD y la técnica de diferenciación de imágenes por medio de DanDIA producen series de tiempo fotométricas de gran precisión aún en regiones super pobladas como las regiones centrales de cúmulos globulares.

2. Los métodos empleados en este trabajo para la búsqueda de variables fueron altamente eficientes, lo que nos permitió el descubrimiento de 11 nuevas estrellas RR Lyrae, 3 SX Phe, y descartar a 20 estrellas antes clasificadas como variables.

3. El método de la cadena para la determinación de períodos, fue muy exitoso y

permitió el cálculo de nuevas efemérides para todas las estrellas RR Lyrae confirmadas.

4. La descomposición de Fourier de las curvas de luz de las estrellas RR Lyrae nos condujo a valores medios de la metalicidad y la distancia del cúmulo.

5. Nuestra evaluación de las calibraciones semi-empíricas de los parámetros físicos en términos de los parámetros de Fourier discutidas en esta tesis, nos indican que las calibraciones de temperaturas efectivas y masas propuestas por Simon & Clement (1993) presentan errores sistem´aticos y no deben ser empleadas. Por consiguiente los radios dependientes de estas temperaturas tampoco son confiables. Alternativamente las masas de estrellas RRc pueden calcularse de manera más confiable por medio de la ecuación fundamental de van Albada & Baker (1971) si se emplea una escala de temperaturas correcta, como la temperatura del color de Arellano Ferro et al. (2010). Los radios pueden ser calculados con mayor confianza a través de las calibraciones de Marconi et al. (2005).

6. Hemos incluido nuestros valores para NGC 6981 en la relación  $Mv-[Fe/H]$  para las estrellas RR Lyrae y la nueva correlación es muy parecida a la obtenida con anterioridad por otros autores. La importancia de esta calibración radica en el hecho de que nos indica como cambia el nivel de luminosidad de la Rama Horizontal como función de la metalicidad y por lo tanto tiene su impacto en la escala de distancias vista desde las estrellas RR Lyrae.

7. La relación P-L para estrellas SX Phe obtenida en NGC 5024 (Arellano Ferro et al. 2011) permite corroborar la naturaleza SX Phe de las tres estrellas de este tipo descubiertas en este trabajo y sugiere el modo de pulsación de cada estrella. Esto también es una confirmación independiente de la distancia del cúmulo NGC 6981. Es probable que la relación P-L de las SX Phe sea dependiente de la metalicidad.

8. La edad de NGC 6981, de  $12.75\pm0.75$  (Dotter et al. 2010) es consistente con nuestro DCM, la distancia calculada y el enrojecimiento adoptado en este trabajo. Sin embargo la falta de acuerdo entre isocronas y las observaciones en la parte superior de la Rama de las Gigantes es posiblemente debido a la falta de la parametrización correcta de la pérdida de masa para estrellas masivas.

# **Bibliografía**

- [1] Aguilar, L., Hut, P., y Ostriker, J.P., 1988, Astrophys. J., 335, 720.
- [2] Anderson J. et al., 2008, AJ, 135, 2055.
- [3] Arellano Ferro, A., Giridhar, S., Bramich, D.M., 2010, MNRAS, 402, 226
- [4] Arellano Ferro, A., Rojas L´opez, V., Giridhar, S., Bramich, D.M., 2008a, MNRAS, 384, 1444.
- [5] Arellano Ferro, A., Giridhar, S., Rojas López, V., Figuera, R., Bramich, D.M., Rosenzweig, P., 2008b, Rev. Mex. Astron. Astrofis., 44, 365.
- [6] Arellano Ferro, A., Arévalo, M.J., Lázaro, C., Rey, M., Bramich, D.M., Giridhar, S., 2004, Rev. Mex. Astron. Astrofis., 40, 209.
- [7] Ashman, K.M., 1990, MNRAS, 247, 662.
- [8] Ashman K., M., y Zepf, Stephen, E., 1998, in Globular Cluster Systems, (Cambridge University Press) p. 124.
- [9] Bailey, S.I., 1902, Harv. Coll. Observ. Annals, 38, 1.
- [10] Benedict, G.F., et al., 2002, ApJ, 123, 473.
- [11] Bono, G., Caputo, F., Castellani, V., Marconi, M., Storm, J., y Degl" Innocenti, S. 2003, MNRAS, 344, 1097.
- [12] Bono, G., Caputo, F., Castellani, V., Marconi, M., y Storm, J. 2001, MNRAS, 326, 1183.
- [13] Bono, G., Caputo, F., Castellani, V., y Marconi, M. 1997, A&AS, 121, 327.
- [14] Bramich, D.M., Figuera Jaimes, R., Giridhar, S. y Arellano Ferro, A., 2011, MN-RAS, aceptado.
- [15] Bramich, D.M., 2008, MNRAS, 386, L77.
- [16] Brocato, E., Buonanno, R., Malakhova, Y., y Piersimoni, A., M., 1996, A&A, 311, 778.
- [17] Brodie J., P., y Huchra J., P., 1990, ApJ, 362, 503.
- [18] Burkert, A., Truran, J.W., y Hensler, G., 1992, Astrophys. J., 391, 561.
- [19] Cacciari, C., Corwin, T.M. y Carney, B.W., 2005, AJ, 129, 267.
- [20] Cacciari, C., 2003, in ASP Conf. Ser. 296, New Horizons in Globular Clusters Astronomy, ed. G. Piotto & G. Meylan (San Francisco: ASP), 329.
- [21] Carretta, E., Bragaglia, A., Gratton, R., D" Orazi, V., y Lucatello, S., 2009, A&A, 508, 695.
- [22] Carreta, E., y Graton, R., G., 1997, A&A Sup series, 121, 95.
- [23] Cassisi, S., De Santis, R., y Piersimoni, A., M., 2001, MNRAS, 326, 342.
- [24] Castelli, F., 1999, A&A, 346, 564.
- [25] Cavaliere, A., y Padovani, P., 1989, Astrophys. J. Lett., 340, L5.
- [26] Cayrel, R., 1986, A&A, 168, 81.
- [27] Chaboyer, B., 1999, in Heck A., Caputo, F., eds, Post-Hipparcos Cosmic Candles. Kluwer, Dordrecht, p. 111.
- [28] Clement, C., M., Muzzin, A., Dufton, Q., Ponnampalam, T., Wang., J., Burford, J., Richardson, A., Rosebery, T., 2001, AJ, 122, 2587.
- [29] Clementini, G., Gratton, R.G., Bragaglia, A., et al. 2003, AJ, 125, 1309.
- [30] Cox, A.N., Hudson, S.W., y Clancy, S.P., 1983, ApJ, 266, 94.
- [31] Davis, H., 1917, PASP, 29, 260.
- [32] De Santis, R. y Cassisi, S., 1999, MNRAS, 308, 97.
- [33] Dickens, R., J., 1972, MNRAS, 157, 281.
- [34] Dickens, R., J., y Flinn, R., 1972, MNRAS, 158, 99.
- [35] Diolaiti, E., Bendinelli, O., Bonaccini, D., y 3 autores, 2000, Astron. Astrophys. Suppl. Ser., 147, 335.
- [36] Dopita, M.A, y Smith, G.H., 1986, Astrophys. J., 304, 283.
- [37] Dotter, A., Sarajedini, A., Anderson, J., y 11 autores, 2010, ApJ, 708, 698.
- [38] Fall, S.M. y Rees, M.J., 1985, Astrophys. J., 298, 18.
- [39] Ferraro, F., R., Messineo, M., Fusi Pecci, F., De Palo, M., A., Straniero, O., Chieffi, A., y Limongi, M., 1999, AJ, 118, 1738.
- [40] Freeman, K.C., 1990, in Dynamics and Interactions of Galaxies, ed. R. Wielen (Springer, Berlin), p. 36.
- [41] Geisler, D., Clariá, J., J., y Minniti, D., 1997, PASP, 109, 799.
- [42] Gunn, J., E., 1980, in Globular Clusters, eds. D. Hanes y B. Madore (Cambridge University Press), p.301.
- [43] Haiman, Z., Rees, M.J., y Loeb, A., 1996, Astrophys. J., 467, 522.
- [44] Harris W., E., 1996, AJ, 112, 1487.
- [45] Jeon, Y.-B., Lee, M.G., Kim, S.-L., Lee, H., 2004, AJ, 128, 287.
- [46] Jeon, Y.-B., Lee, M.G., Kim, S.-L., Lee, H., 2003, AJ, 125, 3165.
- [47] Jimenez, R., Thejll, P., Jørgensen, U., G., MacDonald, J., Pagel, B., 1996, MNRAS, 282, 926.
- [48] Jurcsik, J., 1998, A&A, 333, 571.
- [49] Jurcsik, J. y Kovács, G., 1996, A&A, 312, 111.
- [50] Jurcsik, J., 1995, Acta Astron., 45, 653.
- [51] Kadla, Z., Brocato, E., Piersinomi, A., Gerashchenko, A., N., Malakhova, Y., N., 1995, A&A, 302, 723.
- [52] Kang, H., Shapiro, P.R., Fall, S.M., y Rees, M.J., 1990, Astrophys. J., 363, 488.
- [53] Kinman, T.D., 2002, Inf. Bull. Variable Stars, 5354.
- [54] Kovács, G., y Walker, A.R., 2001, A&A, 371, 579.
- [55] Kovács, G., 1998, MmSAI, 69, 49.
- [56] Kron, G., E., y Mayall, N., U., 1960, AJ, 65, 581.
- [57] Kurucz, R., 1993, ATLAS9 Stellar Atmosphere Programs and 2 km/s model grid, CD-ROM No. 13, Cambridge, Mass.: Smithsonian Astrophysical Observatory
- [58] Lafler, L., y Kinman, T.D., 1965, ApJ, 11, 216.
- [59] Landolt, A.U., 1992, AJ, 104, 340.
- [60] Larson, R.B., 1996, in Formation of the Galactic Halo...Inside and Out, eds. H. Morrison y A. Sarajedini (APS, San Francisco), p. 241.
- [61] Larson, R.B., 1986, MNRAS, 218, 409.
- [62] Lázaro, C., Arellano Ferro, A., Arévalo, M.J., Bramich, D.M., Giridhar, S., Poretti, E., 2006, MNRAS, 372, 69.
- [63] Lenz, P. y Breger, M., 2005, Communications in Asteroseismology, 146, 53.
- [64] Mandushev, G., Spassova, N., y Staneva, A., 1991, Astron. Astrophys., 252, 94.
- [65] Maraston, C., Greggio, L., Renzini, A., Ortolani, S., Saglia, R., P., Puzia, T., H., Kissler-Patig, M., 2003, A&A, 400, 823.
- [66] Marconi, M., Nordgren T., Bono, G., Schnider, G., Caputo, F., 2005, ApJ, 623, 133.
- [67] Marín-Franch, A., et al., 2009, AJ, 694, 1498.
- [68] Meissner, F., y Weiss, A., 2006, A&A, 456, 1085.
- [69] McCrea, W.H., 1982, in Progress in Cosmology, ed. A.W. Wolfendale (Reidel, Dordrecht), p. 239.
- [70] MacLow, M.M, y Shull, J.M., 1986, Astrophys. J., 302, 585.
- [71] Montegriffo, P., Ferraro, F.R., Origlia, L., Fusi Pecci, F., 1998, MNRAS, 297, 872.
- [72] Morgan, S.M., Wahl, J.N. y Wieckhorst, R.M., 2007, MNRAS, 374, 1421.
- [73] Morgan, S., y Lake, G., 1989, Astrophys. J., 339, 171.
- [74] Murray, S.D., y Lin, D.N.C., 1991, Astronomical Society of the Pacific, 13, 164.
- [75] Nobili, F., 1957, MmSAI, 28, 141.
- [76] Ostriker, J.P., Spitzer, L., y Chevalier, R.A., 1972, Astrophys. J. Lett., 176, L51.
- [77] Pál, A., y Bakos G.Á., 2006, PASP, 118, 1474.
- [78] Percy, J.R., 2007, in Understanding Variable Stars, (Cambridge University Press), p.136.
- [79] Rakos, K., y Schombert, J., 2005, PASP, 117, 245.
- [80] Reed, Cameron, B., Hesser, James, E., y Shawl, Stephen, J., 1988, Publications of the Astronomical Society of the Pacific, 100, 545.
- [81] Rodgers, A., W., y Harding, P., 1990, PASP, 102, 235.
- [82] Rodgers, A.W., y Paltoglou, G., 1984, Astrophys. J., 283, L5.
- [83] Rosino, L., 1978, Vistas Astron., 22, part 1, 39.
- [84] Rosino, L., 1953, Pub. Oss. Bologna, 6, 49 (No. 2).
- [85] Rutledge, G., A., Hesser, J., E., y Stetson, P., B., 1997, PASP, 109, 907.
- [86] Salaris, M., Chieffi, A., Straniero, O., 1993, ApJ, 414, 580.
- [87] Sarajedini, A. y King, C., R., 1989, AJ, 98, 1624.
- [88] Sawyer, H., B., 1953, Journal of the Royal Astronomical Society of Canada, 47, 229.
- [89] Sawyer, Hogg, H., 1973, Publications of the Davis Dunlap Observatory, 3, 75.
- [90] Searle, L., y Zinn, R., 1978, ApJ, 225, 357.
- [91] Sekiguchi, M. y Fukugita, M., 2000, AJ, 120, 1072.
- [92] Schlegel, D.J., Finkbeiner, D.P. y Davis, M., 1998, ApJ, 500, 525.
- [93] Shapiro, P.R., y Kang, H., 1987, Astrophys. J., 318, 32.
- [94] Shapley, H., y Ritchie, M., 1920, ApJ, 52, 232.
- [95] Simon, N.R. y Clement, C.M., 1993, ApJ, 410, 526.
- [96] Stetson, P.B., 1987, PASP, 99, 191.
- [97] Suntzeff, N.B., Kraft, R.P., y Kinman, T.D., 1994, ApJS, 93, 271.
- [98] Surdin, V.G., y Charikov, A.V., 1977, Sov. Astron., 21, 12.
- [99] Thomas, D., Maraston, C., y Bender, R., 2003, MNRAS, 339, 897.
- [100] van Albada, T.S., y Baker, N., 1971, ApJ, 169, 311.
- [101] Valcarce, Ph.D. Thesis, 2011, in prep.
- [102] VandenBerg, D.A., Bergbusch, P.A., Dowler, P.D., 2006, ApJS, 162, 375.
- [103] Van Den Bergh, S., 1991, Astrophys. J., 369, 1.
- [104] Van Dokkum, P.G., 2001, PASP, 113, 1420.
- [105] Walraven, T.H., 1953, BAN, 12, 57.
- [106] Woltjer, L., 1975, A&A, 42, 109.
- [107] Zinn, R., 1985, ApJ, 293, 424.
- [108] Zinn, R., y West, M., J., 1984, ApJS, 55, 45.
- [109] Zinn, R., 1980, ApJS, 42, 19.
- [110] Zinnecker, H., Keable, C.J., Dunlop, J.S., Cannon, R.D., y Griffiths, W.K., 1988, in Globular Cluster Systems in Galaxies, eds. J.E., Grindlay and A.G.D. Phillip (Reidel, Dordrecht), p. 603.
- [111] Zoccali, M., y Piotto, G., 2000, A&A, 358, 943.

## Otras publicaciones del autor

"A new search for variable stars in the globular cluster NGC 6366". Arellano Ferro, A.; Giridhar, Sunetra; Rojas L´opez, V.; Figuera, R.; Bramich, D. M., and Rosenzweig, P., 2008, RMAA Vol. 44, pp. 365-380.

"CCD time-series photometry of the globular cluster NGC 6981: Variable star census and physical parameter estimates". Bramich, D.M.; Figuera Jaimes, R.; Giridhar, Sunetra and Arellano Ferro, A., MNRAS, 2010 aceptado.

"Exploring the variable stars in the globular cluster NGC 5024 (M53): New RR Lyrae and SX Phoenicis stars". Arellano Ferro, A.; Figuera Jaimes, R.; Giridhar, Sunetra; Bramich, D.M.; Hernández, J.V., and Kuppuswamy, K., MN-RAS, 2011 enviado.

"New Blazhko variables in the globular cluster NGC 5024 (M53)". Arellano Ferro, A.; Figuera Jaimes, R.; Bramich, D.M., and Giridhar, Sunetra, MNRAS, 2011 enviado.